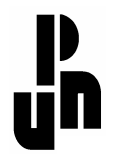

# **UNIDAD AJUSCO**

### **PROPUESTA PARA EJERCITAR LA TABLA DE MULTIPLICAR CON EL APOYO DE LA COMPUTADORA**

# **TESINA**

### **QUE PARA OBTENER EL DIPLOMA DE ESPECIALIZACIÓN EN COMPUTACIÓN Y EDUCACIÓN**

**PRESENTA:** 

**LIC. NOEMÍ FUENTES ÁVILA** 

**ASESOR:** 

**MÉXICO, D. F. OCTUBRE DE 2008** 

# EN PAZ

Muy cerca de mi ocaso yo te bendigo, vida, porque nunca me diste esperanza fallida, ni trabajos injustos, ni pena merecida.

Porque veo al final de mi rudo camino que yo fui el arquitecto de mi propio destino; que si extraje la miel o la hiel de las cosas, fue porque en ellas puse hiel o mieles sabrosas. Cuando planté rosales, coseché siempre rosas.

…Cierto, a mis lozanías va a seguir el invierno; ¡más tú no me dijiste que mayo fuese eterno! Hallé sin duda largas las noches de mis penas; mas no me prometiste tú sólo noches buenas, y en cambio tuve algunas santamente serenas…

Amé, fui amado, el sol acarició mi faz. ¡Vida, nada me debes! ¡Vida, estamos en paz!

> **Amado Nervo Poeta mexicano**

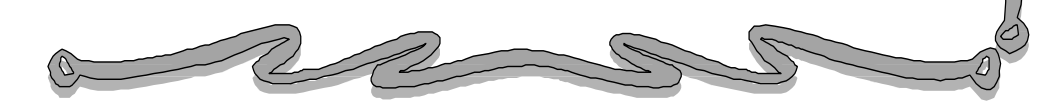

# D E D I C A T O R I A S

A LA VIDA

Por brindarle la luz a mis ojos  $y$  a mi espíritu la fuerza para afrontar el reto de *cada día*.

### A LA UPN

Por la oportunidad de crecimiento Por la crecimiento y a todos aquellos que contribuyen de alguna manera para que la educación mejore: gracias por el esfuerzo compartido.

### A MIS PADRES

Guillermo y Guadalupe, Guillermo por el apoyo incondicional. Ustedes son mi razón de ser; la mayor bendición que la vida me ha dado.

### A MI FAMILIA

A cada uno de ustedes. que son el sustento de mi vida.  $i$ Mil gracias por formar parte de esta maravillosa familia!

A COMPAÑEROS Y AMIGOS

A quienes me han acompañado brindándome su compañía y amistad. ¡Gracias por su apoyo ¡Gracias apoyo y por todos los buenos momentos!

# **Í N D I C E**

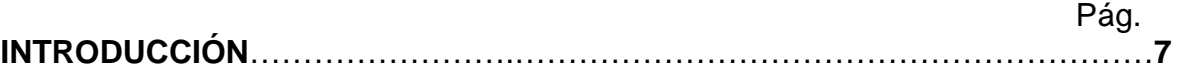

# **CAPÍTULO 1. Planteamiento del problema.**

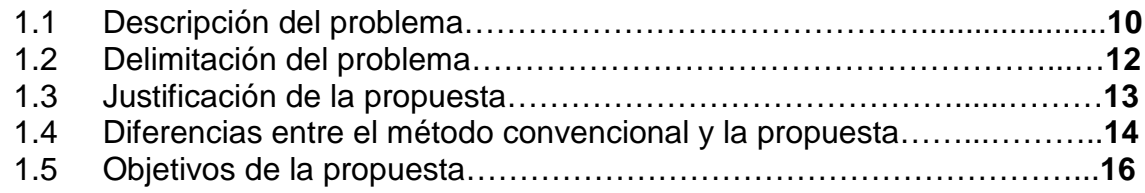

# **CAPÍTULO 2. Referentes teóricos de la propuesta.**

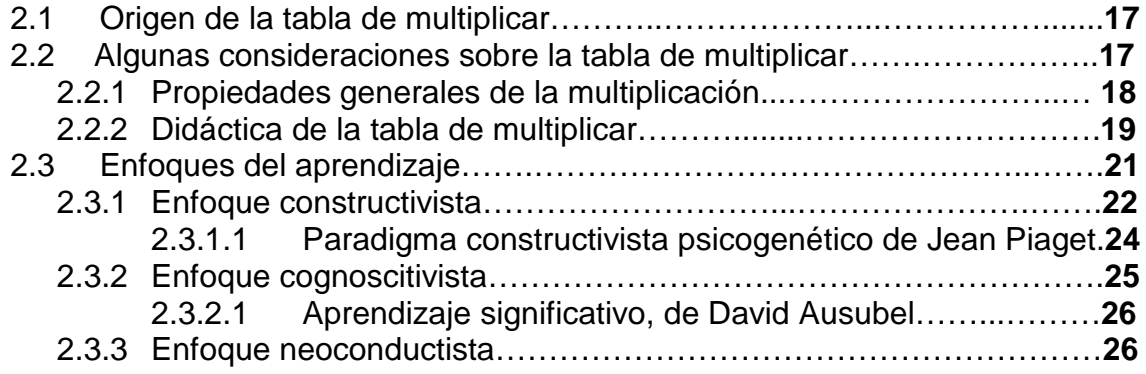

# **CAPÍTULO 3. Manual de sugerencias didácticas de la propuesta.**

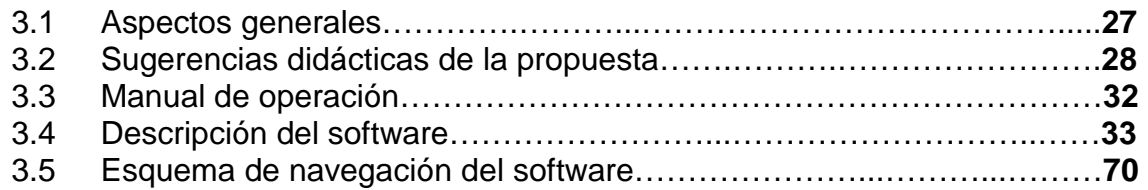

# **CAPÍTULO 4. Protocolo de investigación.**

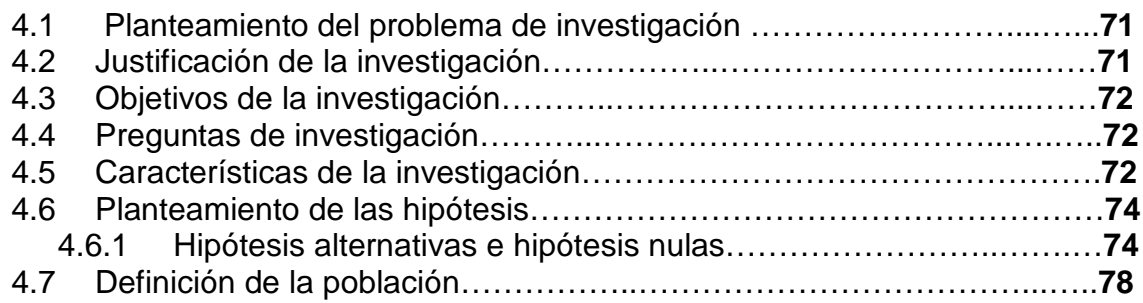

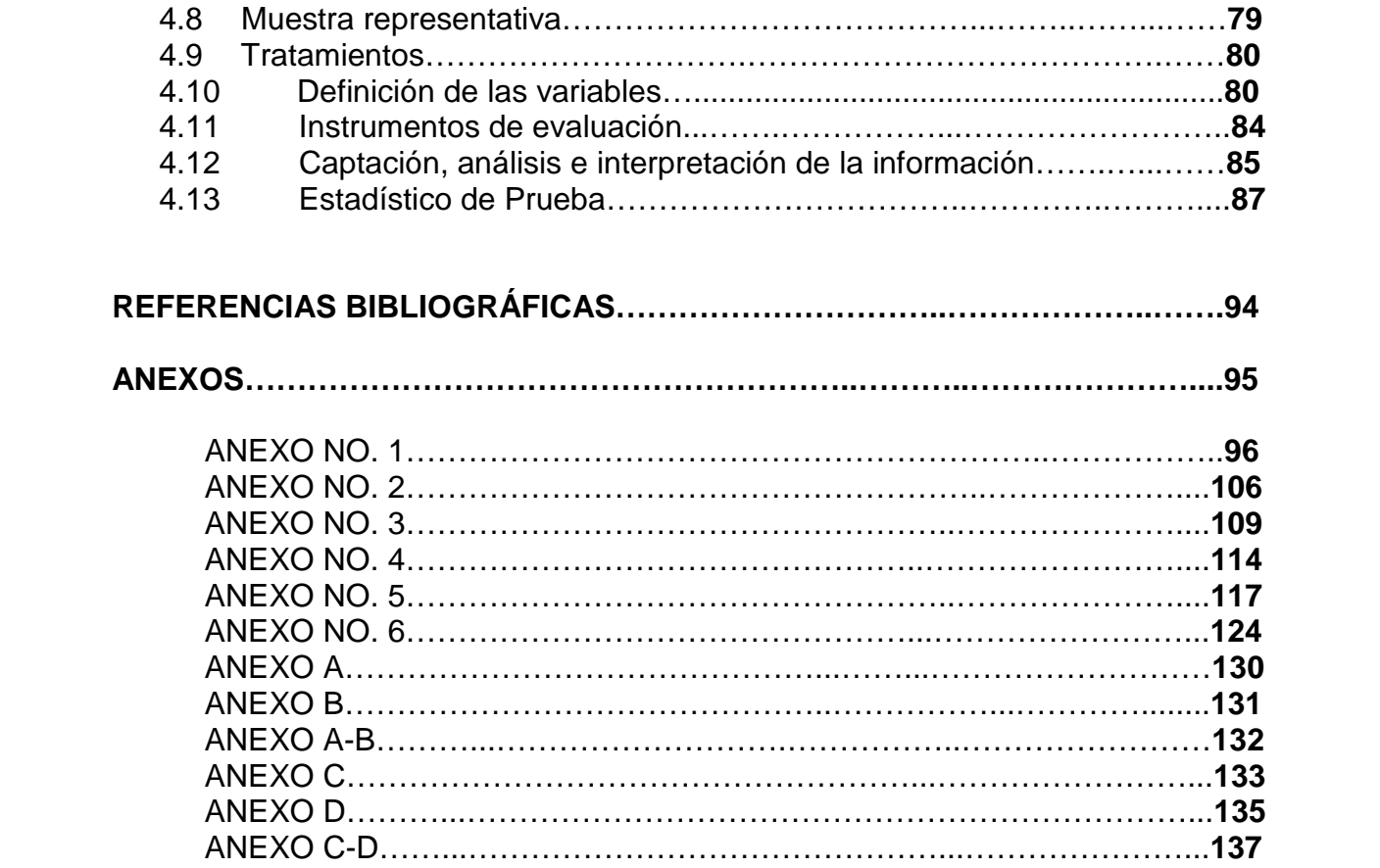

# **I N T R O D U C C I Ó N**

La presente propuesta titulada "EJERCITANDO LA TABLA DE MULTIPLICAR" fue elaborada durante la Especialización en Computación y Educación, impartida en la Universidad Pedagógica Nacional, en el transcurso del ciclo escolar 2007 – 2008.

Está dirigida a alumnos, docentes y todas aquellas personas que, de alguna manera, estamos involucrados en la educación básica a nivel primaria.

Su objetivo fundamental consiste en aportar una propuesta alternativa para la enseñanza/aprendizaje de la tabla de multiplicar.

Como docente de educación primaria, considero que el dominio de esta habilidad es esencial, es básica para la adquisición de muchos otros contenidos programáticos como el algoritmo de la multiplicación, la división, área, volumen, etc. (sólo por mencionar algunos); pero también es una habilidad de la cual se echa mano constantemente en situaciones de la vida diaria (por ejemplo en transacciones cotidianas de compra y venta).

A pesar de la aparente sencillez que tiene trabajar con la tabla de multiplicar, a menudo representa un reto para docentes, alumnos y padres de familia.

Los docentes, frecuentemente, no encontramos las estrategias más adecuadas para enseñarla a nuestros alumnos quienes, a su vez, al verse presionados y poco motivados por los maestros o por sus padres, manifiestan actitudes de aversión y/o desinterés hacia dicho contenido.

Por lo tanto, ésta es una propuesta computacional que pretende contribuir a facilitar la ejercitación de la tabla de multiplicar a través de ejercicios, juegos,

actividades y problemas con los que el usuario podrá interactuar a través de la computadora.

 Cabe mencionar que este trabajo consta de cuatro capítulos, los cuales describo a continuación:

#### **CAPÍTULO 1. Planteamiento del problema.**

En este primer capítulo se describe y delimita el problema que dio origen a la propuesta. En él se define concretamente a qué tipo de usuarios está dirigida, qué objetivos tiene y qué diferencia existe entre esta propuesta alternativa y el método empleado convencionalmente para la enseñanza/aprendizaje de la tabla de multiplicar.

#### **CAPÍTULO 2. Referentes teóricos de la propuesta.**

Este segundo capítulo contiene los referentes teóricos que fueron considerados para la elaboración de la propuesta. Entre éstos figuran algunos conceptos relacionados con la tabla de multiplicar, el enfoque educativo bajo el cual ha sido elaborada la propuesta y sugerencias didácticas sobre el trabajo con la tabla de multiplicar.

## **CAPÍTULO 3**. **Manual de sugerencias didácticas de la propuesta.**

En el capítulo 3 se describe muy específicamente la propuesta educativa, se hace un listado de sugerencias didácticas para su aplicación, se especifican los requerimientos mínimos para la ejecución del software y éste se presenta, rutina por rutina.

El manual de sugerencias didácticas facilita la interacción con el software pero también permite al lector conocer qué objetivos tiene cada una de las actividades que se proponen en el mismo.

### **CAPÍTULO 4. Protocolo de investigación.**

Finalmente, el capítulo cuarto representa una alternativa de investigación para la propia propuesta. Se especifica que el propósito de la investigación es conocer el grado de efectividad de la propuesta educativa y se proponen todos los elementos necesarios para realizar la investigación.

# **C A P Í T U L O 1 Planteamiento del problema**

#### **1.1 Descripción del problema.**

Quisiera iniciar planteando el problema que da origen a esta propuesta por medio de la siguiente afirmación:

"A una gran cantidad de alumnos de educación primaria se le dificulta dominar la tabla de multiplicar".

Antes de continuar, me parece necesario señalar a qué me refiero con el término "tabla de multiplicar".

Así como se han elaborado tablas para sumar, restar, dividir, etc. existe una tabla para multiplicar, también llamada "Tabla de Pitágoras o Pitagórica", la cual fue inventada por Pitágoras de Samos, matemático y filósofo de la Grecia Antigua conocido como "El Padre de los Números". Dicha tabla la represento en la siguiente página.

En esta tabla podrá observarse que hay una combinación infinita de números que, al ser multiplicados, conforman lo que Pitágoras llamó tabla de multiplicar.

Sin embargo, en las escuelas generalmente se utiliza la tabla de multiplicar únicamente con los 100 casos básicos de multiplicación (esto sería empleando las hileras del 1 al 10 con las columnas del 1 al 10 de la tabla).

Así, por ejemplo, lo que es denominado comúnmente como "tabla del 1" se refiere a las multiplicaciones que se encuentran ya sea en la hilera 1 o en la columna 1.

Lo que coloquialmente es llamado "tabla del 2" correspondería a la sección de la tabla conformada por los productos de la hilera 2, o bien, de la columna 2 y así sucesivamente. **10**

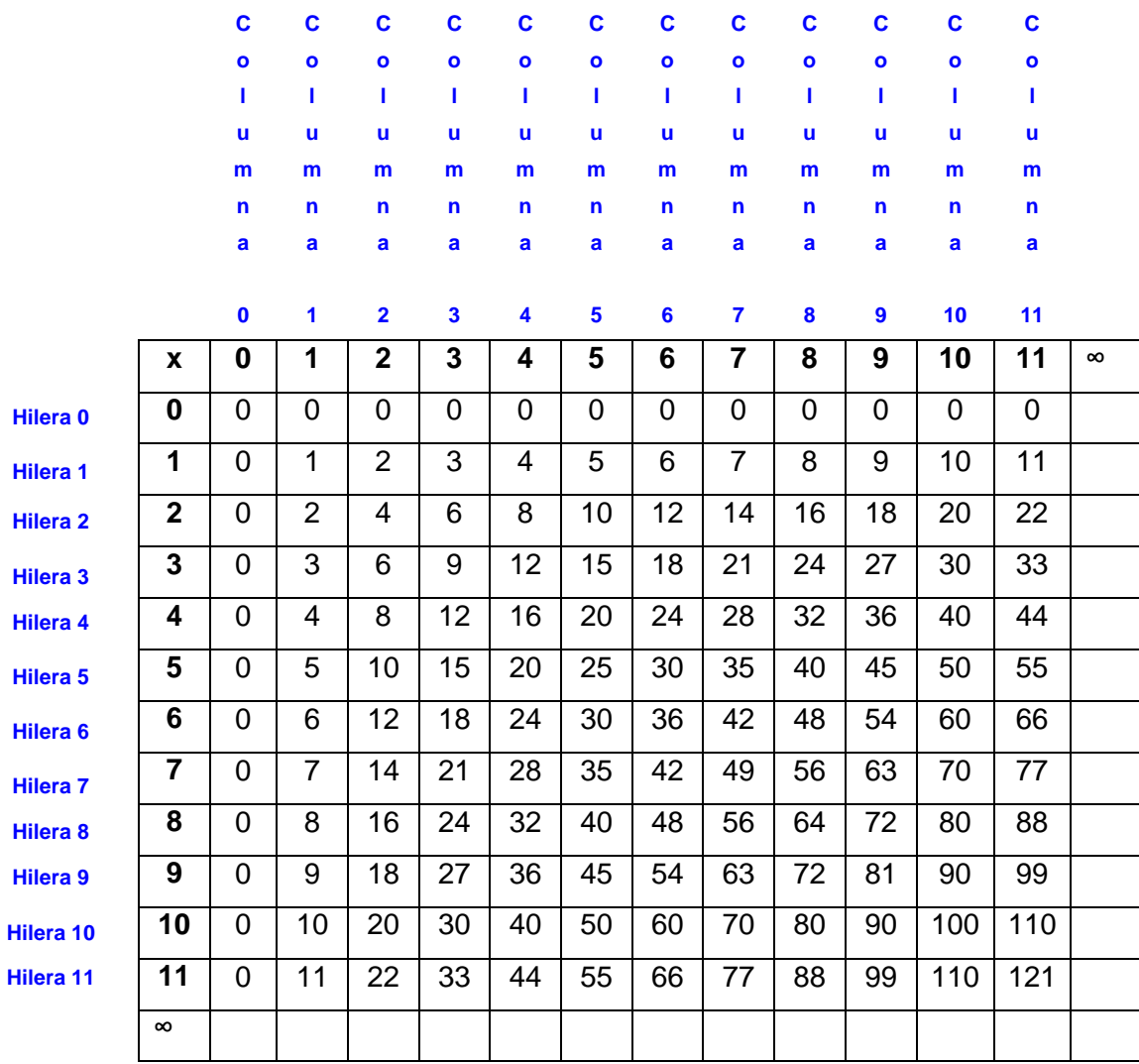

En el caso de esta propuesta ejercitaremos la parte de la tabla de multiplicar que corresponde a las primeras 10 hileras o 10 primeras columnas de la Tabla Pitagórica y nos referiremos a la sección de la tabla que estemos trabajando como "tabla del 1", "tabla del 2" y así sucesivamente para facilitar al usuario el trabajo con la propuesta, pues estos términos ("tabla del 1", "tabla del 2"…), aunque erróneos, son los que suelen ser empleados comúnmente.

Habiendo expuesto lo anterior, quisiera retomar la descripción del problema señalando que a través de mi experiencia docente en educación primaria, me he percatado que la enseñanza/aprendizaje de la tabla de multiplicar representa un reto para muchos alumnos, padres y maestros, pues a los primeros se les dificulta dominarla y esto les provoca aversión, temor y desinterés; mientras que padres y maestros no siempre encontramos los medios más adecuados para lograr que los niños la aprendan. **11**

Considero que esta habilidad (capacidad para evocar resultados de la tabla de multiplicar) es muy importante pues además de ser la base para el aprendizaje de otros contenidos, podemos emplearla en la resolución de situaciones tan cotidianas como la compra-venta de artículos; sin embargo, creo que no somos conscientes de su utilidad, no sabemos cómo emplearla en la vida diaria y por eso no le damos la importancia debida.

Como docente frente a grupo también me he enfrentado a este reto: lograr que mis alumnos dominen la tabla de multiplicar. He empleado diversas herramientas como: memoramas, loterías, juegos, concursos, entre otras y a pesar de utilizar todos estos recursos, no siempre logro los resultados más óptimos.

Es por lo anterior y por la importancia que concedo al tema que decidí abordar esta problemática educativa para la cual elaboré una propuesta alternativa llamada "EJERCITANDO LA TABLA DE MULTIPLICAR", la cual describiré con detalle más adelante.

#### **1.2 Delimitación del problema.**

**\_\_\_\_\_\_\_\_\_\_\_\_\_\_\_\_\_\_\_\_ \_\_\_\_\_\_\_\_\_\_\_\_\_\_\_\_\_\_\_\_** 

La problemática detectada y descrita anteriormente puede delimitarse de la siguiente manera:

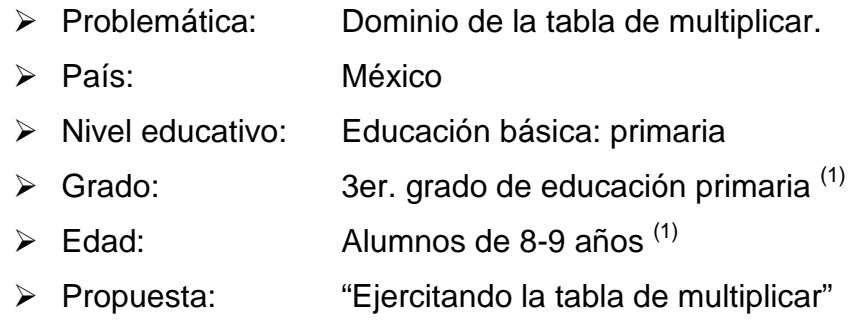

<sup>(1)</sup> Esta problemática en ocasiones se presenta en alumnos de cualquier grado de educación primaria y, de igual modo, puede emplearse esta propuesta.

#### **1.3 Justificación de la propuesta.**

A través de mi experiencia como profesora de educación primaria me he percatado que la habilidad para evocar los productos de los casos básicos de multiplicación (en la página 10 me refiero a este aspecto) es la base para el aprendizaje de muchos contenidos programáticos; aunque, cabe mencionar que la importancia que yo le concedo a la tabla de multiplicar no proviene de su aplicación dentro del aula sino justamente al exterior de ella, ya que constantemente nos vemos en la necesidad de emplearla fuera de la escuela en situaciones cotidianas (como la compra-venta de productos, por ejemplo).

Sin embargo, para el dominio de la tabla de multiplicar existen pocas opciones que los docentes podamos emplear. La mayoría de nosotros recurrimos a la memorización, a la repetición oral o escrita de la sección de la tabla que deseamos ejercitar o a otras estrategias poco atractivas, poco significativas y poco efectivas.

Sin embargo, debemos buscar herramientas alternativas que sean del interés del alumno y que generen mejores resultados (entre ellas figura la computadora).

Estoy plenamente convencida que la computadora representa un medio atractivo capaz de captar la atención del alumno y que por lo tanto se puede aprovechar como un apoyo, el cual –aunado a otras acciones- puede propiciar que los alumnos dominen la tabla de multiplicar de una manera diferente y significativa.

 Es por eso que en la propuesta educativa computacional llamada "EJERCITANDO LA TABLA DE MULTIPLICAR" se contempla como eje central el uso de un software con ejercicios, juegos y problemas con los que el usuario podrá aprender de manera interactiva.

#### **1.4 Diferencias entre el método convencional y la propuesta.**

El método convencional que se emplea generalmente en las escuelas para que los alumnos ejerciten la tabla de multiplicar se basa en la memorización. A muchos alumnos se les dificulta dominarla porque los maestros les transmitimos el conocimiento de forma mecánica, sin un previo razonamiento y sin mostrarles la utilidad de la tabla en situaciones reales, concretas y cotidianas.

El alumno por lo regular no es consciente de la importancia de dominar la tabla porque en la escuela se la enseñamos de manera abstracta, sin echar mano de ella para resolver problemáticas que se les presentan en la vida diaria. Lo anterior repercute de manera negativa en los alumnos, ya que muestran renuencia para trabajar con la tabla de multiplicar.

Además de la memorización que se emplea comúnmente en las escuelas para la enseñanza de la tabla, existen algunos materiales didácticos (loterías, dominó, memorama, canciones, etc.) que pretenden facilitar al alumno el dominio de la tabla de multiplicar, así como juegos interactivos en la computadora.

Mi propuesta coincide con lo anterior en emplear juegos y actividades atractivas para el alumno, ya que el juego es propio de la infancia y es un medio por el cual el niño puede aprender de manera grata.

Coincido también en aprovechar la computadora como una herramienta de vanguardia que atrae la atención del alumno y que, de entrada, puede ser una motivación para el aprendizaje. Además que ésta nos ofrece alternativas de trabajo diversas y ricas que difícilmente podrían llevarse a cabo con el sólo uso del pizarrón (la computadora, por ejemplo, almacena información que nos permite conocer el rendimiento de los alumnos en el trabajo con la tabla; también la computadora nos ofrece la posibilidad de manejar casos de multiplicación de manera aleatoria – o al azar -; gracias a esta herramienta podemos emplear una variedad de colores, sonidos e imágenes)… en fin, la computadora es un instrumento muy útil del cual echaremos mano para el desarrollo de esta propuesta por todas las posibilidades de trabajo que nos ofrece. **14** 

El método que empleo para contribuir en la resolución de este problema (dominio de la tabla de multiplicar) es la aplicación de una propuesta computacional titulada "EJERCITANDO LA TABLA DE MULTIPLICAR", en el cual propongo al usuario una variedad de juegos, ejercicios y actividades que le ayudarán a aprender y repasar los 100 casos básicos de multiplicación de la tabla, además de una serie de situaciones problemáticas en las que el niño se verá en la necesidad de emplearla para resolver situaciones de la vida cotidiana.

Propongo que los alumnos ejerciten la tabla de multiplicar y puedan evocar los resultados de la misma para utilizarla como una herramienta que emplee en situaciones de su diario vivir.

La diferencia que hay entre la propuesta y el método utilizado convencionalmente puedo definirlo en las siguientes líneas:

- "Ejercitando la tabla de multiplicar" es una propuesta que se basa en el uso de la computadora, mientras que el método convencional recurre al pizarrón y los cuadernos de los alumnos como herramientas de apoyo y trabajo.
- Generalmente, las actividades propuestas a través del método convencional no resultan atractivas para los alumnos en tanto que la propuesta planteada, a través del software interactivo, pretende captar el interés del usuario por medio de colores, dibujos, música, sonido, etc.
- Planas, repeticiones, mecanizaciones y rara vez juegos son las estrategias empleadas en el método convencional; la propuesta sugiere como eje central actividades lúdicas computacionales.
- La propuesta tiene como uno de sus propósitos primordiales que el alumno pueda aplicar la tabla en situaciones de su diario acontecer; por ello el software contiene algunas secciones dedicadas específicamente a este aspecto, mientras que en el método convencional el niño ejercita la

tabla mecánicamente pero ésta sigue siendo ajena a su vida diaria; el alumno la utiliza en la escuela pero fuera de ella no.

### **1.5 Objetivos de la propuesta.**

Los objetivos de la propuesta educativa llamada "EJERCITANDO LA TABLA DE MULTIPLICAR" son los siguientes:

- Que los alumnos (as) ejerciten la tabla de multiplicar de una manera distinta a la empleada en el método convencional.
- Que los alumnos (as) sean capaces de utilizar la tabla de multiplicar para resolver situaciones de su vida cotidiana.

# **C A P Í T U L O 2 Referentes teóricos de la propuesta (2)**

### **2.1 Origen de la tabla de multiplicar.**

La tabla de multiplicar con la que se trabajará en esta propuesta debe su origen al filósofo y matemático de la Grecia Antigua: Pitágoras de Samos (570-480 a. C.), llamado así en honor al lugar donde nació, que fue precisamente la isla de Samos.

Pitágoras, uno de los Siete Sabios de Grecia, también llamado "El Padre de los Números" y precursor de las matemáticas mostró siempre una gran afición hacia los números hasta el grado de afirmar que el número es el principio de todas las cosas y que sin números todo es un caos.

### **2.2 Algunas consideraciones sobre la tabla de multiplicar.**

Observemos el siguiente ejemplo:

 "He comprado 5 sobres de estampas y en cada uno vienen 4. ¿Cuántas estampas he comprado en total?" Podemos calcular el número de estampas de dos maneras:

- 1.- Sumando cuatro cinco veces,  $4 + 4 + 4 + 4 + 4 = 20$
- 2.- Efectuando la multiplicación de cuatro por cinco,  $4 \times 5 = 20$

Como podemos ver, es más práctico hacer la multiplicación que la suma.

A los números que intervienen en una multiplicación los llamamos factores, y al resultado, producto. También se le llama producto a la misma multiplicación.

**\_\_\_\_\_\_\_\_\_\_\_\_\_\_\_\_\_\_\_\_ \_\_\_\_\_\_\_\_\_\_\_\_\_\_\_\_\_\_\_\_**  (2) ORTON, Anthony. Didáctica de las matemáticas. BOWER, H. G. e HILGARD R. E. Teorías de aprendizaje.

La importancia del dominio de la tabla de multiplicar es innegable y ya se ha mencionado con anterioridad; sin embargo, conviene recordar que, en primer lugar, gran parte del conocimiento aritmético posterior se basa en este aprendizaje.

De manera inmediata, tenemos como ejemplo la multiplicación, que requiere la combinación de las multiplicaciones básicas para obtener el producto. De igual manera, la división entendida como operación inversa de la multiplicación se cimenta en este conocimiento.

Podríamos citar también otros conceptos asociados con la tabla de multiplicar, como son: múltiplos, divisores, potencias, operaciones entre fracciones, etc.

#### **2.2.1 Propiedades generales de la multiplicación.**

- b) **Propiedad de cerradura**: La propiedad de cerradura de la multiplicación dice que **el producto de dos números naturales es otro número natural.** Por ejemplo, si analizamos la multiplicación  $4 \times 5 = 20$  veremos que tanto los factores como el producto son números naturales.
- c) **Propiedad conmutativa**: La propiedad conmutativa dice que **el orden de los factores no altera el producto.** Así, podemos ver que el producto de a x b es igual al producto de b x a.
- c) **Propiedad asociativa**: La propiedad asociativa afirma que **los factores se pueden asociar, sin que se altere el producto.** Así, por ejemplo:

 $3 \times 2 \times 3 = (3 \times 2) \times 3$ o bien 3 ( 2 x 3 )

d) **Propiedad del elemento neutro**: La propiedad del elemento neutro consiste en que **si un número se multiplica por uno, el producto será igual al mismo número.** Por ejemplo:

 $5 \times 1 = 5$  v  $8 \times 1 = 8$ 

e) **Propiedad del cero: Si uno de los factores es cero, el producto será igual a cero.**

$$
7 \times 0 = 0
$$
,  $0 \times 6 = 0$ 

f) **Propiedad distributiva:** El siguiente ejemplo ilustra la propiedad distributiva de la multiplicación con respecto a la adición, que dice: **el producto se distribuye con la suma.**

$$
2(5+3) = (2 \times 5) + (2 \times 3) = 10 + 6 = 16, \text{ o bien}
$$

$$
2(5+3) = 2 \times 8 = 16
$$

g) **Multiplicación de factores terminados en ceros:** Cuando uno de los dos factores o los dos terminan en cero, se multiplican todas las demás cifras, menos los ceros finales, que luego se agregan al producto. Ejemplo:

 $20 \times 8 = 160$ 

#### **2.2.2 Didáctica de la tabla de multiplicar.**

El primer paso para acceder a la tabla de multiplicar es entender el concepto de multiplicación. Obsérvese el ejemplo:

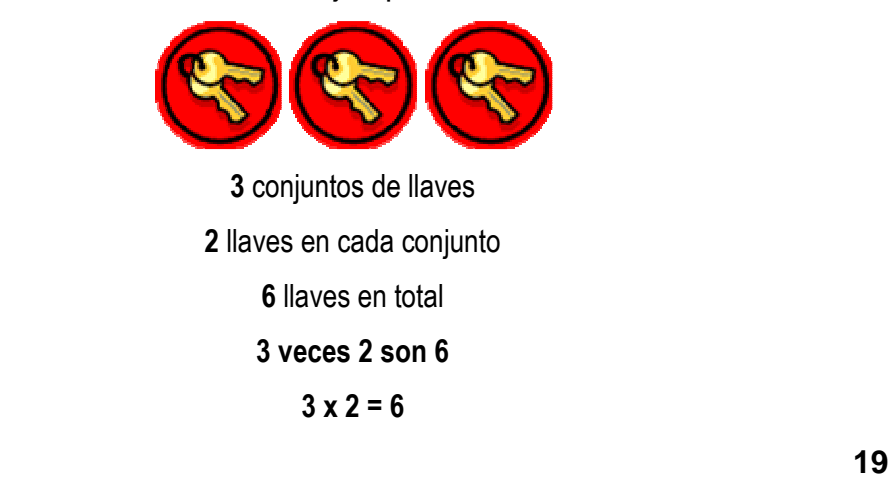

 Ejercicios como el anterior pueden resultar muy útiles para comprender el concepto de multiplicación como una suma abreviada y para entender cómo es que se llega de la suma hasta la tabla de multiplicar, siendo la finalidad de ésta facilitar el proceso de realizar sumas de iguales sumandos.

 Se sugiere visualizar la multiplicación desde diferentes ángulos. A continuación proponemos también el trabajo con la recta numérica. Observemos:

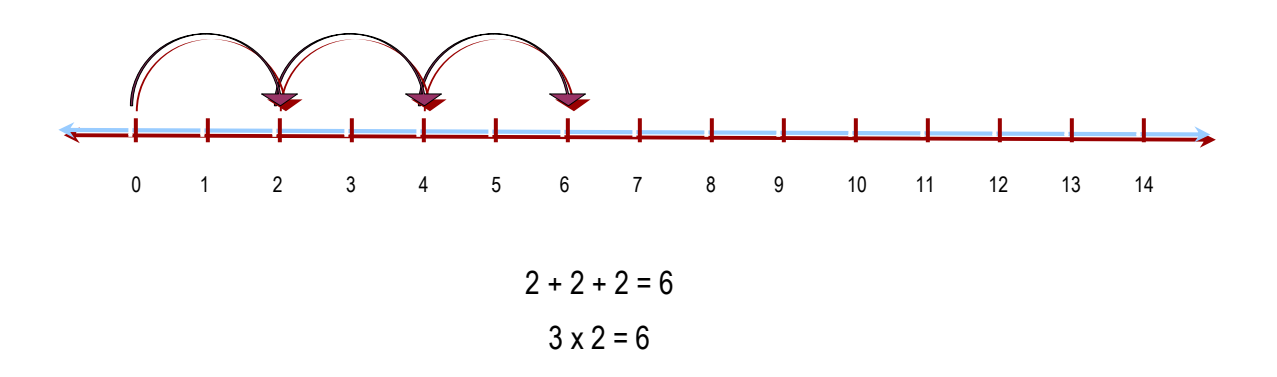

 Otra actividad sugerida para practicar la tabla de multiplicar es la realización de series numéricas relacionadas con la sección de la tabla con la que se desea trabajar. Ejemplo:

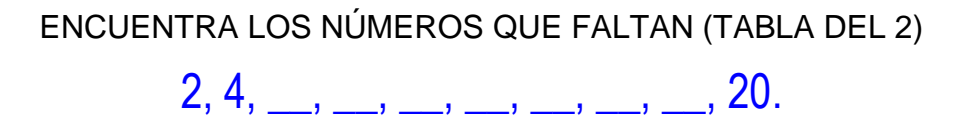

Una de las actividades más importantes sugeridas es la resolución de problemas prácticos que impliquen el uso de la tabla de multiplicar. He aquí un ejemplo:

> Para el bailable de tercer grado los alumnos se acomodaron en 4 filas de 6 niños cada una. ¿Cuántos alumnos en total participarán en el bailable?

 Es importante que los alumnos comprendan y pongan en práctica algunas propiedades de la multiplicación, como son las siguientes:

#### PROPIEDAD DEL CERO

# $2 \times 0 = 0$

" Todo número multiplicado por cero da como resultado cero"

#### PROPIEDAD DEL ELEMENTO NEUTRO

# $2 \times 1 = 2$

" Todo número multiplicado por el elemento neutro (1) da como producto el mismo número"

#### PROPIEDAD CONMUTATIVA

## $2 \times 1 = 1 \times 2$

"El orden de los factores no altera el producto"

 Emplear esta propiedad conmutativa de la multiplicación es muy útil, ya que si el alumno, en este caso, no recuerda el producto de 2 x 1 posiblemente sí recuerde el de 1 x 2 y así sólo tendría la posibilidad de dominar solamente 50 de las 100 multiplicaciones básicas.

### **2.3 Enfoques del aprendizaje.**

Un enfoque o teoría de aprendizaje se ocupa de analizar y comprender el proceso de aprendizaje, la enseñanza y la evaluación desde diferentes aspectos: la organización de los contenidos, el diseño de los ambientes, los estímulos, el procesamiento de la información, las operaciones mentales, las interacciones sociales,etc.

 Cada enfoque del aprendizaje implica una determinada concepción de la enseñanza, del aprendizaje, del alumno, del profesor, de la evaluación, etc.

A partir del análisis de las diferentes teorías o enfoques del aprendizaje podremos tomar decisiones sobre la enseñanza. Esto, al mismo tiempo, nos permitirá realizar una enseñanza documentada, fundamentada y argumentada desde una determinada interpretación del aprendizaje, la enseñanza y la evaluación.

#### **2.3.1 Enfoque constructivista.**

Se denomina constructivismo a la corriente que afirma que el conocimiento de todas las cosas es un proceso mental del individuo, que se desarrolla de manera interna conforme el individuo obtiene información e interactúa con su entorno.

El constructivismo ve el aprendizaje como un proceso en el cual el estudiante construye activamente nuevas ideas o conceptos basados en conocimientos presentes y pasados.

Los teóricos cognitivos como Jean Piaget y David Ausubel, entre otros, plantearon que aprender era la consecuencia de desequilibrios en la comprensión de un estudiante y que el ambiente tenía una importancia fundamental en este proceso.

El constructivismo promueve la exploración libre de un estudiante dentro de un marco o de una estructura dada, misma estructura que puede ser de un nivel sencillo hasta un nivel más complejo, en el cual es conveniente que los estudiantes desarrollen actividades centradas en sus habilidades, así pueden consolidar sus aprendizajes adecuadamente.

#### **De manera general, del constructivismo retomo los siguientes aspectos:**

Concepción del alumno: En mi propuesta pedagógica computacional, al igual que en el enfoque constructivista, se concibe al alumno como un ente

activo, el cual construye su conocimiento al tratar de darle sentido a sus experiencias e interactúa con sus conocimientos previos para lograr nuevos aprendizajes.

En la propuesta "EJERCITANDO LA TABLA DE MULTIPLICAR" se tomarán en cuenta los conocimientos previos que debe tener el alumno (a) para interactuar con la misma; asimismo, se parte de la idea que el niño NO ES UN SER PASIVO, sino todo lo contrario; de ahí, que el tipo de propuesta que se sugiere es INTERACTIVA.

- Concepción del profesor: Se sugiere, tanto en el constructivismo como en la propuesta, el papel del profesor no como un poseedor y transmisor del conocimiento, sino como un apoyo para el alumno; una guía que propicia las actividades que le permitan al niño construir por sí mismo su aprendizaje, sin imponer sus propios criterios (los criterios del docente). El profesor debe conocer la etapa de desarrollo en que se encuentra el alumno para proponer las actividades más adecuadas.
- Concepción de la enseñanza: Según la postura constructivista enseñar es plantear problemas a partir de los cuales sea posible reelaborar los contenidos escolares, problemas que representen un reto cognitivo para el alumno (un reto adecuado que el alumno pueda ser capaz de resolver y no tan grande que lo desmotive).

La enseñanza debe ir encaminada hacia buscar la autonomía del alumno. También es propicia la inducción de conflictos cognitivos en los sujetos para provocar un desequilibrio que conducirá a su vez a progresos continuos en la búsqueda del equilibrio.

Concepción del aprendizaje: Se logra un aprendizaje con comprensión si éste es construido por los propios alumnos; es entonces cuando ese aprendizaje puede ser transferido o generalizado a otras situaciones. El aprendizaje debe ser encaminado hacia la autonomía del alumno.

#### **2.3.1.1 Paradigma constructivista psicogenético de Jean Piaget.**

A continuación, menciono los aspectos más relevantes del enfoque constructivista que, específicamente retomo para la elaboración de mi propuesta:

- PARADIGMA CONSTRUCTIVISTA PSICOGENÉTICO: Del paradigma constructivista psicogenético de Jean Piaget retomo la etapa del desarrollo intelectual del alumno en la cual se ubican los usuarios que interactuarán con la propuesta. Esta etapa o estadio es la ETAPA DE LAS OPERACIONES CONCRETAS, que va desde los 2 a los 11 o 12 años, aproximadamente. Este periodo se divide a su vez en dos:
	- a) Etapa del pensamiento preoperatorio (2 a 8 años). En este subperíodo los niños ya son capaces de utilizar esquemas representacionales, es decir, pueden por ejemplo, representar un objeto, un acontecimiento, una función social, etc. Su lógica es aún unidireccional no reversible. Se dice que su pensamiento es egocéntrico, es precooperativo y se deja guiar por la autoridad de los demás y su pensamiento es intuitivo.
	- b) Etapa de las operaciones concretas (8 a 12 años). Se desarrolla el pensamiento reversible aunque concreto. Son capaces de clasificar, seriar, crear ordenaciones jerárquicas y entienden la noción de número.

Su orientación ante los problemas es cuantitativa. Comienzan a construir una moral autónoma.

Pueden razonar utilizando conceptos y no se dejan guiar por las apariencias perceptivas, como en el sub-período anterior.

 Los alumnos con los cuales se trabajará se encuentran en el subperíodo de las operaciones concretas (son alumnos de tercer grado que tienen entre 8 y 9 años de edad) y se tomarán en cuenta las capacidades propias de esta etapa para

la elaboración de la propuesta educativa, aunque esto no significa que todos los alumnos deban tener las mismas capacidades o que ya hayan alcanzado en su totalidad los logros propios de este estadio; sin embargo, se toma como referencia para elaborar actividades propias de la edad del usuario.

#### **2.3.2 Enfoque cognoscitivista.**

El cognoscitivismo es una teoría del conocimiento que profesa que la comprensión de las cosas se basa en la percepción de los objetos y de las relaciones e interacciones entre ellos. El cognoscitivismo establece que la apreciación de la realidad es adecuada cuando se pueden establecer relaciones entre las entidades.

En el cognoscitivismo el aprendizaje se realiza mediante la relación de diversos aspectos registrados en la memoria, independientemente que hayan ocurrido en tiempos y espacios distintos, pueden hacerse converger para producir un nuevo conocimiento producto de la razón, y de la lógica.

 El cognoscitivismo establece que el aprendiz construye sus conocimientos en etapas, mediante una reestructuración de esquemas mentales, diría Piaget, que el alumno pasa por etapas como asimilación, adaptación y acomodación, llegando a un estado de equilibrio, anteponiendo un estado de desequilibrio, es decir es un proceso de andamiaje, donde el conocimiento nuevo por aprender a un nivel mayor debe ser altamente significativo y el alumno debe mostrar una actitud positiva ante el nuevo conocimiento, y la labor básica del docente es crear situaciones de aprendizaje, es decir se debe basar en hechos reales para que resulte significativo. Por lo cual el cognoscitivismo es la teoría que se encarga de estudiar los procesos de aprendizaje por los que pasa un alumno.

Del cognoscitivismo retomo la aportación de David Ausubel en relación con el aprendizaje significativo, el cual explico en el siguiente apartado.

#### **2.3.2.2 Aprendizaje significativo, de David Ausubel.**

- APRENDIZAJE SIGNIFICATIVO, de David Ausubel: El paradigma Ausubel propone un aprendizaje SIGNIFICATIVO, lo cual se refiere a dos aspectos en particular:

> 1. Que los contenidos no sean aprendidos sin sentido o de forma mecánica y que, a su vez, sean claros, verosímiles y no arbitrarios.

> 2. Que se tomen en cuenta los conocimientos previos del alumno y que se promuevan las actividades que el alumno es capaz de trabajar de acuerdo a su desarrollo psicológico (que representen un reto pero no demasiado grande como para desmotivarlo).

#### **2.3.3 Enfoque neoconductista.**

Finalmente, considero que el enfoque conductista necesariamente tendrá también que ser empleado en esta propuesta computacional puesto que requerimos comprobar los resultados por medio de respuestas observables y cuantificables (al menos en la aplicación del software).

 También se aplicará el mecanismo ESTÍMULO-RESPUESTA-REFORZAMIENTO (propuesto por Skinner) por medio del software interactivo, en el cual se plantearán diversas preguntas y problemas (que serían los estímulos) de los cuales esperamos obtener una RESPUESTA a la cual brindaremos un REFORZAMIENTO (desplegar sugerencia o felicitación –escrita o en audio-).

 Sin embargo, esta postura que estamos retomando no pretende adoptar la idea que el sujeto cognoscente es un ente pasivo, una tabula rasa donde se depositan los conocimientos, todo lo contrario: sabemos que el usuario es capaz de interactuar con la propuesta y ser activo en el proceso de aprendizaje; sin embargo consideramos que la propia estructura del software requiere en cierto modo adoptar algunos aspectos del neoconductismo, dado su carácter objetivo.

# **C A P Í T U L O 3 Manual de sugerencias didácticas de la propuesta**

### **3.1 Aspectos generales.**

Habiendo expuesto el hecho que la ejercitación de la tabla de multiplicar es fundamental y reconociendo que dominarla representa un reto, fue creada la propuesta "EJERCITANDO LA TABLA DE MULTIPLICAR" como una herramienta alternativa que puede ser de utilidad a las siguientes personas:

- A DOCENTES: Para los docentes de nivel primaria, principalmente, el presente software ofrece una alternativa, una herramienta que pueden emplear al interior de las aulas para facilitar a sus alumnos el trabajo con la tabla de multiplicar.
- A PADRES DE FAMILIA: Quienes pueden trabajar el software con sus hijos y, de esta manera, contribuir al buen desempeño escolar de los mismos y, a su vez, apoyar la labor de los profesores en las aulas.
- A ALUMNOS: Los cuales conocerán una forma divertida de trabajar con la tabla de multiplicar, disminuyendo así la aversión y temor que ésta, a menudo, les provoca.

En esta propuesta educativa se trabaja la sección de la tabla de multiplicar correspondiente a las columnas e hileras del 1 al 10 (ver página 10) y para cada columna-hilera se sugieren actividades, ejercicios, juegos, una video-canción, la concepción de la multiplicación como suma abreviada, resolución de problemas de aplicación, la multiplicación en la recta numérica y muchas otras actividades que se describen detalladamente a continuación.

Se sugiere la previa lectura del manual antes del trabajo con la propuesta educativa, ya que el manual expone los siguientes aspectos:

- Sugerencias didácticas para el trabajo con la propuesta.

- Requerimientos mínimos para la ejecución del software.
- > Esquema de navegación del software.
- Presentación y descripción del software, rutina por rutina, definiendo los objetivos de cada una de las actividades.

### **3.2 Sugerencias didácticas de la propuesta.**

Para el trabajo integral con la propuesta deberán trabajarse conjuntamente el software y otras actividades de apoyo $(3)$  que, en su conjunto, lograrán una mejor ejercitación de la tabla de multiplicar.

 Se propone aplicar la propuesta a alumnos de tercer grado (ya que en este grado escolar se procura que los niños dominen los casos básicos de multiplicación) durante el ciclo escolar, combinando las actividades en el aula y el trabajo con el software.

En relación con el uso del software interactivo, se sugieren los siguientes aspectos:

- Conocimientos computacionales básicos del usuario. El alumno (usuario) –para su mejor desempeño en el trabajo con el softwaredebe tener algunos conocimientos computacionales muy básicos, como son:
	- **-** Arrastrar, dar clic con el mouse.
	- **-** Manejo de la tecla ENTER.
	- **-** Manejo de letras y números en el teclado de la computadora.
- Trabajo sistemático con el software. Para una mayor eficacia, se recomienda el trabajo persistente y continuo, dosificando las actividades en pequeñas sesiones a lo largo del ciclo escolar.

**\_\_\_\_\_\_\_\_\_\_\_\_\_\_\_\_\_\_\_\_\_ \_\_\_\_\_\_\_\_\_\_\_\_\_\_\_\_\_\_\_\_\_**  (3) Ver el apartado de didáctica de la tabla de multiplicar, pág. 19.

- Planteamiento de objetivos. Se sugiere que el trabajo con el software no sea aislado y al azar, sino que se planteen objetivos concretos en relación con el aprendizaje de una sección de la tabla de multiplicar en específico (por ejemplo: "En esta semana, vamos a trabajar con la tabla del 7"), con la finalidad que el usuario centre su atención en ese objetivo y ésta no se disperse en todo el programa interactivo, sin llegar a algún punto determinado.
- Trabajo asistido. El alumno o usuario, sobre todo al principio del trabajo con el software, requiere una guía que le permita navegar en el programa con soltura, con la finalidad de aprovecharlo óptimamente. Asimismo, debe fomentarse en el usuario la lectura cuidadosa y la comprensión de las instrucciones antes de realizar las diferentes actividades del interactivo.
- Trabajo integral con el software. Se propone que el usuario trabaje con todas las actividades propuestas, ya que cada actividad desarrolla habilidades diferentes que, en su conjunto, llevarán al usuario a un trabajo más completo con la tabla.

Aunado al trabajo con el software se sugieren las siguientes actividades para un mayor dominio de la tabla de multiplicar:

> Definir el concepto de multiplicación. El primer paso para que el alumno utilice eficientemente tabla de multiplicar es que comprenda el concepto de multiplicación como una forma de abreviar la suma. Para ello debe realizar ejercicios en los que exprese sumas en forma de multiplicación y viceversa. Puede hacerlo apoyándose en dibujos para que el concepto de multiplicación como suma abreviada quede más definido. (Ver el ejemplo de la pag. 19).

- Practicar evocar resultados de la multiplicación de manera aleatoria. Es decir, que no se habitúe al alumno a repetir la tabla de multiplicar "de corrido", sino que se practique de forma aleatoria, ya que cuando el niño acostumbra hacerlo de la primera forma, se le dificulta más evocar el resultado de una determinada multiplicación de la tabla de manera rápida y eficaz. (De hecho, el software ofrece la posibilidad de trabajar la tabla en orden o de manera aleatoria).
- Propiedad conmutativa de la multiplicación. Se recomienda trabajar la propiedad conmutativa de la multiplicación con los alumnos, esto es, mostrarles que 6 x 7 es lo mismo que multiplicar 7 x 6 (el orden de los factores no altera el producto).
- Resolución de problemas aritméticos simples. Una de las sugerencias más importantes de esta propuesta es que el alumno encuentre la utilidad de la tabla de multiplicar, que perciba que puede ser muy práctica en la medida en que la utilice en la resolución de problemas aritméticos simples cuya respuesta implica la aplicación de la operación de multiplicar.
- Simulación de situaciones cotidianas. Una forma en que el alumno puede aprender a emplear la tabla de multiplicar en su vida diaria es precisamente la simulación de situaciones cotidianas (jugar a la tiendita, por ejemplo). Deben plantearse situaciones adecuadas para que el alumno las ponga en práctica y si se emplean materiales concretos para las actividades, sería mucho mejor. Por ejemplo:

Al estudiarse la tabla del 8:

Los alumnos juegan a que venden refrescos. Colocan sus envases y ponen un letrero de promoción con el precio de cada

refresco, que es de  $$8.$ 

Seis amigos (alumnos) llegan a comprar 6 refrescos. ¿Cuánto tienen que pagar?

En esta simulación de una situación cotidiana, tanto el comprador como el vendedor tienen que evocar el resultado de una multiplicación para saber cuánto deben cobrar/pagar por el producto que están vendiendo/comprando.

- Empleo de series numéricas. Las series numéricas facilitan al alumno la ejercitación de la tabla de multiplicar. Estas series se trabajarán de acuerdo con la sección de la tabla con la que se esté trabajando (por ejemplo: series de 3 en 3 para la tabla del 3). Sin embargo, se recomienda que estas series no sean demasiado extensas.
- Trabajar con la tabla de multiplicar desde diferentes perspectivas. Emplear diversos medios para lograr la comprensión de la multiplicación es importante. En la propuesta se sugiere el trabajo con la recta numérica, problemas de aplicación, situaciones hipotéticas de compra, la Tabla Pitagórica, conteo y multiplicación de conjuntos, series numéricas, la multiplicación como suma abreviada, el uso de la calculadora, escritura de números, etc. Cuando empleamos una variedad de recursos para enseñar brindamos al alumno la posibilidad de comprender de una u otra manera, según su estilo de aprendizaje y así, si alguien no había comprendido de alguna forma tiene la oportunidad de aprender desde otra perspectiva.

### **3.4 Manual de operación.**

Para ejecutar el programa se requiere un equipo de cómputo con las siguientes características:

- **-** Pantalla SVGA con resolución 1024 x 768 píxeles
- **-** Windows 98
- **-** 64 Mb de RAM
- **-** Tarjeta de audio
- **-** Unidad DVD
- **-** Teclado
- **-** Mouse
- **-** Bocinas

Para el trabajo con el interactivo hay que seguir las siguientes indicaciones:

- 1.- Encender la computadora.
- 2.- Colocar el interactivo en la unidad de DVD.
- 3.- Dar clic en el botón inicio de la barra de tareas.
- 4.- Dar doble clic en el icono de "Mi PC".
- 5.- Dar doble clic en la unidad de DVD.
- 6.- Aparecerán una serie de iconos. Localizar el icono INICIO.EXE, dar un clic en
- él y seguir las instrucciones del interactivo.

### **3.5 Descripción del software.**

A continuación, describo el software rutina a rutina, defino los propósitos de cada una de las actividades y me permito hacer algunas sugerencias didácticas en particular sobre los ejercicios del interactivo.

**NOMBRE DEL ARCHIVO**: INICIO.apw **NOMBRE DE LA RUTINA**: Créditos.

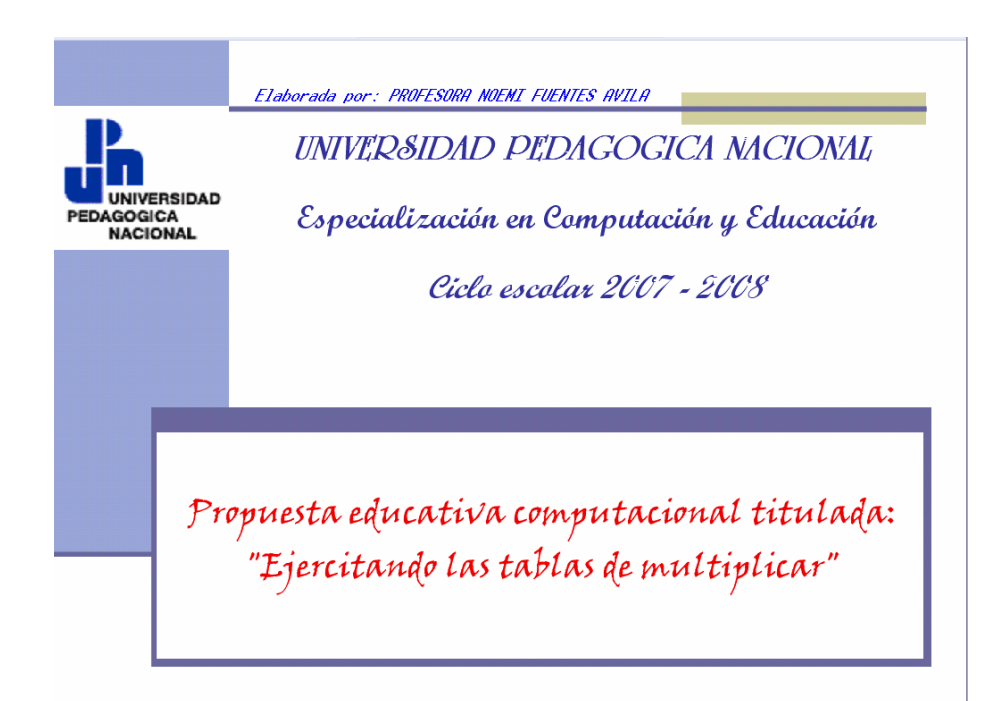

**DESCRIPCIÓN**: Ésta es la primera rutina que aparecerá en el software. En ella se dan los créditos a la Universidad Pedagógica Nacional, a la Especialización en Computación y Educación y se despliega autor y título de la propuesta computacional.

#### **OBJETIVOS**:

- Dar los créditos correspondientes a la Universidad, a la Especialización y a la autora de la propuesta.
- Situar al usuario dentro de un contexto y que sepa el origen del software con el que trabajará.

**NOMBRE DEL ARCHIVO**: INICIO.apw **NOMBRE DE LA RUTINA**: Derechos de autor.

> Effe incidental fue elelodedo porta Profia: Noamf Fuentes Avilenen el merce de la Especialización en Gelijeliki delji y zdrava don  $\frac{1}{2}$  ,  $\frac{1}{2}$  ,  $\frac{1}{2}$  ,  $\frac{1}{2}$  ,  $\frac{1}{2}$  ,  $\frac{1}{2}$  ,  $\frac{1}{2}$  ,  $\frac{1}{2}$  ,  $\frac{1}{2}$  ,  $\frac{1}{2}$ Pedaciógica Nacional.

**DESCRIPCIÓN**: En esta rutina se dan los créditos a la Universidad Pedagógica Nacional, a la Especialización en Computación y Educación y se despliega el nombre del autor de la propuesta.

#### **OBJETIVOS**:

- Dar los créditos correspondientes a la Universidad, a la Especialización y a la autora de la propuesta.
- Situar al usuario dentro de un contexto y que sepa el origen del software con el que trabajará.

## **NOMBRE DEL ARCHIVO**: INICIO.apw **NOMBRE DE LA RUTINA**: Título de la propuesta.

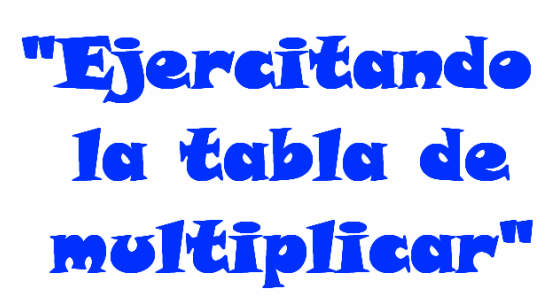

**DESCRIPCIÓN**: En esta rutina se despliega el título de la propuesta: "Ejercitando la tabla de multiplicar".

**OBJETIVOS**: Dar a conocer al usuario el título de la propuesta computacional.

#### **SUGERENCIAS DIDÁCTICAS**:

- Se recomienda ubicar/situar al usuario/alumno en el tema que va a trabajar.
- Debe motivarse al alumno para el trabajo con la propuesta.
- Se sugiere al docente haber interactuado previamente con el software para guiar adecuadamente a los alumnos en el manejo del mismo, así como percatarse que éstos tienen los conocimientos computacionales básicos para el manejo de la PC. (4)

**\_\_\_\_\_\_\_\_\_\_\_\_\_\_\_\_\_\_\_\_\_ \_\_\_\_\_\_\_\_\_\_\_\_\_\_\_\_\_\_\_\_\_** 

<sup>(4)</sup> Ver el apartado 3.2 (pág. 28).

**NOMBRE DEL ARCHIVO**: INICIO1.apw **NOMBRE DE LA RUTINA**: Acceso al programa.

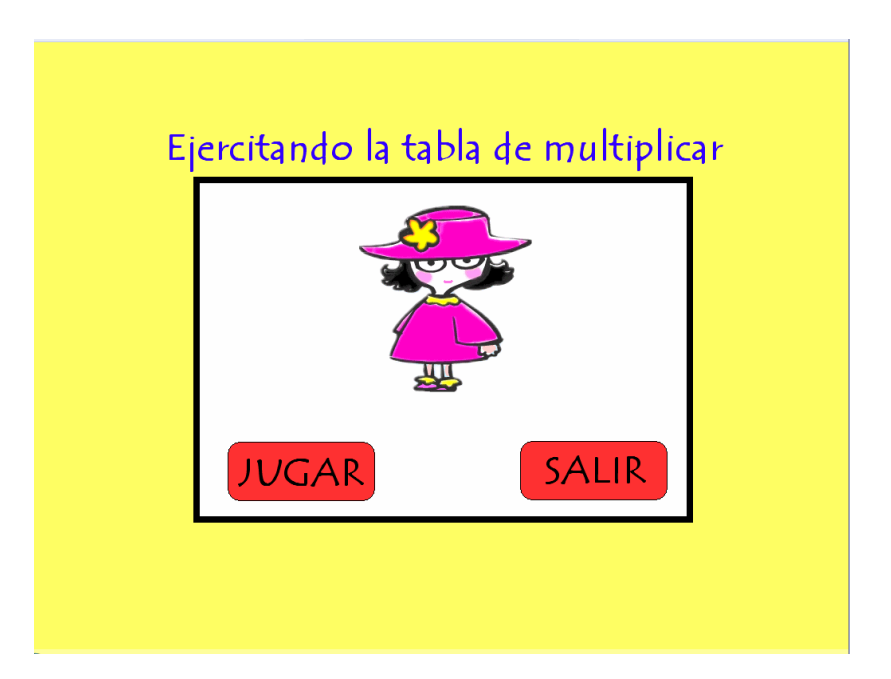

**DESCRIPCIÓN**: En esta rutina aparece tu amiga "Lola", quien te da dos opciones a elegir:

- o JUGAR: Te da acceso al archivo JUGAR.apw.
- o SALIR: Te envía al archivo SALIDA.apw.

**OBJETIVOS**: Dar al usuario la posibilidad de elegir entre la opción JUGAR o SALIR del programa.

**NOMBRE DEL ARCHIVO**: SALIDA.apw **NOMBRE DE LA RUTINA**: Salida del programa.

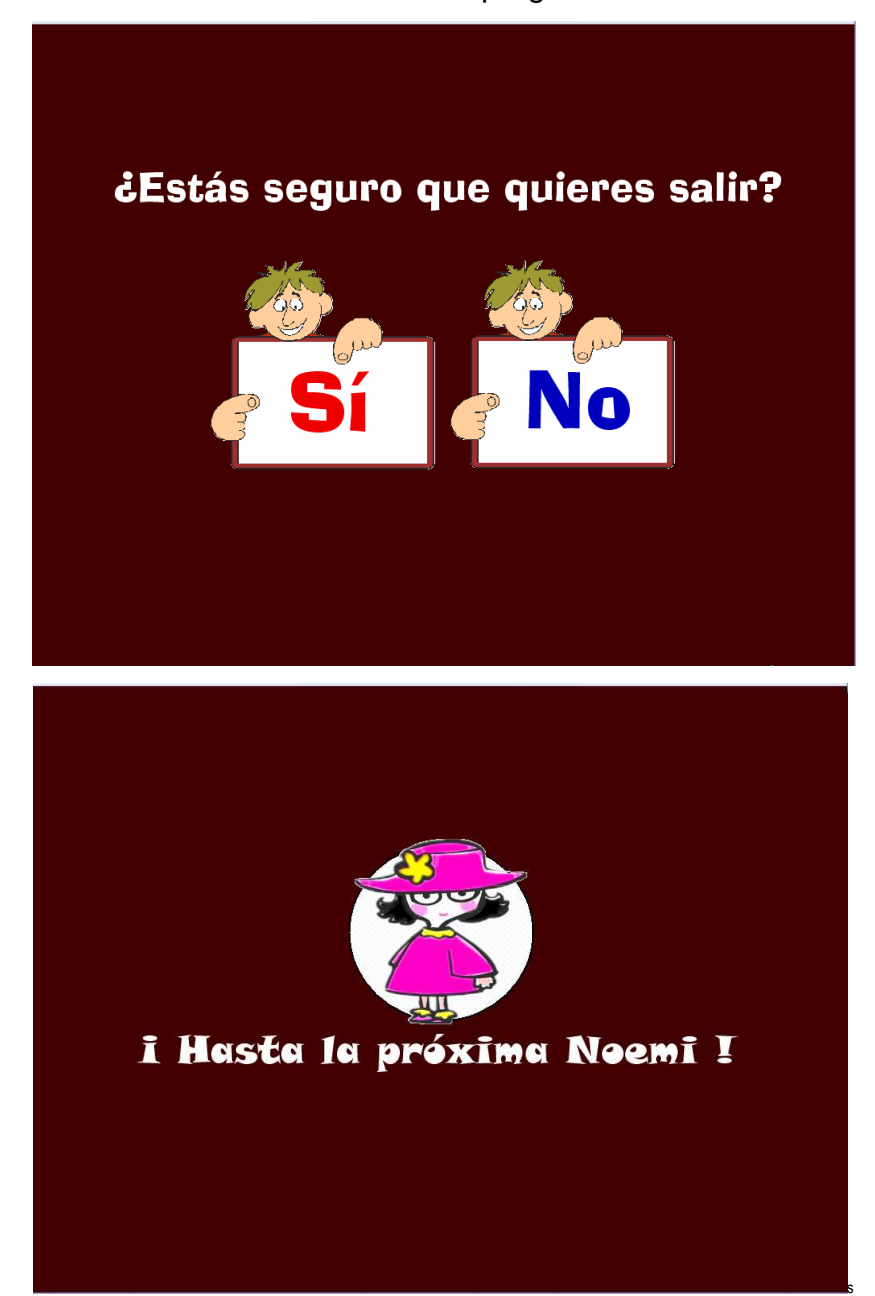

**DESCRIPCIÓN**: Cuando el usuario en algún momento elige salir del programa se le pregunta nuevamente si está seguro que desea hacerlo (pantalla superior). En caso afirmativo, se le da una despedida (pantalla inferior); en caso contrario, volverá al archivo TABLAS.apw.

#### **OBJETIVOS**:

- Verificar si realmente el usuario desea salir (pantalla superior).
- Despedir al usuario del programa.
# **NOMBRE DEL ARCHIVO**: JUGAR.apw **NOMBRE DE LA RUTINA**: Ingresar el nombre del usuario.

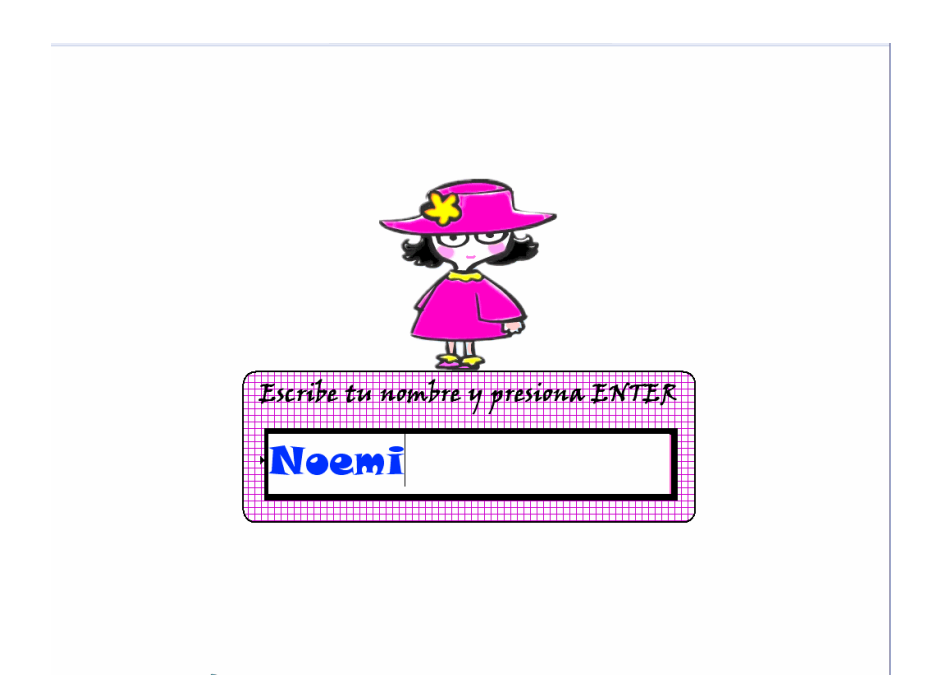

**DESCRIPCIÓN**: Esta pantalla se despliega al haber elegido la opción JUGAR en el archivo INICIO.apw.

En ella, Lola te pide que ingreses tu nombre (sin apellidos; si tienes dos nombres ingresa sólo uno) y después debes presionar la tecla ENTER.

**OBJETIVOS**: Ingresar y registrar el nombre del usuario para desplegarlo/utilizarlo en diferentes momentos durante el programa.

## **SUGERENCIAS DIDÁCTICAS**:

- Se sugiere aprovechar la ocasión para enfatizar la importancia de aprender a escribir correctamente el nombre propio y hacerlo con mayúscula inicial.
- Debe señalarse a los alumnos que presionen la tecla ENTER después de haber escrito su nombre para que el programa siga ejecutándose.

**NOMBRE DEL ARCHIVO**: JUGAR.apw **NOMBRE DE LA RUTINA**: Bienvenida.

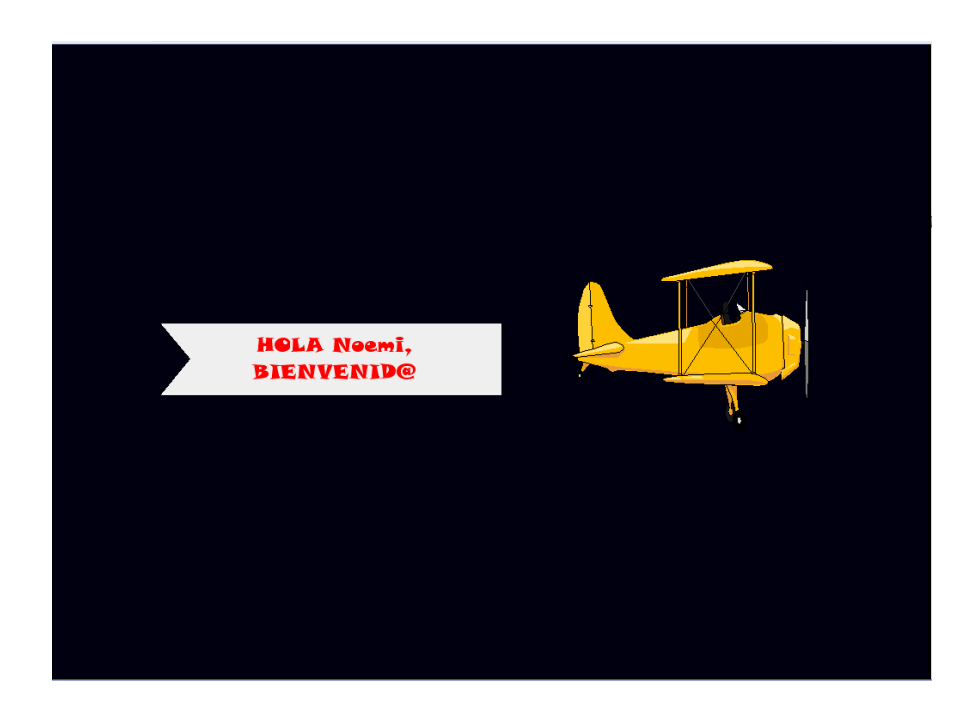

**DESCRIPCIÓN**: Aquí se da la bienvenida al usuario de manera personalizada, ya que el nombre que registró en la pantalla anterior, aparece en ésta.

### **OBJETIVOS**:

- Dar la bienvenida al usuario.
- Al desplegar el nombre del usuario se busca motivarlo/animarlo y despertar su interés para que siga interactuando con el software.

**NOMBRE DEL ARCHIVO**: TABLAS.apw **NOMBRE DE LA RUTINA**: Menú de tablas.

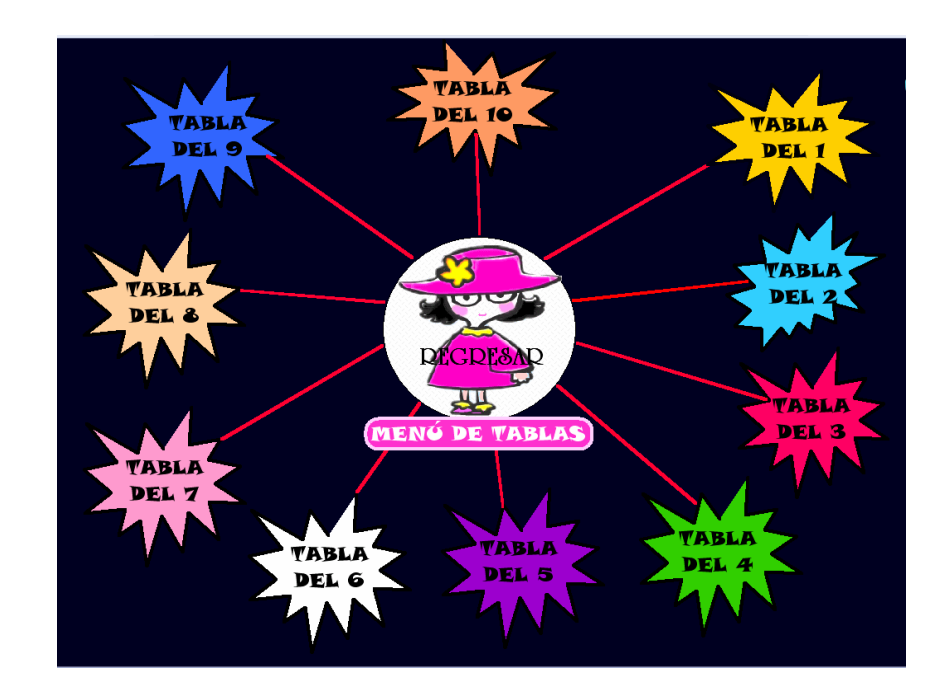

**DESCRIPCIÓN**: En la pantalla: MENÚ DE TABLAS podrás elegir con un clic cualquiera de las tablas de multiplicar, del 1 al 10. (Sin olvidar que coloquialmente se les llama "tabla del 1" o "tabla del 2", pero existe una sola tabla de multiplicar y no varias; a lo que se le denomina "tabla del 1" es en realidad una sección de la tabla de multiplicar o Tabla Pitagórica. Para mayor información, consultar pág. 10).

En el centro (al hacer clic sobre Lola) tienes la opción REGRESAR, la cual te lleva a la rutina titulada ACCESO AL PROGRAMA y en ésta, si así lo deseas, podrás elegir la opción SALIR del programa.

**OBJETIVOS**: Brindar al usuario la posibilidad de trabajar con cualquiera de las tablas de multiplicar, del 1 al 10.

### **SUGERENCIAS DIDÁCTICAS**:

Se propone que el trabajo con el software no sea aislado y al azar, sino que se planteen objetivos concretos en relación con el aprendizaje de una sección de la tabla de multiplicar en específico y se guíe al alumno para lograr ese objetivo.

**NOMBRE DEL ARCHIVO**: TAB1.apw **NOMBRE DE LA RUTINA**: Menú de juegos.

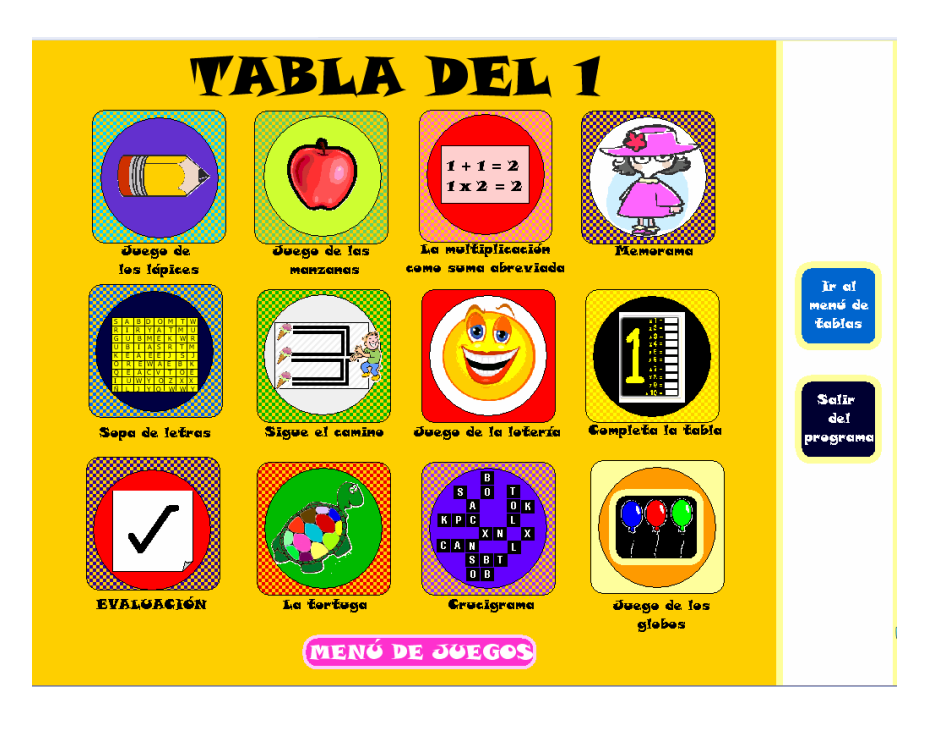

**DESCRIPCIÓN**: Aquí se describen los juegos a los cuales el usuario podrá acceder dando un clic sobre el dibujo, según la sección de la tabla de multiplicar que haya elegido en la pantalla anterior, es decir, si en la pantalla MENÚ DE TABLAS el alumno eligió la tabla del 1, todos los juegos que encontrará a continuación se referirán a esa sección de la tabla. Cabe mencionar que algunas actividades se repiten para todas las 10 secciones de la tabla con las que se trabaja en el software y otras varían. Para cada sección se proponen 12 actividades diferentes.

Del lado de la derecha el usuario encontrará el menú de navegación con las siguientes dos opciones:

- o IR AL MENÚ DE TABLAS. Al dar clic sobre esta opción, el programa regresa a la pantalla MENÚ DE TABLAS, en caso que se desee trabajar con otra sección de la tabla de multiplicar.
- o SALIR DEL PROGRAMA. Este botón del menú te lleva a la pantalla SALIDA DEL PROGRAMA.

**OBJETIVOS**: Brindar al usuario la posibilidad de elegir entre doce actividades diferentes relacionadas con la tabla de multiplicar que eligió en la pantalla anterior.

## **SUGERENCIAS DIDÁCTICAS**:

- El usuario puede elegir libremente con cuál de los doce juegos desea interactuar pero se sugiere el trabajo con todos, ya que cada actividad desarrolla habilidades diferentes que, en su conjunto, llevarán al usuario a un dominio más sólido de la tabla de multiplicar.

## **DESCRIPCIÓN DE LOS ÍCONOS DE NAVEGACIÓN:**

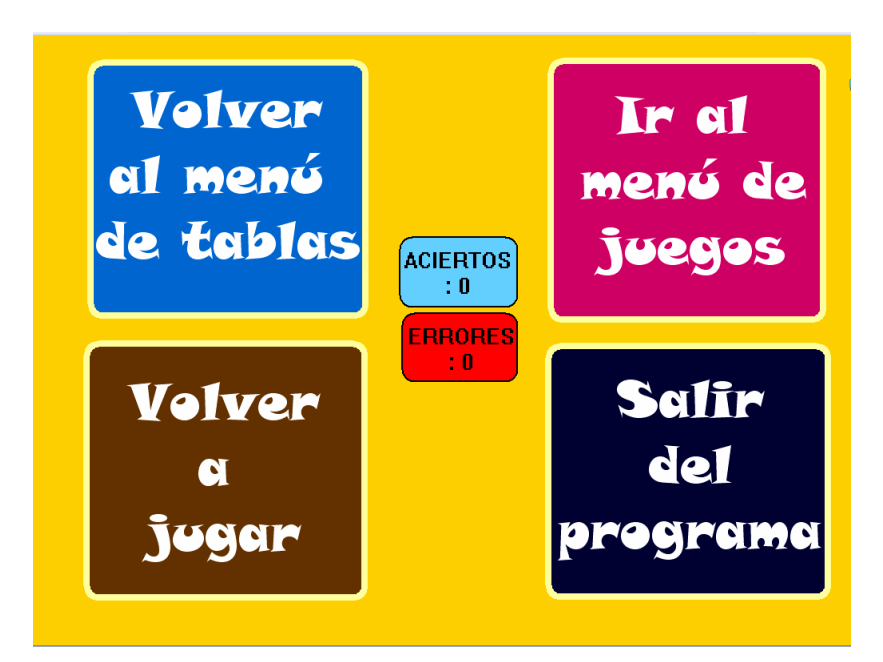

**DESCRIPCIÓN**: En cada uno de los juegos el usuario encontrará del lado derecho de la pantalla una serie de íconos que le permitirán navegar en el programa.

 - Ir al menú de tablas: Al dar un clic sobre este ícono, volverás a la rutina TABLAS.apw

 - Ir al menú de juegos: Te conduce a la rutina TAB1 (en caso que estés trabajando con la tabla del 1).

- Volver a jugar. Te permite volver a jugar.

 - Salir del programa: Te conduce a la rutina SALIDA.apw y después te saca del programa.

- Aciertos y Errores: Estos dos íconos van contabilizando los aciertos y errores que tengas durante el juego.

**OBJETIVOS**: Permitir al usuario una fácil navegación por el programa. **SUGERENCIAS DIDÁCTICAS**:

> - El usuario debe conocer a dónde le conducirá presionar cada uno de los botones del menú de navegación; en la medida que tenga este conocimiento podrá desplazarse con soltura a través del programa y dirigirse hacia donde él desea.

**NOMBRE DEL ARCHIVO**: OPCION.apw **NOMBRE DE LA RUTINA**: Eligiendo la forma de trabajar con la tabla.

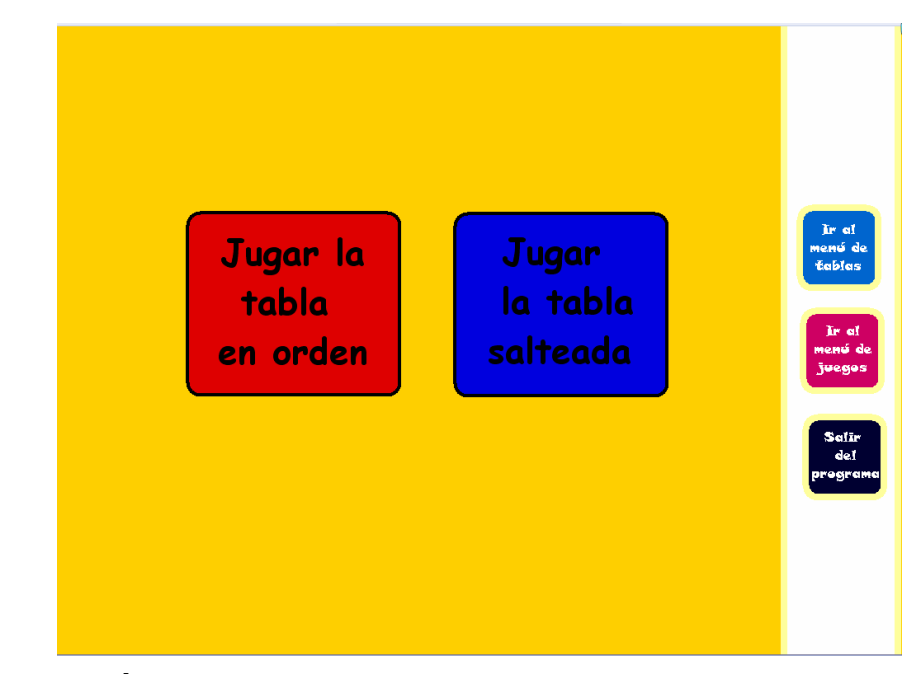

**DESCRIPCIÓN**: Al desplegarse esta pantalla, el usuario tendrá la opción de elegir la forma de trabajar con la tabla:

- Jugar la tabla en orden:  $(1 \times 1, 1 \times 2...)$ .
- Jugar la tabla salteada: (el orden es al azar).

## **OBJETIVOS**:

- Brindar al usuario la posibilidad de trabajar la tabla de multiplicar en orden o de manera aleatoria.
- Poner en práctica la habilidad para evocar resultados de la tabla de multiplicar de manera rápida, aun sin seguir el orden de la tabla.

## **SUGERENCIAS DIDÁCTICAS**:

Se recomienda trabajar la tabla con las dos formas propuestas (en orden y aleatoriamente), aunque puede ser más útil la segunda, ya que cuando el niño se acostumbra a hacerlo de la primera forma, se le dificulta más evocar el resultado de una determinada multiplicación de la tabla de manera rápida.

**NOMBRE DEL ARCHIVO**: LAPI.apw **NOMBRE DE LA RUTINA**: Juego de los lápices.

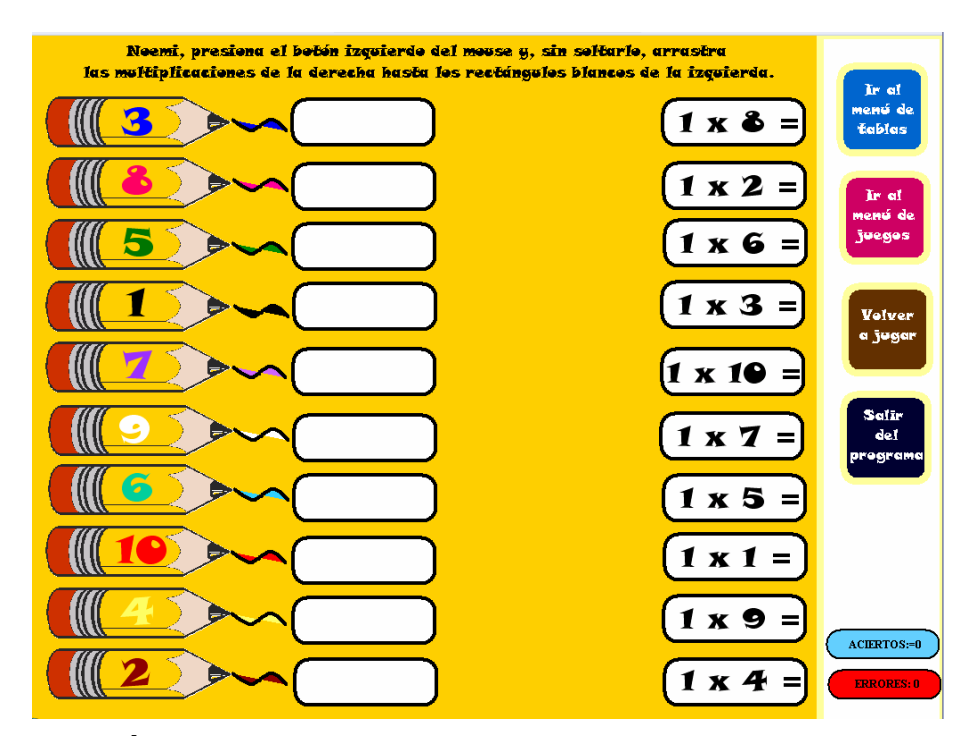

**DESCRIPCIÓN**: En el juego de los lápices el usuario tiene que **arrastrar** las tablas de la derecha **(presionando el botón izquierdo del mouse sin soltarlo)** hasta los cuadros blancos de la izquierda.

Si se colocó correctamente la multiplicación, se quedará en el cuadro blanco y si no, volverá a su lugar.

En el menú que se encuentra en el lado derecho de la pantalla, el alumno podrá ir observando el recuento de aciertos y errores que cometa durante el juego; asimismo, podrá en cualquier momento acceder a los botones de navegación, si así lo desea.

#### **OBJETIVOS**:

- Poner en práctica la habilidad para evocar resultados de la tabla de multiplicar de manera rápida.
- Automatizar el procedimiento de multiplicaciones que no tengan más de una cifra en el multiplicador.

# **NOMBRE DEL ARCHIVO**: MANZA.apw **NOMBRE DE LA RUTINA**: Juego de las manzanas.

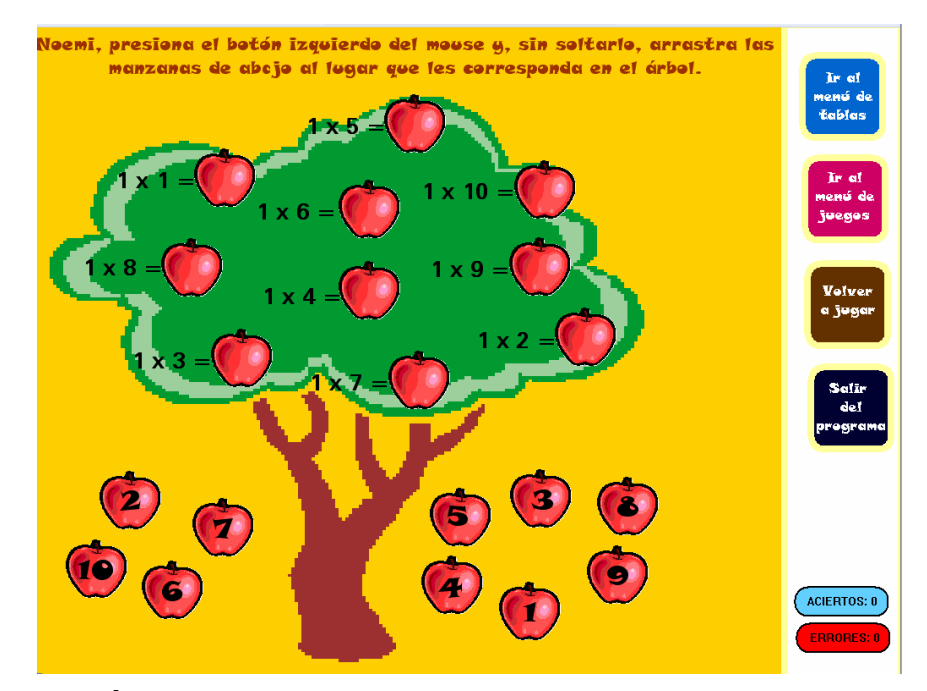

**DESCRIPCIÓN**: En este juego tendrás que arrastrar las manzanas que están en la parte inferior hacia el lugar que les corresponda en el árbol. (Recordar que para "arrastrar" objetos debe presionarse y no soltarse el botón izquierdo del mouse).

- > Si colocaste correctamente la manzana, se quedará en el árbol.
- > Si colocaste la manzana en un lugar incorrecto, se regresará a su lugar.

Podrás observar los errores y aciertos que cometas durante el juego.

## **OBJETIVOS**:

- Poner en práctica la habilidad para evocar resultados de la tabla de multiplicar de manera rápida.
- Automatizar el procedimiento de multiplicaciones que no tengan más de una cifra en el multiplicador.

**NOMBRE DEL ARCHIVO**: SUMA1.apw

**NOMBRE DE LA RUTINA**: La multiplicación como suma abreviada.

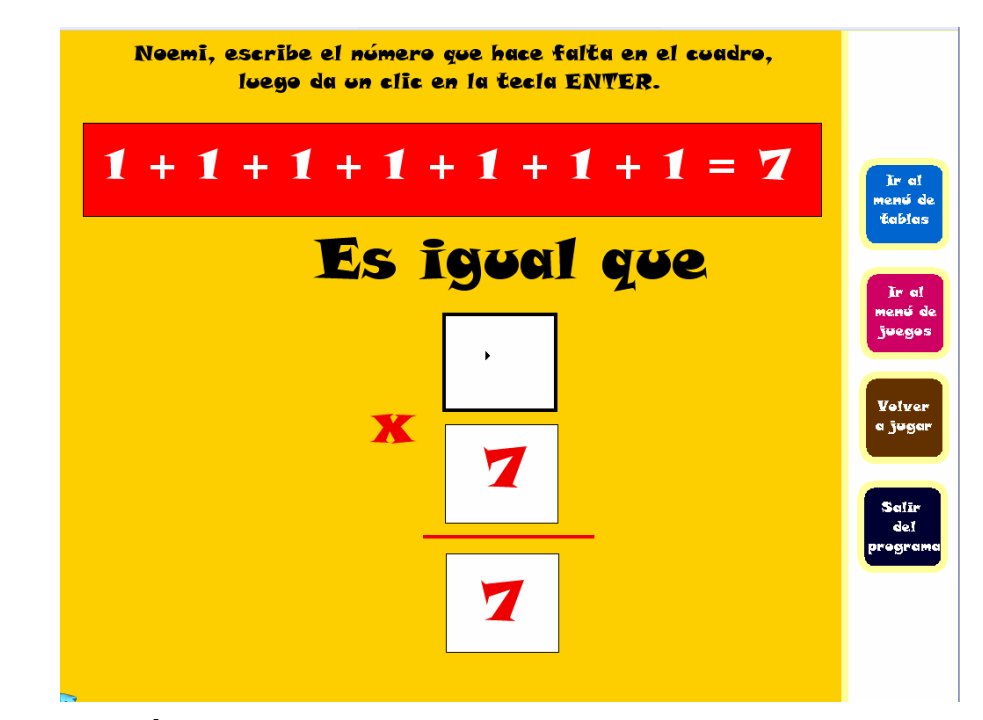

**DESCRIPCIÓN**: El usuario anota en el cuadro el número que hace falta para expresar sumas en forma de multiplicaciones.

**OBJETIVOS**: Que el usuario comprenda el concepto de multiplicación como una suma abreviada y pueda expresar sumas de iguales sumandos en forma de multiplicación.

## **SUGERENCIAS DIDÁCTICAS**:

- Es importante que el alumno no ejercite la tabla de multiplicar como pura repetición mecánica, sino que comprenda el concepto de multiplicación como una suma abreviada y aunque automatice la evocación de resultados, tenga presente el proceso que está llevando a cabo y, sobre todo, encuentre la utilidad a la tabla de multiplicar.

# **NOMBRE DEL ARCHIVO**: MEMO1.apw **NOMBRE DE LA RUTINA**: Memorama de multiplicaciones.

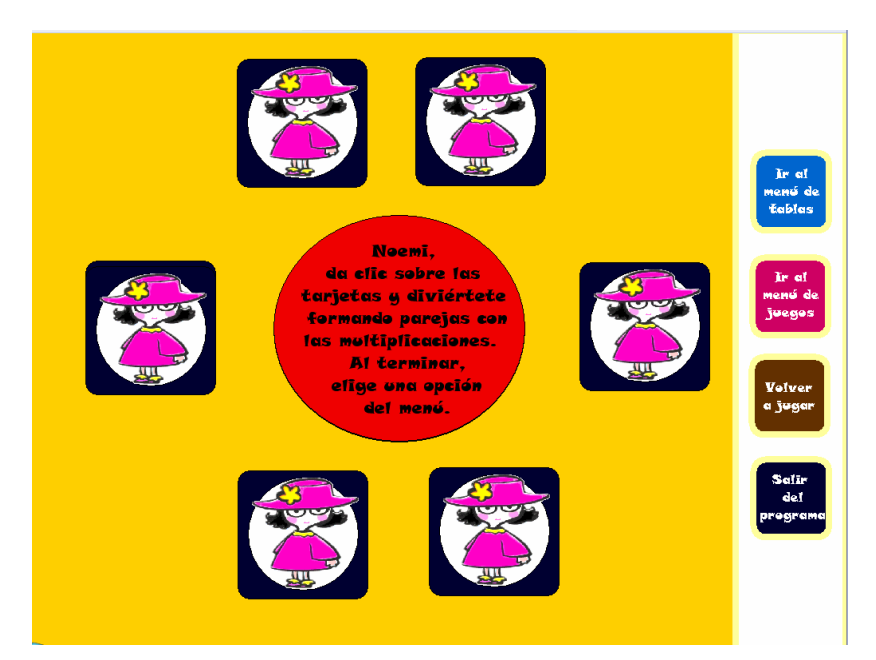

**DESCRIPCIÓN**: El usuario da un clic sobre las tarjetas de "Lola" para voltearlas y descubrir las parejas de multiplicaciones que están escondidas. Podrá formar 3 parejas de tablas y cuando termine podrá acceder, si así lo desea, en el botón del menú que dice VOLVER A JUGAR; en él encontrará otros memoramas donde se manejan diferentes multiplicaciones pero todas referentes a la sección de la tabla con la que se está trabajando.

## **OBJETIVOS**:

- Que el usuario, a través de una actividad lúdica, pueda evocar resultados de la tabla de multiplicar.
- Poner en práctica la habilidad para evocar resultados de la tabla de multiplicar de manera rápida.
- Automatizar el procedimiento de multiplicaciones que no tengan más de una cifra en el multiplicador.

**NOMBRE DEL ARCHIVO**: SOPA1.apw **NOMBRE DE LA RUTINA**: Sopa de letras.

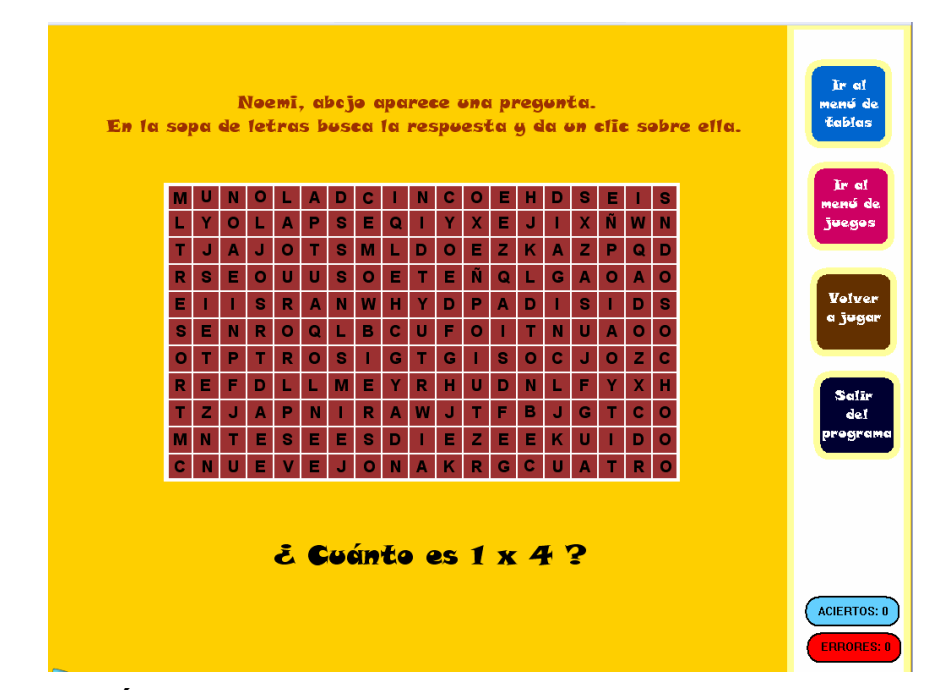

**DESCRIPCIÓN**: El usuario tiene que buscar el resultado de la multiplicación dentro de la sopa de letras y dar un clic sobre ella.

## **OBJETIVOS**:

- Poner en práctica la habilidad para evocar resultados de la tabla de multiplicar, de manera rápida.
- Que el usuario, a través de una actividad lúdica, pueda evocar resultados de la tabla de multiplicar.
- Automatizar el procedimiento de multiplicaciones que no tengan más de una cifra en el multiplicador.

## **SUGERENCIAS DIDÁCTICAS**:

- Se recomienda que el usuario practique la tabla de multiplicar de las dos formas sugeridas en el programa: en orden y de manera aleatoria, dando prioridad a la segunda, que es la que resulta más útil y práctica.

**NOMBRE DEL ARCHIVO**: CAMI.apw

**NOMBRE DE LA RUTINA**: La multiplicación como suma abreviada.

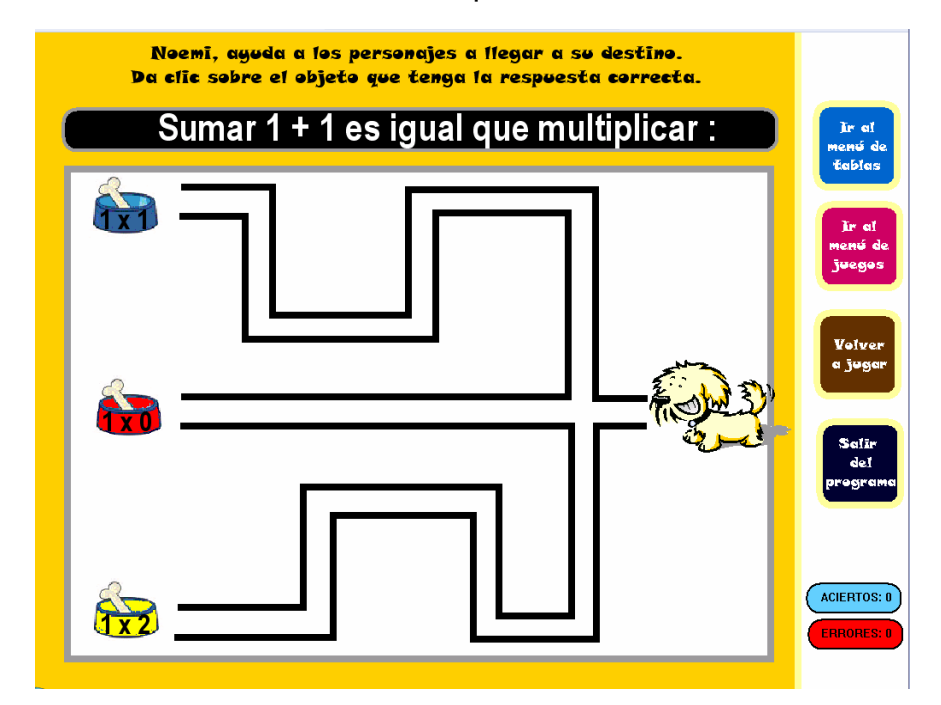

**DESCRIPCIÓN**: El usuario lee el enunciado del rectángulo negro (donde se expresa una suma) y busca en cualquiera de los tres caminitos esa misma suma expresada en forma de multiplicación. Si dio clic sobre la respuesta correcta, el personaje llegará a su destino; en caso contrario, el programa marcará un error.

### **OBJETIVOS**:

Que el usuario comprenda el concepto de multiplicación como una suma abreviada y pueda expresar sumas de iguales sumandos en forma de multiplicación.

## **SUGERENCIAS DIDÁCTICAS**:

En este caso se pretende trabajar la multiplicación como suma abreviada; sin embargo, durante el programa el usuario se encontrará esta misma rutina con otro propósito: comprender y aplicar la propiedad conmutativa de la multiplicación. Se sugiere trabajar con ambas modalidades de esta misma rutina.

**NOMBRE DEL ARCHIVO**: TABL1.apw **NOMBRE DE LA RUTINA**: Completa las multiplicaciones.

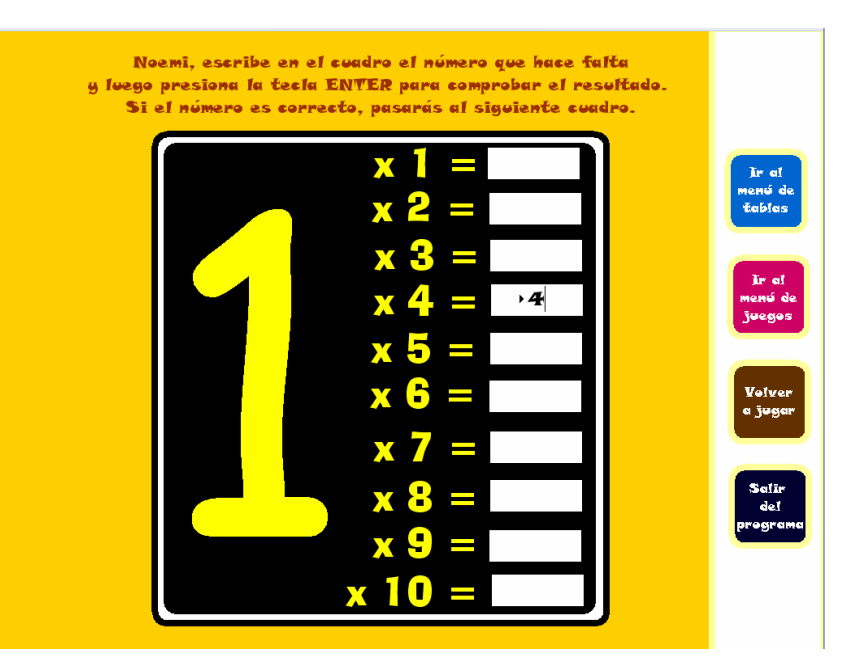

**DESCRIPCIÓN**: El usuario tiene que ir escribiendo los productos que hacen falta en los cuadros blancos. Después de anotar el número correspondiente tiene que dar un clic en la tecla ENTER para comprobar si su resultado es correcto. En este caso, la computadora le dará acceso a llenar el cuadro siguiente.

#### **OBJETIVOS**:

- Poner en práctica la habilidad para evocar resultados de la tabla de multiplicar de manera rápida.
- Automatizar el procedimiento de multiplicaciones que no tengan más de una cifra en el multiplicador.

#### **SUGERENCIAS DIDÁCTICAS**:

Se recomienda que el usuario practique la tabla de multiplicar de las dos formas sugeridas en el programa: en orden y de manera aleatoria, dando prioridad a la segunda, que es la que resulta más útil y práctica.

**NOMBRE DEL ARCHIVO**: TORTU.apw **NOMBRE DE LA RUTINA**: La tortuga.

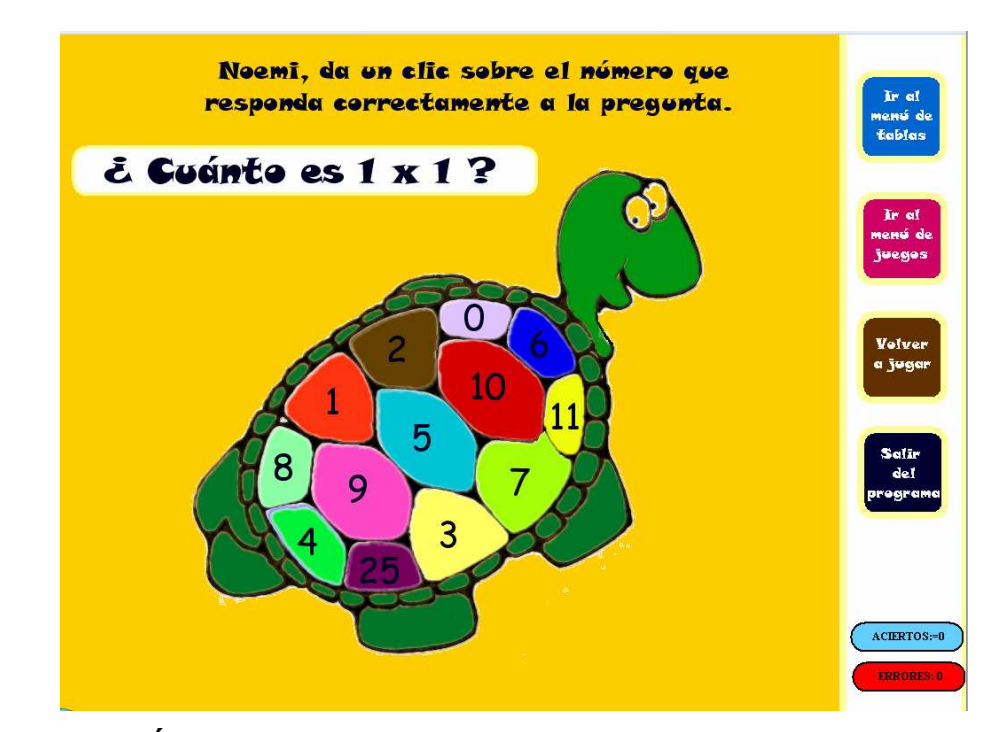

**DESCRIPCIÓN**: El usuario busca el resultado de las multiplicaciones que van apareciendo en el rectángulo blanco dentro del caparazón de la tortuga y da un clic sobre el número correcto.

El programa va marcando los aciertos y errores del usuario.

## **OBJETIVOS**:

- Poner en práctica la habilidad para evocar resultados de la tabla de multiplicar de manera rápida.
- Automatizar el procedimiento de multiplicaciones que no tengan más de una cifra en el multiplicador.

## **SUGERENCIAS DIDÁCTICAS**:

- Se recomienda que el usuario practique la tabla de multiplicar de las dos formas sugeridas en el programa: en orden y de manera aleatoria, dando prioridad a la segunda, que es la que resulta más útil y práctica.

**NOMBRE DEL ARCHIVO**: CRUCI.apw

## **NOMBRE DE LA RUTINA**: Crucigrama.

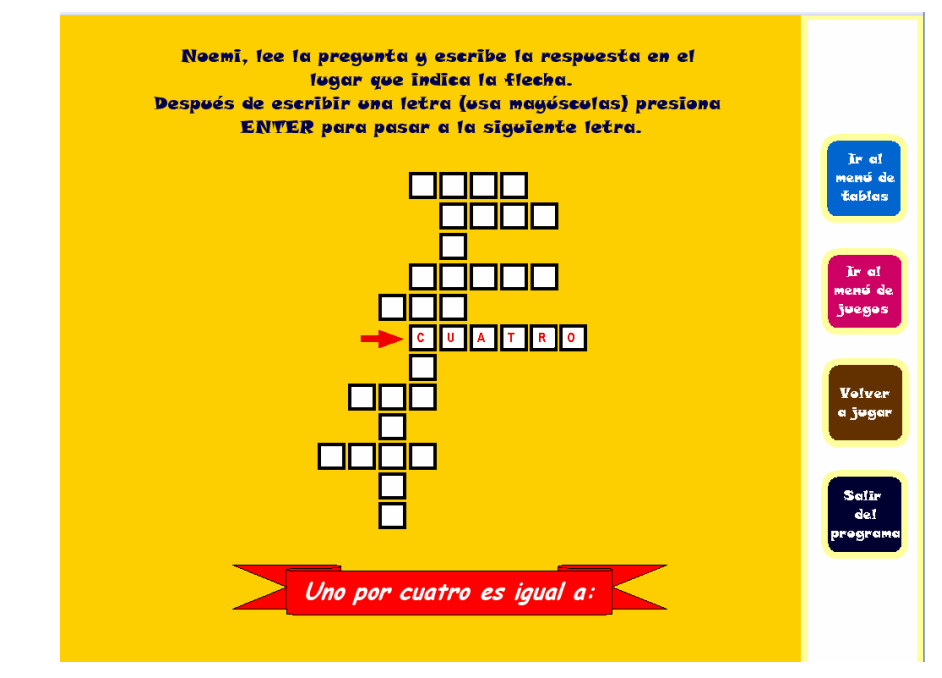

**DESCRIPCIÓN**: El usuario tiene que escribir con letra el resultado de las multiplicaciones en los cuadros del crucigrama.

Se escribe letra por letra y después de cada letra se presiona la tecla ENTER. Si el niño escribió la letra correcta, pasará a la siguiente; si no, el programa no le permite avanzar de esa letra.

## **OBJETIVOS**:

- Poner en práctica la habilidad para evocar resultados de la tabla de multiplicar de manera rápida.
- Automatizar el procedimiento de multiplicaciones que no tengan más de una cifra en el multiplicador.
- Corregir la escritura de números (ortografía).

## **SUGERENCIAS DIDÁCTICAS**:

Generalmente no se suele practicar mucho la escritura (con letra) de los números; sin embargo, esta es una actividad que te permite además corregir la ortografía en la escritura de los mismos.

## **NOMBRE DEL ARCHIVO**: GLO.apw **NOMBRE DE LA RUTINA**: Juego de los globos.

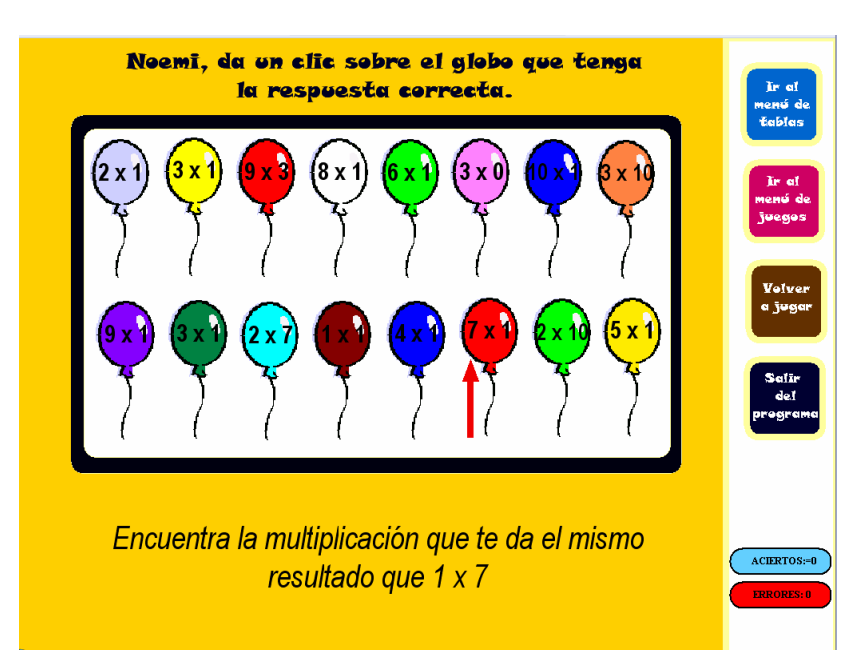

**DESCRIPCIÓN**: El usuario tiene que encontrar dentro de los globos la multiplicación que le da el mismo resultado que la que el programa le pide. Por ejemplo, en el caso que se ilustra en la pantalla, la multiplicación que le daría lo mismo que **1 x 7** sería **7 x 1.** 

Una vez que ubicó el globo con el resultado correcto, da un clic sobre él y una flecha sale disparada directamente hacia ese globo para romperlo.

## **OBJETIVOS**:

- Que el alumno comprenda la propiedad conmutativa de la multiplicación, la cual dice que **el orden de los factores no altera el producto;** es decir, el producto de  $a \times b$  es igual al producto de  $b \times a$ .

## **SUGERENCIAS DIDÁCTICAS**:

Comprender la propiedad conmutativa de la multiplicación puede resultar muy práctico, ya que cuando el niño no recuerda inmediatamente el producto de una multiplicación (6 x 4, por ejemplo), puede recurrir a 4 x 6, que le da exactamente el mismo resultado y utilizar cualquiera de las dos multiplicaciones, indistintamente. **54**

#### **NOMBRE DEL ARCHIVO**: RECTA.apw

### **NOMBRE DE LA RUTINA**: Multiplicando en la recta numérica.

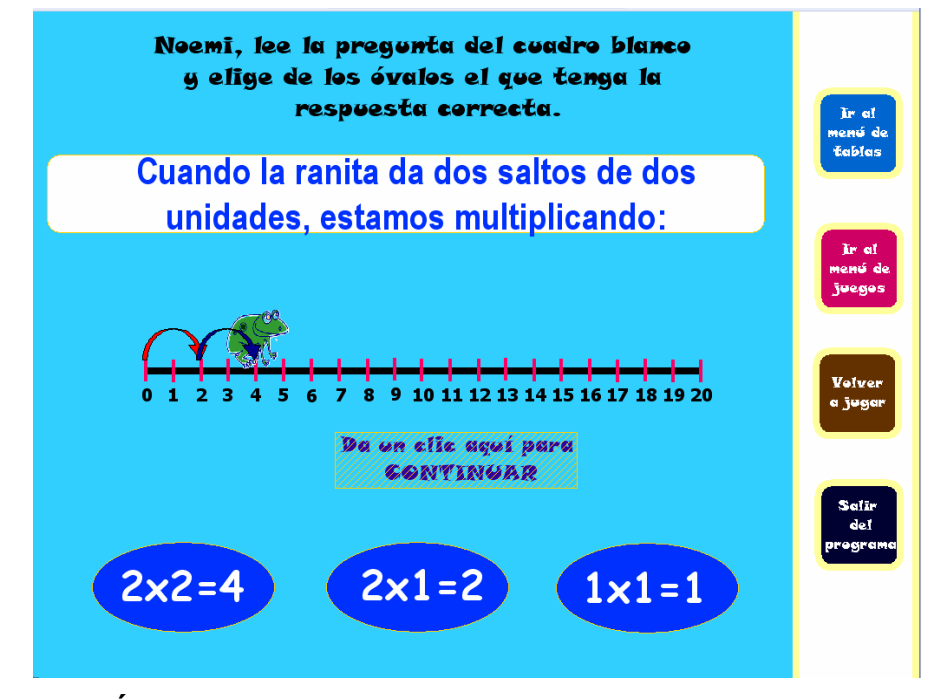

**DESCRIPCIÓN**: El usuario observa el proceso de multiplicación en la recta numérica (si representamos por ejemplo 2 x 1 la ranita daría un salto de 2 unidades). A partir de analizar el salto que la rana hizo, responde las preguntas que se le plantean en el recuadro blanco dando un clic sobre el óvalo que tenga la respuesta correcta.

**OBJETIVOS**: - Que el alumno comprenda el proceso y concepto de multiplicación con el apoyo de la recta numérica.

## **SUGERENCIAS DIDÁCTICAS**:

Es importante el proceso que sigue el alumno en la construcción del concepto de multiplicación; emplear diversos medios para lograr esta construcción es igualmente importante. En este caso nos auxiliamos de la recta numérica para que el usuario observe el proceso de multiplicar desde otra perspectiva y se vaya conformando una concepción más completa y clara de la multiplicación. Cuando empleamos una variedad de herramientas esto permite que si un alumno no entendió claramente de una forma pueda comprender por medio de otro recurso. **55**

## **NOMBRE DEL ARCHIVO**: PIT.apw **NOMBRE DE LA RUTINA**: La tabla de multiplicación.

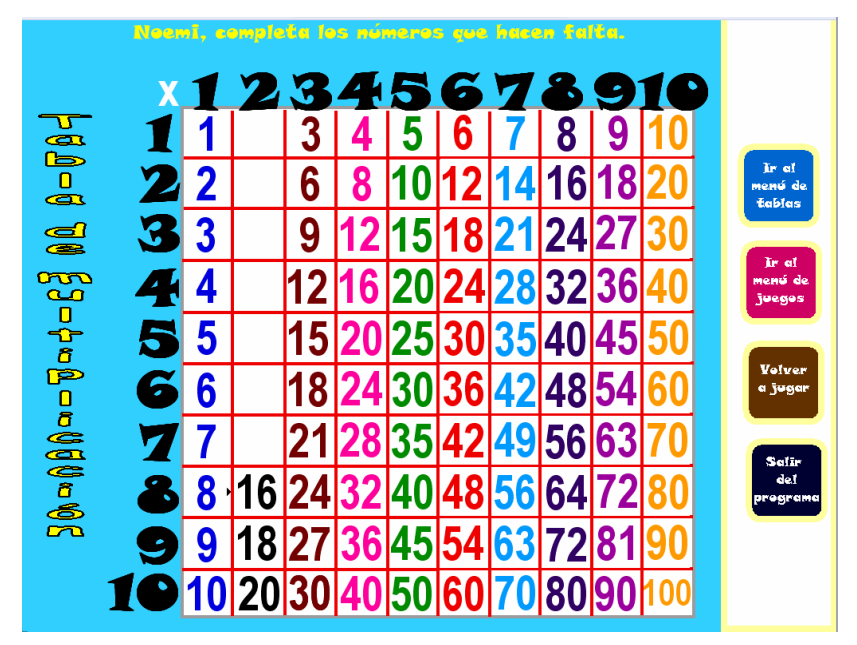

**DESCRIPCIÓN**: En la actividad de la tabla de multiplicación o Tabla Pitagórica el usuario va completando en los cuadros blancos los resultados de las multiplicaciones. Éste tendrá la opción de elegir entre jugar la tabla en orden o bien, salteada.

## **OBJETIVOS**:

- Poner en práctica la habilidad para evocar resultados de la tabla de multiplicar, de manera rápida.
- Emplear la tabla de multiplicación para que el usuario observe el proceso de multiplicar desde diferentes perspectivas.

## **SUGERENCIAS DIDÁCTICAS**:

- Emplear diversos medios para lograr la comprensión de la multiplicación es muy importante. En este caso nos auxiliamos de la tabla de multiplicación para que el usuario observe el proceso de multiplicar desde otra perspectiva y se vaya conformando una concepción más completa y clara de la multiplicación. **56**

**NOMBRE DEL ARCHIVO**: SUMA2.apw

**NOMBRE DE LA RUTINA**: La multiplicación como suma abreviada.

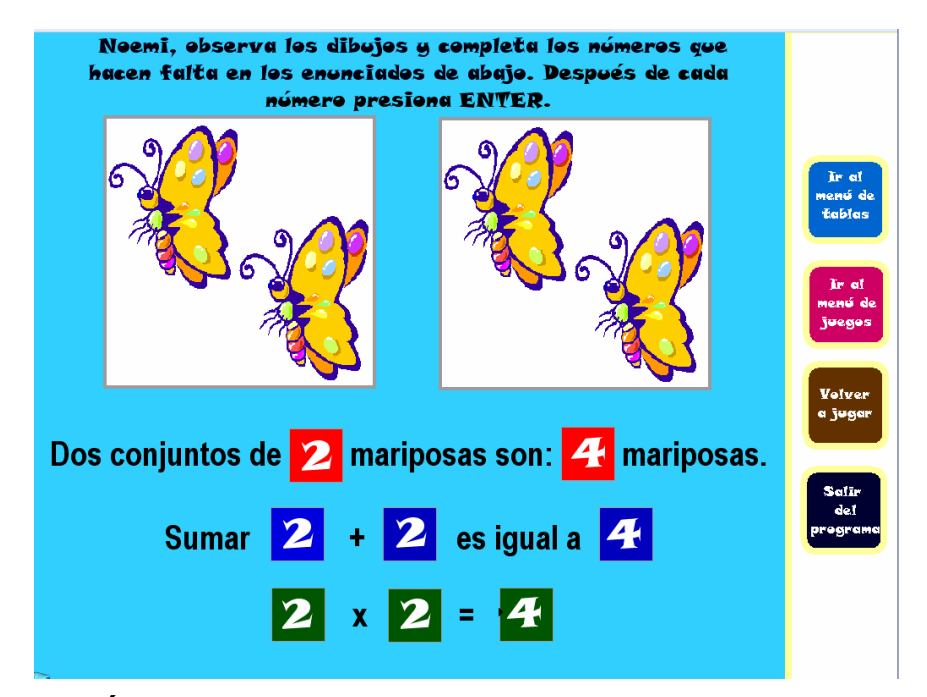

**DESCRIPCIÓN**: Este ejercicio pretende que el usuario comprenda la multiplicación como una suma abreviada de sumandos iguales. Se trata de completar escribiendo los números que hacen falta, sin olvidar que después de escribir cada uno hay que presionar la tecla ENTER. En caso de haber escrito el número correcto, el programa te pasa al siguiente.

#### **OBJETIVOS**:

Que el usuario comprenda el concepto de multiplicación como una suma abreviada y pueda expresar sumas de iguales sumandos en forma de multiplicación.

## **SUGERENCIAS DIDÁCTICAS**:

Es importante que el alumno no aprenda las tablas de multiplicar como pura repetición mecánica, sino que comprenda el concepto de multiplicación como una suma abreviada y aunque automatice la evocación de resultados, tenga presente el proceso que está llevando a cabo y, sobre todo, encuentre la utilidad a la tabla de multiplicar.

### **NOMBRE DEL ARCHIVO**: COM.apw

**NOMBRE DE LA RUTINA**: De compras en la juguetería.

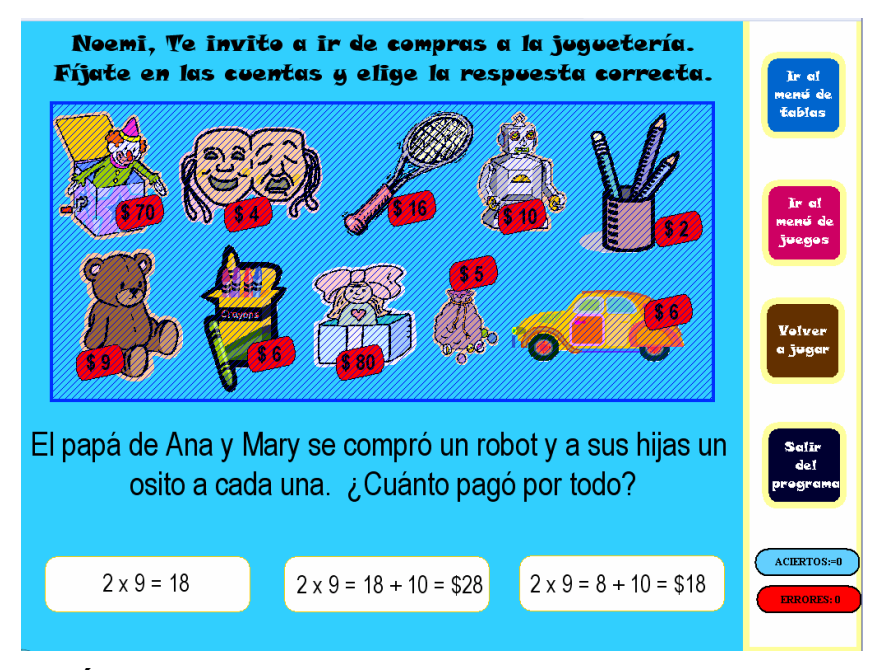

**DESCRIPCIÓN**: En esta actividad el usuario va de compras a la juguetería. Se exhiben juguetes con diferentes precios y se plantean situaciones hipotéticas de compra. El niño tiene que elegir (dar un clic) de entre las tres opciones de los cuadros blancos aquella multiplicación que le permite hacer la cuenta de la compra que se hizo. Se plantean situaciones similares en las rutinas: "De compras en la papelería" y "De compras en la dulcería".

## **OBJETIVOS**:

- Que el usuario perciba la practicidad y utilidad de la tabla de multiplicar.
- Sea capaz de emplear las multiplicaciones para resolver situaciones que se le presentan en su vida cotidiana.

## **SUGERENCIAS DIDÁCTICAS**:

Es importante que el alumno no practique la tabla de multiplicar como pura repetición mecánica, sino que comprenda el concepto de multiplicación y aunque automatice la evocación de resultados, tenga

 presente el proceso que está llevando a cabo y, sobre todo, encuentre la utilidad a la tabla de multiplicar; que sea capaz de emplearla en situaciones prácticas y perciba que con ellas puede resolver problemáticas diarias de manera más rápida.

 - Se sugiere llevar a cabo en el aula situaciones lúdicas-hipotéticas de compra en las que los alumnos jueguen roles de "comprador" o "vendedor" y practiquen transacciones que impliquen resolverse con la tabla de multiplicar. Si se cuenta con material para realizar estas actividades, sería mucho mejor (cajitas, envolturas con precios, botellas, "dinero",etc.

## **NOMBRE DEL ARCHIVO**: SER.apw **NOMBRE DE LA RUTINA**: Series numéricas.

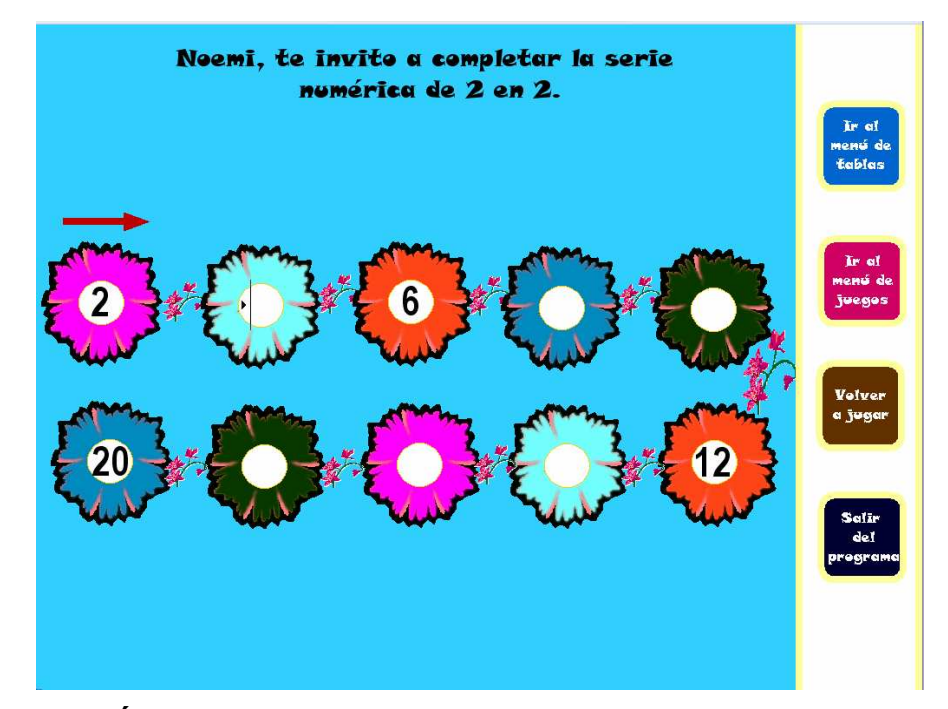

**DESCRIPCIÓN**: El usuario escribe el número correspondiente para completar la serie numérica (no olvidar que después del número hay que presionar ENTER para acceder al siguiente). Al elegir en el menú VOLVER A JUGAR el nivel de dificultad va incrementándose.

## **OBJETIVOS**:

- Emplear la serie numérica como herramienta para automatizar el procedimiento de multiplicaciones que no tengan más de una cifra en el multiplicador.

## **SUGERENCIAS DIDÁCTICAS**:

- La serie numérica es una buena alternativa para ejercitar la tabla de multiplicar; sin embargo, no se debe abusar en la extensión de las numeraciones (en ocasiones se les dejan a los alumnos numeraciones muy extensas sólo para "entretenerlos") y los niños terminan aborreciendo este tipo de actividades.

#### **NOMBRE DEL ARCHIVO**: PRO.apw

**NOMBRE DE LA RUTINA**: Problemas de aplicación.

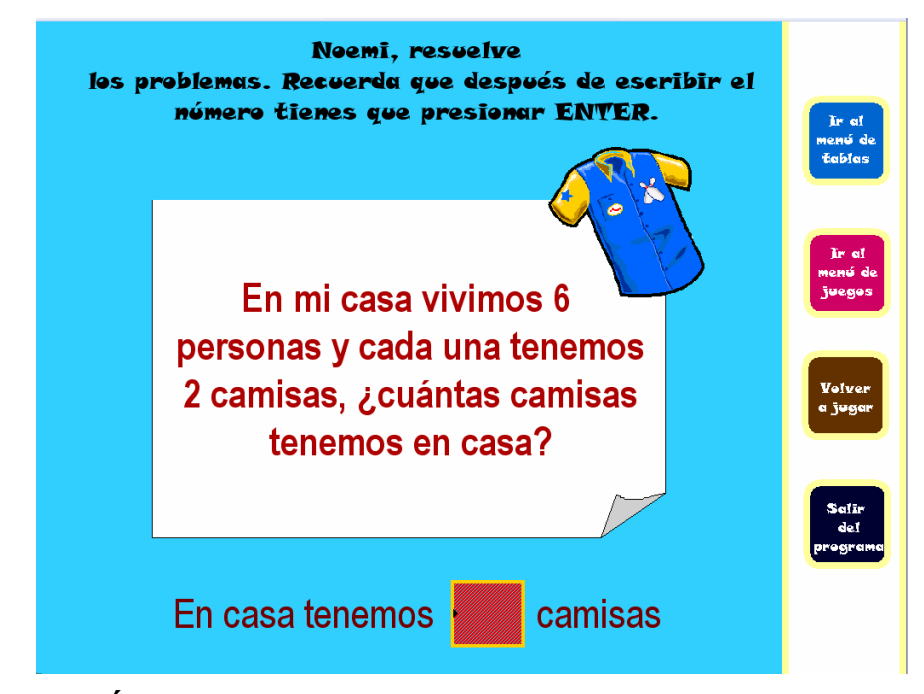

**DESCRIPCIÓN**: Se plantean situaciones hipotéticas de la vida cotidiana cercanas a cosas que los niños viven diariamente. Dichas situaciones están diseñadas para poder resolverse con la parte de la tabla de multiplicar que se está trabajando (en este caso es la tabla del 2). Ellos resuelven los problemas que se les presentan empleando la tabla de multiplicar y anotan en el cuadro rojo su respuesta (después de escribirla presionan ENTER); si ésta es correcta, el programa les da acceso al siguiente problema.

#### **OBJETIVOS**:

- Que el usuario perciba la practicidad y utilidad de la tabla de multiplicar.
- Sea capaz de emplear la tabla para resolver situaciones que se le presentan en su vida cotidiana.

## **SUGERENCIAS DIDÁCTICAS**:

Es importante que el alumno no ejercite la tabla de multiplicar como pura repetición mecánica, sino que comprenda el concepto de multiplicación y aunque automatice la evocación de resultados, tenga

presente el proceso que está llevando a cabo y, sobre todo, encuentre la utilidad a la tabla de multiplicar; que sea capaz de emplearlas en situaciones prácticas y perciba que con ellas puede resolver problemáticas diarias de manera más rápida.

Esta parte que corresponde al planteamiento de problemas que impliquen evocar productos de la tabla de multiplicar es la parte medular de la propuesta, ya que podemos decir que el alumno "aprendió" cuando es capaz de aplicar el conocimiento y darle una utilidad, por ello se sugiere prestarle especial importancia y tiempo a este aspecto de la propuesta.

Se recomienda plantear problemas relacionados con los que el niño vive diariamente, con cosas que le interesan porque le son familiares. Asimismo, el alumno puede convertirse en un formulador de problemas, es decir, que no todo el tiempo espere a que le den un problema para resolverlo sino que el mismo sea capaz de plantearlo y compartirlo con sus compañeros para que éstos lo resuelvan.

# **NOMBRE DEL ARCHIVO**: BOL.apw **NOMBRE DE LA RUTINA**: El boliche.

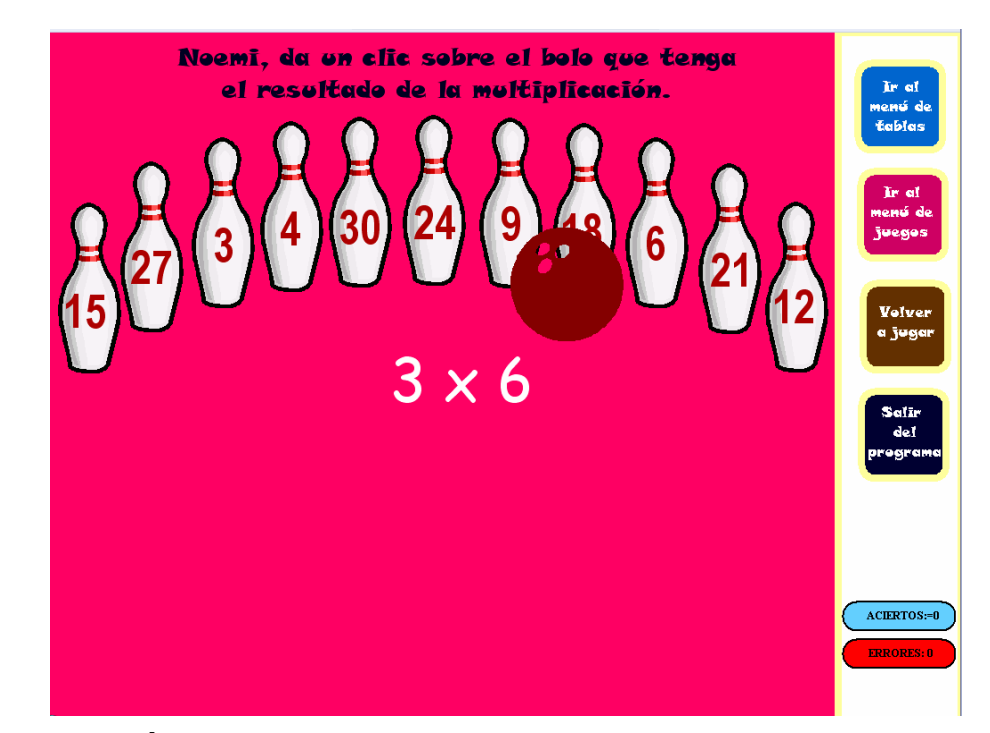

**DESCRIPCIÓN**: El usuario tiene que dar clic en el bolo de boliche que tenga el resultado de la multiplicación que se le pide. El programa cuenta con un marcador de aciertos y errores; sin embargo, al dar clic en el bolo con el resultado correcto, la bola de boliche irá directamente a él y lo derribará.

#### **OBJETIVOS**:

- Que el usuario, a través de una actividad lúdica, pueda evocar productos de la tabla de multiplicar.
- Poner en práctica la habilidad para evocar resultados de la tabla de multiplicar de manera rápida.
- Automatizar el procedimiento de multiplicaciones que no tengan más de una cifra en el multiplicador.

## **SUGERENCIAS DIDÁCTICAS**:

- Se sugiere trabajar el juego del boliche en las dos modalidades que el programa ofrece: con la tabla de multiplicar en orden y de manera salteada o aleatoria. **63**

#### **NOMBRE DEL ARCHIVO**: COL.apw

**NOMBRE DE LA RUTINA**: Propiedad conmutativa de la multiplicación.

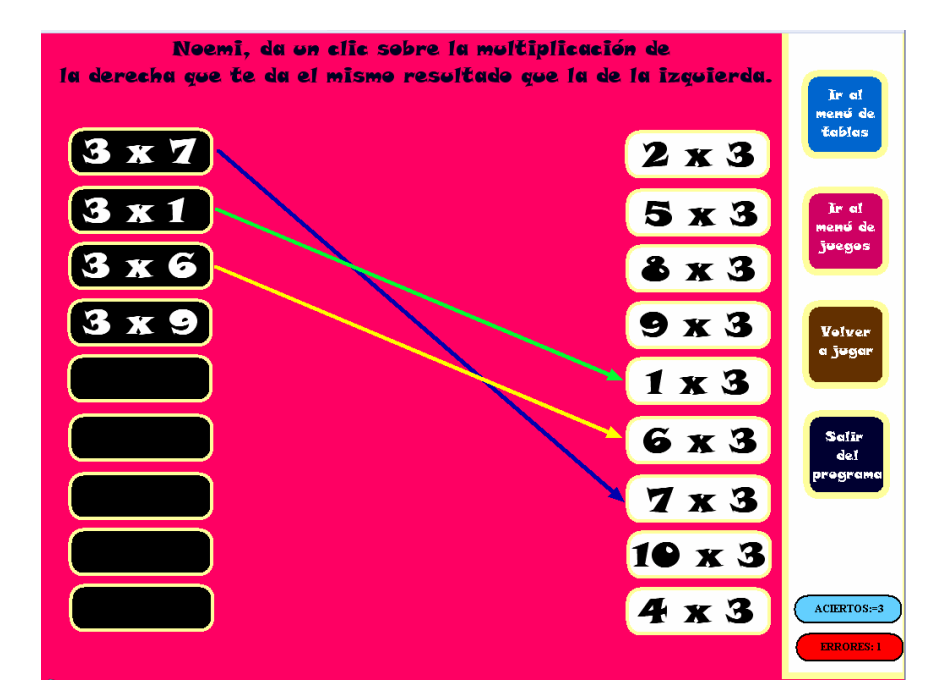

**DESCRIPCIÓN**: El usuario da un clic sobre la multiplicación de la derecha (rectángulos blancos) que le da el mismo resultado que la multiplicación de la izquierda (rectángulos negros). El programa cuenta con un marcador de aciertos y errores; sin embargo, al dar clic sobre la multiplicación correcta se despliega una flecha uniendo ambas multiplicaciones.

#### **OBJETIVOS**:

- Que el alumno comprenda la propiedad conmutativa de la multiplicación, la cual dice que **el orden de los factores no altera el producto.** Es decir, el producto de a x b es igual al producto de b x a.

## **SUGERENCIAS DIDÁCTICAS**:

Comprender la propiedad conmutativa de la multiplicación puede resultar muy práctico, ya que cuando el niño no recuerda inmediatamente el producto de una multiplicación (6 x 4, por ejemplo), puede recurrir a 4 x 6, que le da exactamente el mismo resultado y utilizar cualquiera de las dos multiplicaciones, indistintamente. **64**

## **NOMBRE DEL ARCHIVO**: GUS.apw **NOMBRE DE LA RUTINA**: El gusanito.

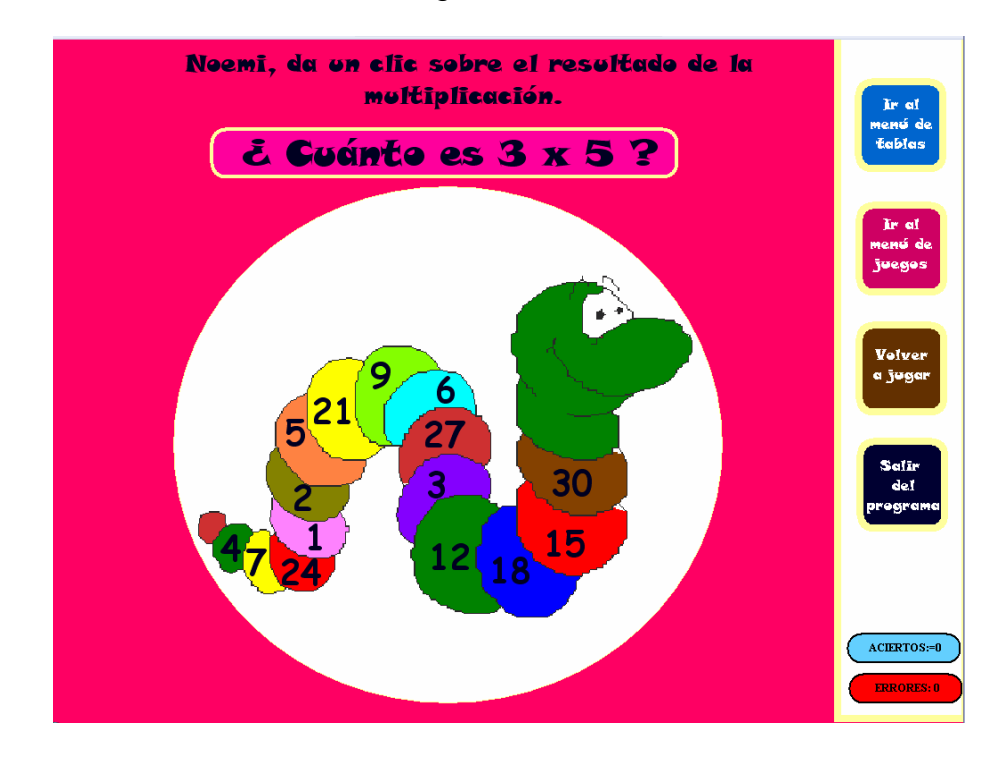

**DESCRIPCIÓN**: El usuario lee la multiplicación, busca el resultado en los números del gusanito y da un clic sobre él.

#### **OBJETIVOS**:

- Poner en práctica la habilidad para evocar resultados de la tabla de multiplicar.
- Automatizar el procedimiento de multiplicaciones que no tengan más de una cifra en el multiplicador.

## **SUGERENCIAS DIDÁCTICAS**:

- Se recomienda que el usuario practique la tabla de multiplicar de las dos formas sugeridas en el programa: en orden y de manera aleatoria, dando prioridad a la segunda, que es la que resulta más útil y práctica.

# **NOMBRE DEL ARCHIVO**: LAB.apw **NOMBRE DE LA RUTINA**: El laberinto.

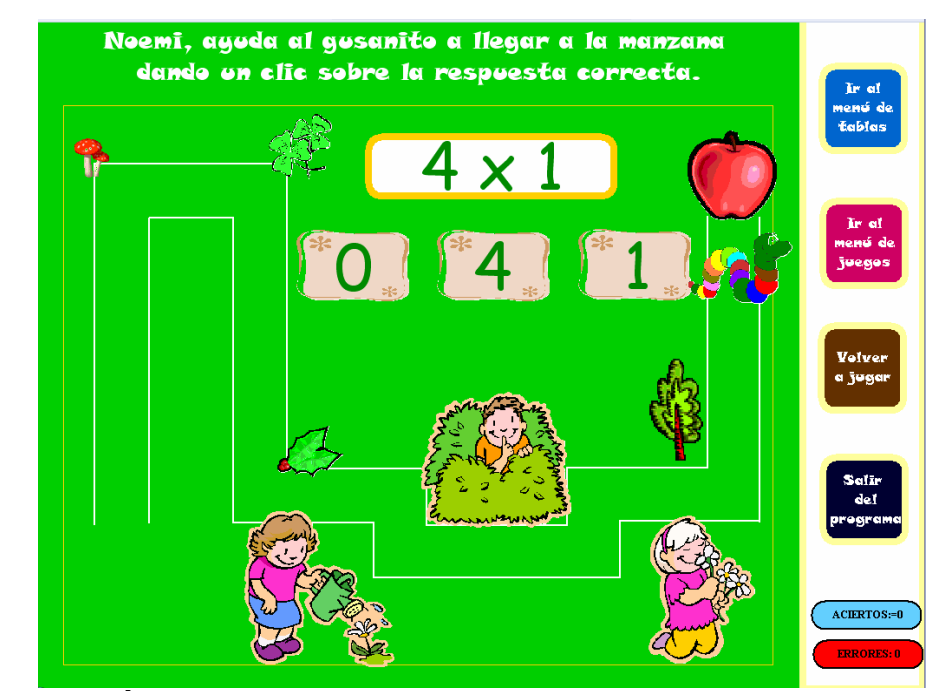

**DESCRIPCIÓN**: El usuario lee la multiplicación, elige el resultado de entre las tres opciones que se le dan y da un clic sobre ella; de este modo ayudará al gusanito a llegar por el laberinto hasta la manzana. El programa cuenta con un marcador para aciertos y errores.

## **OBJETIVOS**:

- Poner en práctica la habilidad para evocar resultados de la tabla de multiplicar de manera rápida.
- Automatizar el procedimiento de multiplicaciones que no tengan más de una cifra en el multiplicador.

## **SUGERENCIAS DIDÁCTICAS**:

Es importante que el alumno no practique la tabla de multiplicar como pura repetición mecánica, sino que comprenda el concepto de multiplicación como una suma abreviada y aunque automatice la evocación de resultados, tenga presente el proceso que está llevando a cabo y, sobre todo, encuentre la utilidad a la tabla de multiplicar; esto lo logrará realizando la totalidad de actividades que se proponen. **66**

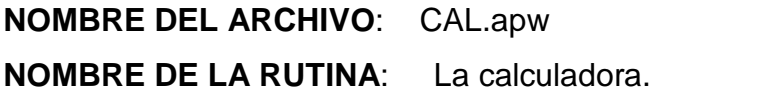

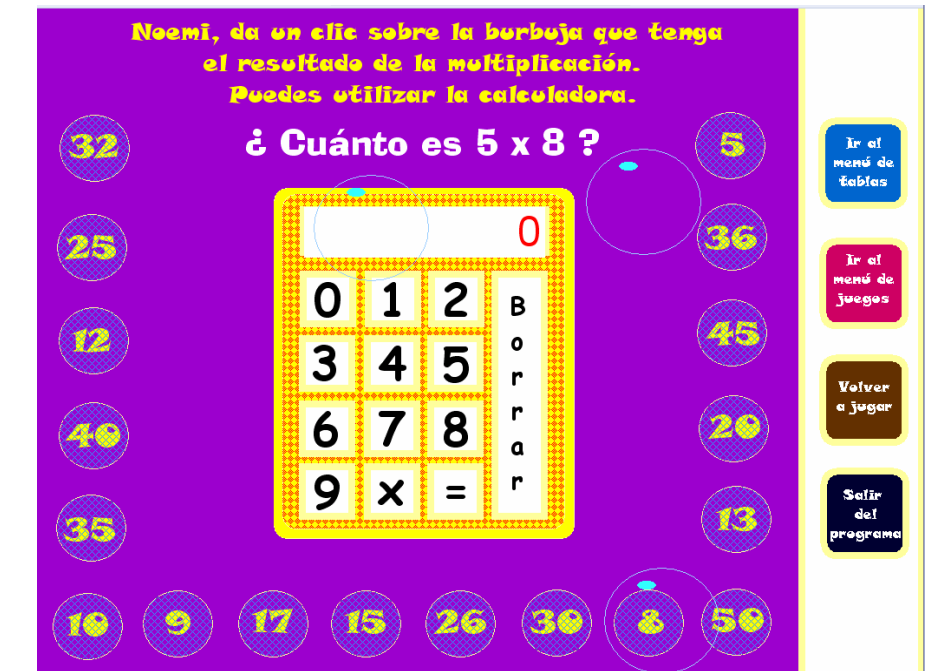

**DESCRIPCIÓN**: El usuario tiene que dar clic sobre la burbuja que tenga el resultado de la multiplicación. Para ello, puede utilizar la calculadora o bien, si no considera necesario utilizarla, puede dar clic sobre las burbujas directamente.

#### **OBJETIVOS**:

- Poner en práctica la habilidad para evocar resultados de la tabla de multiplicar de manera rápida.
- Automatizar el procedimiento de multiplicaciones que no tengan más de una cifra en el multiplicador.
- Familiarizarse con el uso de la calculadora.

## **SUGERENCIAS DIDÁCTICAS**:

- El uso de la calculadora se presenta en la propuesta como una alternativa más para obtener los resultados de las multiplicaciones; sin embargo, en la vida real no contamos en todo momento con una calculadora a la mano que nos ayude a resolver nuestros problemas, por ello no es tan recomendable acostumbrarse a utilizarla. **67**

**NOMBRE DEL ARCHIVO**: LOTE.apw

### **NOMBRE DE LA RUTINA**: La lotería.

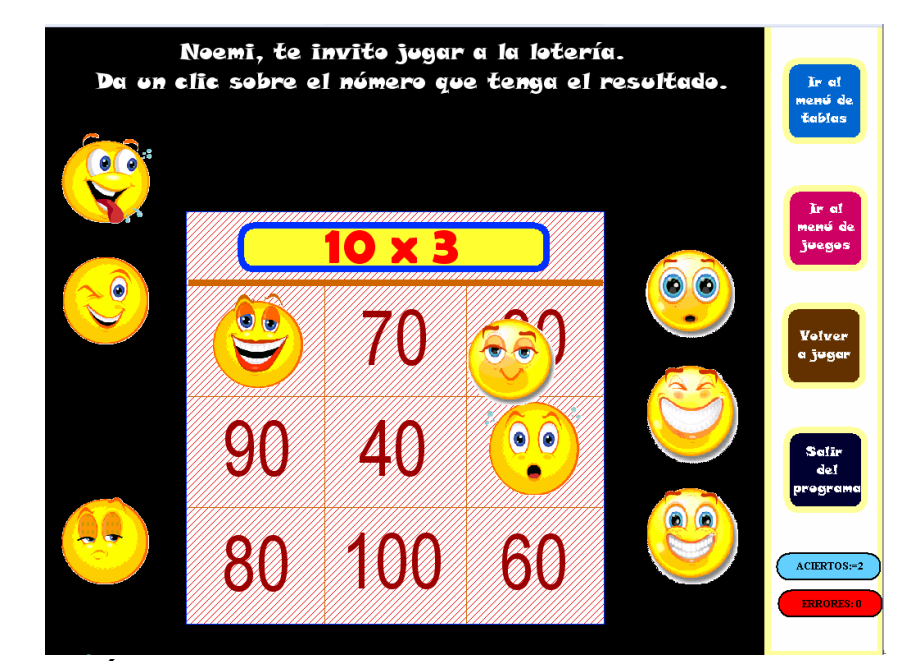

**DESCRIPCIÓN**: El usuario tiene que dar clic sobre la casilla que tenga el resultado de la multiplicación. Si presionó un lugar incorrecto incrementará el marcador de los errores; pero si acertó, una de las caritas se desplazará hasta la casilla con el resultado para ir llenando toda la tabla, como se hace en el juego de la lotería.

#### **OBJETIVOS**:

- Poner en práctica la habilidad para evocar resultados de la tabla de multiplicar de manera rápida, en orden y de manea aleatoria.
- Automatizar el procedimiento de multiplicaciones que no tengan más de una cifra en el multiplicador.

## **SUGERENCIAS DIDÁCTICAS**:

Se sugiere que el niño no practique la tabla de multiplicar como una repetición mecánica, sino que comprenda el concepto de multiplicación como una suma abreviada y aunque automatice la evocación de resultados, tenga presente el proceso que está llevando a cabo y, sobre todo, encuentre la utilidad a la tabla de multiplicar. **68**

**NOMBRE DEL ARCHIVO**: EVA.apw **NOMBRE DE LA RUTINA**: Evaluación, por tabla.

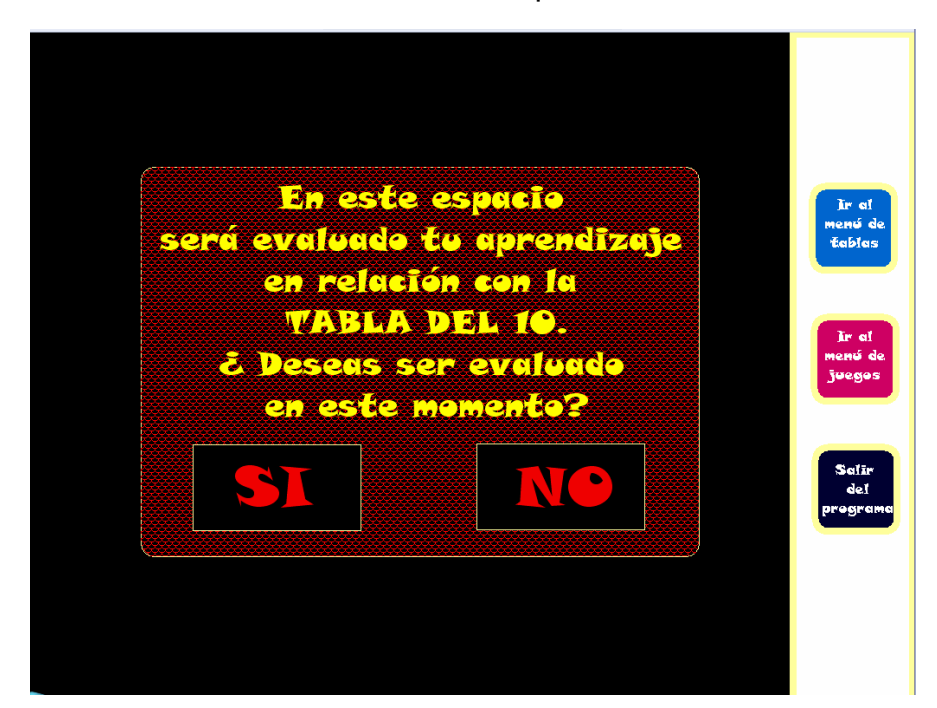

**DESCRIPCIÓN**: En esta rutina se evalúa el aprendizaje del usuario en relación con cada una de las tablas de multiplicar. Se plantean 10 preguntas y el usuario tiene que ir dando clic en la opción que considera correcta. Al final, se despliega los resultados que el alumno (a) obtuvo en relación con la tabla que se le evaluó y se le asigna una calificación numérica; asimismo, se le da una sugerencia de acuerdo a su desempeño. Estos resultados se registran en el disco local (C:) de la computadora en un archivo de texto llamado EVALUACIÓN.txt

#### **OBJETIVOS**:

- Verificar el progreso del alumno en relación con la tabla de multiplicar que le fue evaluada y tomar las medidas necesarias (seguirla ejercitando o pasar a otra).

## **SUGERENCIAS DIDÁCTICAS**:

Se sugiere que el usuario no ingrese a la evaluación de la tabla hasta que no haya realizado la totalidad de actividades sugeridas en la propuesta.

## **3.5 Esquema de navegación del software.**

Habiendo descrito los archivos, pantallas, propósitos y sugerencias didácticas que conforman el software EJERCITANDO LA TABLA DE MULTIPLICAR presento a continuación su estructura general a través de un esquema de navegación.

Al inicio, el software te pregunta si deseas jugar. En caso de una respuesta negativa te saca del programa; pero si tu respuesta es afirmativa, accedes al MENÚ DE TABLAS, donde tienes la opción de elegir con cuál sección de la tabla de multiplicar deseas trabajar.

A continuación se despliega el MENÚ DE JUEGOS, con las doce actividades de la tabla de multiplicar que escogiste; podrás seleccionar cualquiera de éstas.

Durante la realización de las actividades, el programa te permite volver al MENÚ DE JUEGOS, ir al MENÚ DE TABLAS, VOLVER A JUGAR o bien SALIR DEL PROGRAMA.

El esquema de navegación del software difiere para cada sección de la tabla de multiplicar, es decir, no se plantean exactamente las mismas doce actividades para las diez secciones de la tabla que trabajamos ("tablas del 1 al 10); por lo cual, creo pertinente presentar el esquema de navegación específico de cada parte de la tabla de multiplicar.(5)

**\_\_\_\_\_\_\_\_\_\_\_\_\_\_\_\_\_\_\_\_\_ \_\_\_\_\_\_\_\_\_\_\_\_\_\_\_\_\_\_\_\_\_**  (5) En el ANEXO NO. 1 se presentan los esquemas de navegación de las tablas del 1 al 10.

# **C A P Í T U L O 4 Protocolo de investigación**

## **4.1 Planteamiento del problema de investigación.**

Habiendo generado la propuesta didáctica descrita anteriormente, surge un problema de investigación: averiguar en qué medida la propuesta "EJERCITANDO LA TABLA DE MULTIPLICAR" cumple con los objetivos para la cual fue creada.

No damos por hecho que la propuesta generada es efectiva, sino abrimos la posibilidad de averiguar si contribuye a la solución del problema que le dio origen y pretendemos investigar qué tan eficaz es en relación con el método convencional que se emplea comúnmente para trabajar la tabla de multiplicar.

Para ello a continuación se presenta una alternativa de investigación para el método convencional y para la propia propuesta. Se especifica que el propósito de la investigación es conocer el grado de efectividad de la propuesta en relación con el método convencional y se proponen todos los elementos necesarios para realizar la investigación.

## **4.2 Justificación de la investigación.**

Estoy convencida que lo importante de una propuesta educativa no es crearla sino llevarla a cabo; llevarla a las escuelas, a las aulas, con los docentes y los alumnos directamente; es en la vida escolar donde la propuesta toma vida, donde realmente podemos probar su efectividad.

Saber si la propuesta resuelve la problemática para la cual fue creada es importante para conocer su grado de efectividad, pero sobre todo para hacer los ajustes necesarios, para mejorarla y perfeccionarla con la finalidad que sea lo más efectiva posible.

Con esto damos por hecho que no es una propuesta terminada e imperfectible, sino que está abierta a posibilidades de cambio, a sugerencias, a una evaluación y a un constante mejoramiento. Por ello me parece oportuna y necesaria la realización de este proceso de investigación que va encaminada a la optimización de la propuesta educativa EJERCITANDO LA TABLA DE MULTIPLICAR.

## **4.3 Objetivo de la investigación.**

En lo general, puedo definir el objetivo de esta investigación en las siguientes líneas:

"Indagar en qué medida la propuesta educativa EJERCITANDO LA TABLA DE MULTIPLICAR contribuye a resolver el problema de enseñanza/aprendizaje de la tabla de multiplicar, en relación con el método convencional"

## **4.4 Preguntas de investigación.**

Para cumplir con el objetivo de la investigación, surgen de manera específica las siguientes preguntas, a saber:

- $\circ$  *i*. La propuesta *ejercitando la tabla de multiplicar* contribuye a que los alumnos dominen la tabla de multiplicar?
- o Después de haber trabajado con la propuesta educativa ¿los alumnos serán capaces de utilizar la tabla de multiplicar para resolver situaciones problemáticas reales, diarias y cotidianas?

## **4.5 Características de la investigación.**

El tipo de investigación que se sugiere para la propuesta educativa tiene las siguientes características:

- **a) Es experimental.** Un experimento tiene como propósito evaluar o examinar los efectos que se manifiestan en la variable dependiente cuando se introduce la variable independiente, es decir, se trata de probar una relación causal.
- **b) Es longitudinal.** Porque se estudia una misma muestra de sujetos durante un lapso prolongado. El investigador acumula datos sobre los mismos sujetos en diferentes momentos. Se les llama también estudios evolutivos, porque permiten ver los cambios que se desarrollan en los individuos a lo largo de la investigación.
- **c) Es prospectiva.** La investigación propuesta es prospectiva porque se conoce o se manipula una variable independiente y se miden cambios o consecuencias en una variable dependiente.
- **d) Es cuantitativa.** Porque los resultados de la investigación (relacionada con el área de las matemáticas) necesariamente serán cuantificados y medidos.
## **4.6 Planteamiento de las hipótesis.**

La presente investigación parte de las siguientes hipótesis:

1) El grado de dominio de la tabla de multiplicar difiere en los alumnos que trabajen con la propuesta (grupo experimental) en relación con los alumnos que trabajen con el método convencional (grupo control).

> 1.1 Existe diferencia significativa entre el grupo experimental y el grupo control en relación con el tiempo que tarden para evocar resultados de la tabla de multiplicar.

> 1.2 Al pedirles que evoquen resultados de la tabla de multiplicar el número de aciertos es significativamente variable de un grupo a otro.

2) Existe diferencia significativa entre el grupo experimental y el grupo control en relación con la capacidad de utilizar la tabla de multiplicar para resolver situaciones problemáticas del acontecer diario.

> 2.1 Difiere significativamente entre ambos grupos el grado de identificación de situaciones problemáticas cotidianas en las cuales podría emplearse la tabla de multiplicar.

> 2.2 Existe una diferencia significativa entre el grupo experimental y el grupo control en cuanto a la facilidad para identificar la tabla de multiplicar que utilizarían para resolver problemas.

#### **4.6.1 Hipótesis estadísticas: alternativas y nulas.**

Para cada una de las hipótesis propuestas en esta investigación existen dos hipótesis estadísticas: hipótesis alternativa e hipótesis nula.

Cabe mencionar que la hipótesis nula contradice a la hipótesis del investigador y se propone con el objetivo de rechazarla al aplicar una prueba estadística.

- Definiremos a la hipótesis alternativa como: **H<sup>A</sup>**
- Definiremos a la hipótesis nula como: H<sub>o</sub>

Habiendo mencionado en el punto anterior el planteamiento de las hipótesis, procederé a mencionar las hipótesis alternativas y las hipótesis nulas.

**Hipótesis alternativa 1.1**:

$$
\mu_1 \neq \mu_2
$$

- Donde  $\mu_1$  representa el tiempo que tarden para evocar resultados de la tabla de multiplicar los alumnos del grupo experimental.
- Donde  $\mu_2$  representa el tiempo que tarden para evocar resultados de la tabla de multiplicar los alumnos del grupo control.
- **Hipótesis nula 1.1**:

$$
\mu_1 = \mu_2
$$

- Donde  $\mu_1$  representa el tiempo que tarden para evocar resultados de la tabla de multiplicar los alumnos del grupo experimental.
- Donde  $\mu_2$  representa el tiempo que tarden para evocar resultados de la tabla de multiplicar los alumnos del grupo control.
- **Hipótesis alternativa 1.2**:

 $\mu_1 \neq \mu_2$ 

- Donde  $\mu_1$  representa los aciertos de los alumnos del grupo experimental al pedirles que evoquen resultados de la tabla de multiplicar.
- Donde  $\mu_2$  representa los aciertos de los alumnos del grupo control al pedirles que evoquen resultados de la tabla de multiplicar.

**Hipótesis nula 1.2**:

 $\mu_1 = \mu_2$ 

- Donde  $\mu_1$  representa los aciertos de los alumnos del grupo experimental al pedirles que evoquen resultados de la tabla de multiplicar.
- Donde  $\mu_2$  representa los aciertos de los alumnos del grupo control al pedirles que evoquen resultados de la tabla de multiplicar.
- **Hipótesis alternativa 2.1**:

$$
\mu_1 \neq \mu_2
$$

- Donde  $\mu_1$  representa el grado de identificación de situaciones problemáticas cotidianas en las cuales podría emplearse la tabla de multiplicar (grupo experimental).
- Donde  $\mu_2$  representa el grado de identificación de situaciones problemáticas cotidianas en las cuales podría emplearse la tabla de multiplicar (grupo control).
- **Hipótesis nula 2.1**:

 $\mu_1 = \mu_2$ 

- Donde  $\mu_1$  representa el grado de identificación de situaciones problemáticas cotidianas en las cuales podría emplearse la tabla de multiplicar (grupo exper.).
- Donde  $\mu_2$  representa el grado de identificación de situaciones problemáticas cotidianas en las cuales podría emplearse la tabla de multiplicar (grupo control).

**Hipótesis alternativa 2.2**:

 $\mu_1 \neq \mu_2$ 

- Donde  $\mu_1$  representa la facilidad para identificar la multiplicación que utilizarían para resolver problemas en el grupo experimental.
- Donde  $\mu_2$  representa la facilidad para identificar la multiplicación que utilizarían para resolver problemas en el grupo control.
- **Hipótesis nula 2.2**:

$$
\mu_1 = \mu_2
$$

- Donde  $\mu_1$  representa la facilidad para identificar la multiplicación que utilizarían para resolver problemas en el grupo experimental.
- Donde  $\mu_2$  representa la facilidad para identificar la multiplicación que utilizarían para resolver problemas en el grupo control.

## **4.7 Definición de la población.**

El tipo de población que se requiere para realizar la investigación relacionada con la propuesta EJERCITANDO LA TABLA DE MULTIPLICAR requiere tener los siguientes atributos:

 Escuelas públicas de nivel básico (primaria) ubicadas en el Distrito Federal. A continuación se proporciona un listado con el número de escuelas existentes en el Distrito Federal durante el ciclo escolar 2006-2007, según datos registrados en www.sepdf.gob.mx.

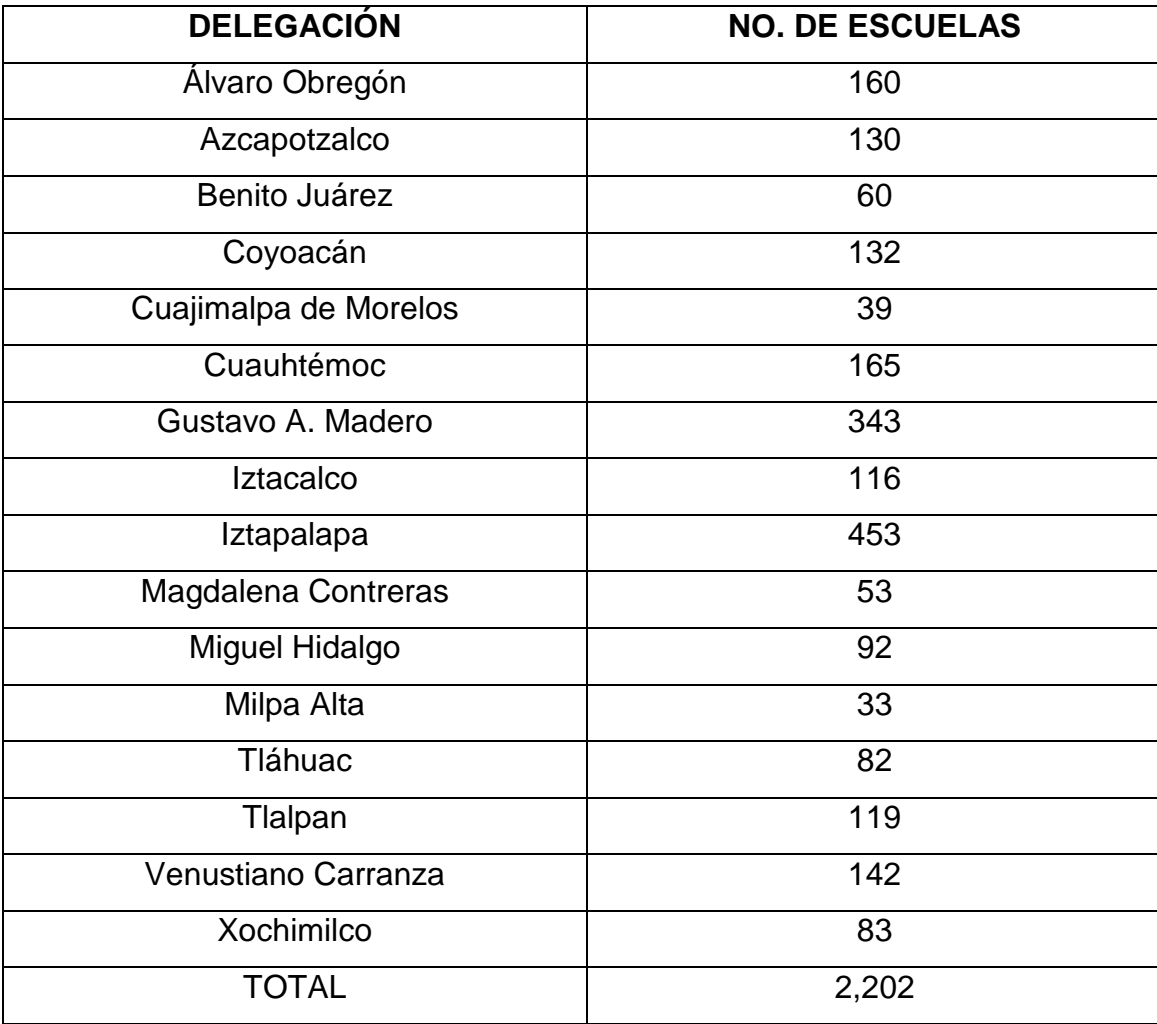

De una población denominada N (totalidad de escuelas del D. F.) se tomará una muestra representativa n<sup>(4)</sup> para la realización de la investigación. El método para extraer la muestra representativa de la población a la que se someterá al proceso de investigación se especifica más adelante (en el punto 4.8); sin embargo, por ahora cabe mencionar que habrá dos poblaciones de tamaño n, a saber:

- POBLACIÓN n-A: A esta población se aplicará la propuesta educativa.
- POBLACIÓN n-B: A esta población se aplicará el método convencional.

#### **4.8 Muestra representativa.**

\_\_\_\_\_\_\_\_\_\_\_\_\_\_\_\_\_\_\_\_\_\_

La muestra representativa será seleccionada por medio de un muestreo aleatorio o probabilístico simple sin reemplazo. El seguimiento para seleccionar a los elementos que conformarán la muestra representativa de la población es:

- De la totalidad de escuelas pertenecientes a N (totalidad de escuelas del D. F.) se seleccionarán aleatoriamente algunas escuelas.

 - En cada escuela se ubicarán los grupos que cursen el tercer grado (recordar que la propuesta educativa está diseñada principalmente para alumnos de este nivel educativo).

- De las escuelas elegidas, se asignará un número a cada individuo y, al azar, se sortearán y obtendrán los alumnos seleccionados de cada plantel.

- Finalmente, de los alumnos seleccionados que integran la muestra representativa, se designará al azar quienes conformarán el grupo experimental y quienes estarán dentro del grupo control.

Se sugiere que el aplicador del tratamiento A sea el mismo que aplique el tratamiento B y que sea un docente de tercer grado de educación primaria cuyo centro de trabajo no haya sido seleccionado dentro de la muestra representativa.

De esta forma quedarán integradas las poblaciones n-A y n-B de tipo n, con miembros para la población n-A y miembros para la población n-B.

<sup>(4)</sup> Denominaremos N a la totalidad de la población y n a una muestra representativa de esa población; n será dividida en dos poblaciones: n-A (grupo experimental; se le aplicará la propuesta) y n-B (grupo control; se le aplicará el método convencional).

## **4.9 Tratamientos.**

Para la realización de la investigación se trabajará con los siguientes tratamientos:

- $\blacksquare$  T<sub>(1)</sub>= Éste es el tratamiento número 1, que consiste en la aplicación de la propuesta.
- $\blacksquare$  T<sub>(2)</sub>= El tratamiento número 2 consiste en la aplicación del método convencional.
- El tratamiento 1 se aplicará a la población n-A.
- El tratamiento 2 se aplicará a la población n-B.

## **4.10 Definición de las variables.**

- > Variables en las cuales se podrá apreciar cómo funciona la propuesta de solución, en relación con lo usual.
	- VARIABLE 1: Grado de dominio de la tabla de multiplicar.
	- VARIABLE 2: Grado de aplicación de la tabla de multiplicar en situaciones de la vida cotidiana.
- > ¿Qué significa cada una de las variables que voy a medir?
	- VARIABLE 1: Grado de dominio de la tabla de multiplicar. En esta variable pretendo evaluar la habilidad de los alumnos (as) para evocar resultados de la tabla de multiplicar, de manera rápida; evaluaré la capacidad del usuario para automatizar el procedimiento de multiplicaciones que no tengan más de una cifra en el multiplicador.
	- VARIABLE 2: Grado de aplicación de la tabla de multiplicar en situaciones de la vida cotidiana.

Uno de los aspectos más importantes que pretendo evaluar corresponde a esta segunda variable. Observaré si los alumnos, después de trabajar con la propuesta, son capaces de emplear la tabla de multiplicar para resolver algunas situaciones de su vida diaria. Para mayor claridad, a continuación planteo dos ejemplos:

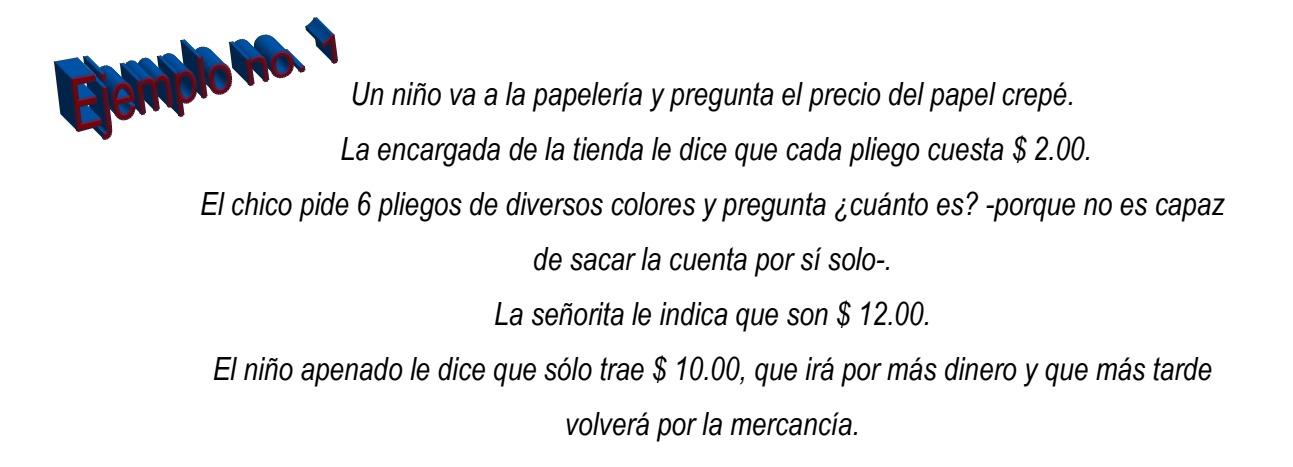

Con este ejemplo pretendo ilustrar la utilidad y practicidad de la tabla de multiplicar, puesto que si el chico fuera capaz de hacer mentalmente la multiplicación…

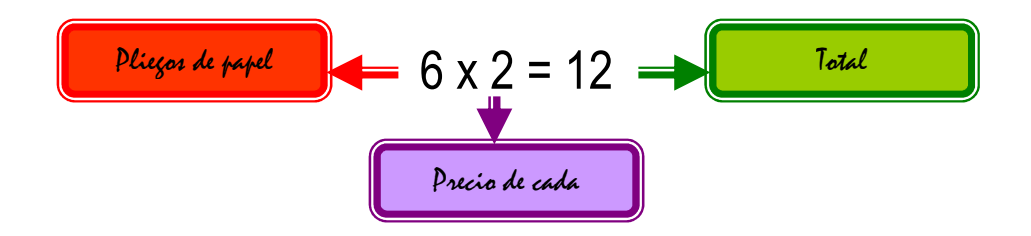

… se habría percatado desde un principio que no le alcanzaba con el dinero que traía y no hubiera hecho que la señorita de la papelería sacara inútilmente la mercancía.

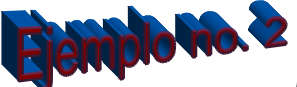

Un niño va a la papelería y pregunta el precio del papel crepé. La encargada de la tienda le dice que cada pliego cuesta \$ 2.00. El chico pide 6 pliegos de diversos colores. Mentalmente hace la siguiente cuenta:

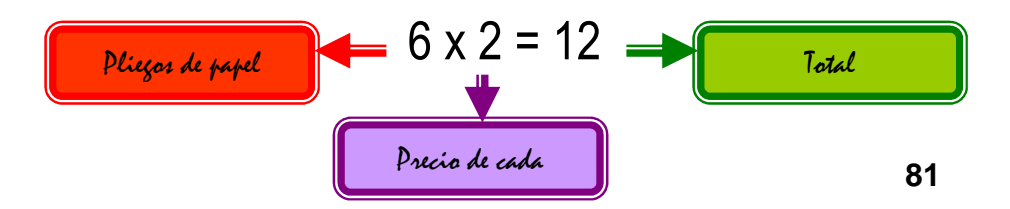

Saca \$ 12.00 de su bolsa, paga la mercancía, da las gracias y se retira.

En este segundo caso podemos observar que el niño identifica que una multiplicación le ayuda a resolver este tipo de situaciones y puede evocar rápidamente el resultado de la misma. Operaciones cotidianas como ésta se pueden ejecutar con mucha soltura echando mano de la tabla de multiplicar, una herramienta útil y práctica.

▶ *¿Cómo voy a evaluar cada una de las variables? (indicadores)* 

VARIABLE 1: Grado de dominio de la tabla de multiplicar. INDICADORES:

- **-** Tiempo que tardan los alumnos para evocar resultados de la tabla de multiplicar.
- **-** Número de resultados correctos/incorrectos de la multiplicación que se les pide a los niños que evoquen.
- VARIABLE 2: Grado de aplicación de la tabla de multiplicar en situaciones de la vida cotidiana.

INDICADORES:

- **-** Grado de identificación de situaciones problemáticas cotidianas en las cuales podría emplear la tabla de multiplicar.
- **-** Facilidad para identificar la multiplicación que utilizaría para resolver el problema.

## **CUADRO DE VARIABLES**

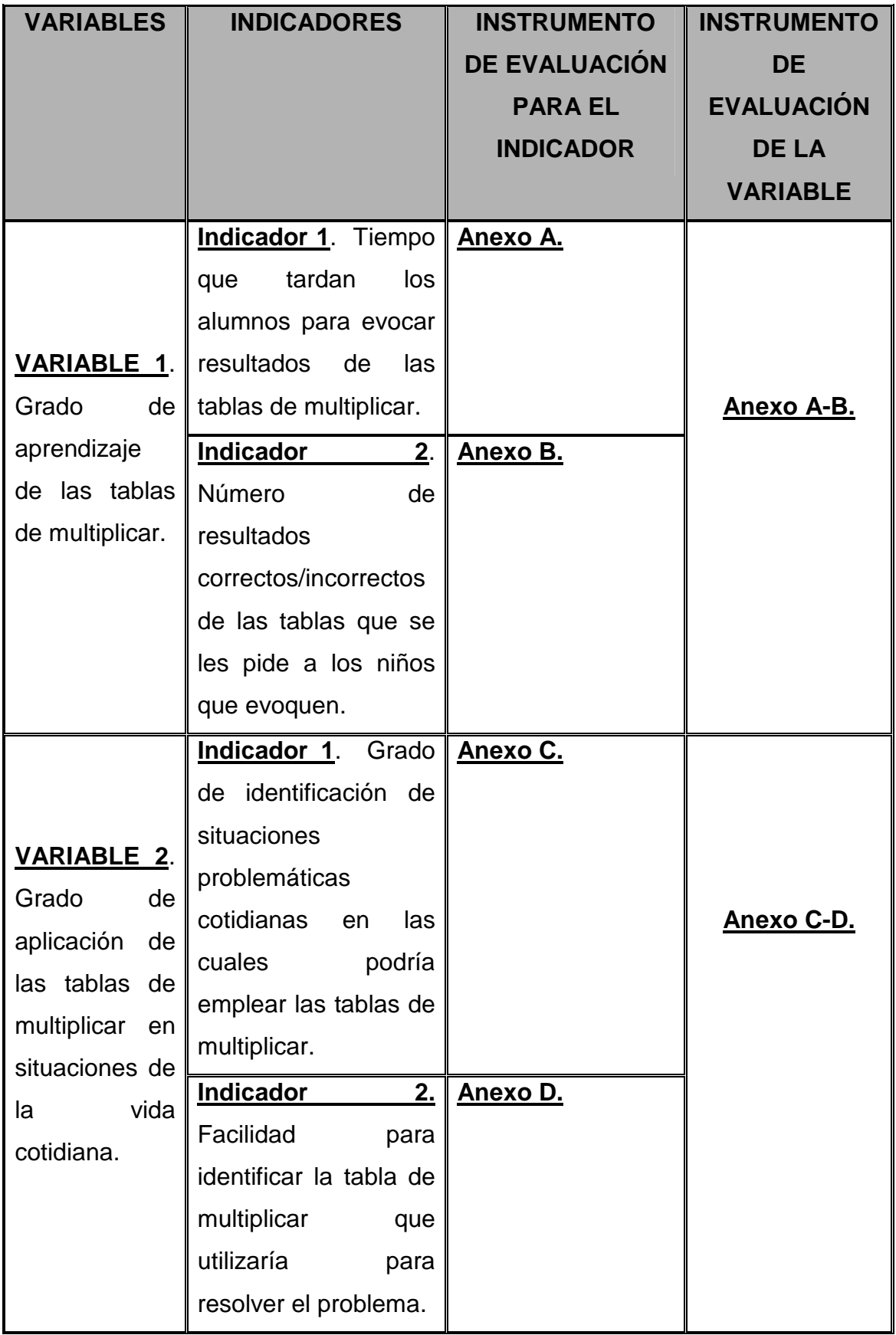

## **4.11 Instrumentos de evaluación.**

Para medir los alcances de la propuesta se emplearán los siguientes instrumentos, los cuales vienen anexados a este documento.

- ANEXO NO. 2: Entrevista a los usuarios (previa al trabajo con la propuesta).
- ANEXO NO. 3: Pre-prueba (previa al trabajo con la propuesta).
- Aplicación de los tratamientos.
- Evaluación de la propuesta (posterior a la aplicación de los tratamientos, con la escala de medición especificada en los instrumentos de evaluación).
	- a) ANEXO NO. 4: Por parte del usuario.
	- b) ANEXO NO. 5: Por parte del observador (es).
	- c) ANEXO NO. 6: Aplicación de la post-prueba.
	- d) ANEXOS A, B, A-B, C, D y C-D: Evaluación de las variables.

## **4.12 Captación, análisis e interpretación de la información.**

Después de haber conformado los grupos correspondientes a la población n--A y n-B, a quienes se les aplicará el tratamiento 1 y 2 respectivamente, se procederá a realizar lo siguiente:

#### **ENTREVISTA A LOS USUARIOS.**

 Realizar a los integrantes de ambos grupos una entrevista, con la finalidad de conocer sus datos personales, antecedentes académicos y experiencias en relación con la tabla de multiplicar. Se sugiere que el entrevistador lea las preguntas al alumno y él mismo sea quien anote las respuestas (VER ANEXO NO. 2).

#### **PRE-PRUEBA.**

 Aplicar a los alumnos de ambas poblaciones la pre-prueba, para evaluar los conocimientos que tienen respecto de la tabla de multiplicar, antes de habérseles aplicado el respectivo tratamiento. (VER ANEXO NO. 3).

#### **APLICACIÓN DE TRATAMIENTOS.**

 Trabajar cada población con su tratamiento, según las especificaciones hechas anteriormente.

#### **EVALUACIÓN GENERAL DE LA PROPUESTA.**

a) Evaluación de la propuesta por parte del usuario.

- Para la evaluación de la propuesta es importante la opinión del usuario. Para recabar los datos relacionados con el mismo, se sugiere la aplicación del cuestionario denominado como ANEXO NO. 4.
- b) Evaluación de la propuesta por parte del observador (es) de la propuesta.
	- Para la evaluación de la propuesta por parte del observador o los observadores de la propuesta, o bien, por la persona (s) que realizan la investigación, se recomienda el empleo del ANEXO NO. 5.
- c) Post-prueba.
	- Aplicar a los alumnos de ambas poblaciones la post-prueba, para evaluar los conocimientos que tienen respecto de la tabla de multiplicar, después de habérseles aplicado el respectivo tratamiento. (VER ANEXO NO. 6).

#### **EVALUACIÓN DE LAS VARIABLES DE LA PROPUESTA.**

- a) Evaluación del indicador 1 (tiempo que tardan los alumnos para evocar resultados de la tabla de multiplicar) de la variable 1(grado de dominio de la tabla de multiplicar). Para la evaluación de este indicador se sugiere el ANEXO A.
- b) Evaluación del indicador 2 (número de resultados correctos/incorrectos de la multiplicación que se les pide a los niños que evoquen) de la variable 1(grado de dominio de la tabla de multiplicar). Para la evaluación de este indicador se sugiere el ANEXO B.
- c) Evaluación general de la variable 1 con sus dos indicadores. Para la evaluación referida se sugiere el anexo A-B.
- d) Evaluación del indicador 1 (grado de identificación de situaciones problemáticas cotidianas en las cuales podría emplear la tabla de multiplicar) de la variable 2 (grado de aplicación de la tabla de multiplicar en situaciones de la vida cotidiana). Para la evaluación de este indicador se sugiere el ANEXO C.
- e) Evaluación del indicador 2 (facilidad para identificar la tabla de multiplicar que utilizaría para resolver el problema) de la variable 2 (grado de aplicación de la tabla de multiplicar en situaciones de la vida cotidiana). Para la evaluación de este indicador se sugiere el ANEXO D.
- f) Evaluación general de la variable 2 con sus dos indicadores. Para la evaluación referida se sugiere el anexo C-D.

### **4.13 Estadístico de Prueba.**

El Estadístico de Prueba que se propone emplear para realizar el ejercicio de investigación y la corroboración de resultados es ANDEVA (Análisis de Varianza), también conocido como ANOVA (Analysis of Varianza) o como Fc (la F de Ronald Fisher o F Calculada).

Este Estadístico de Prueba es de tipo paramétrico para cualquier cantidad de tratamientos (en este caso serán dos tratamientos: el grupo experimental con la propuesta educativa y el grupo control, con el método convencional). En el Estadístico Fc se registran primeramente las mediciones efectuadas a ambos tratamientos.

A manera de ejemplo, se proponen los siguientes datos ficticios:

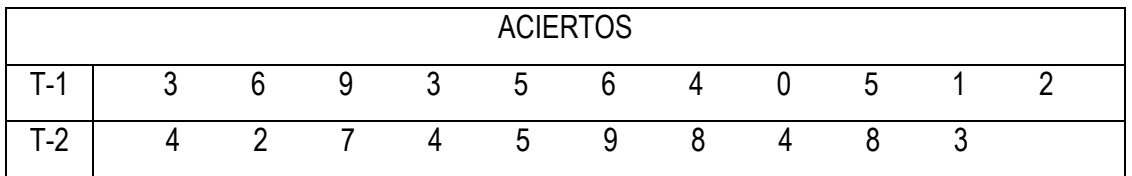

Con la TABLA ANDEVA se hacen los cálculos correspondientes:

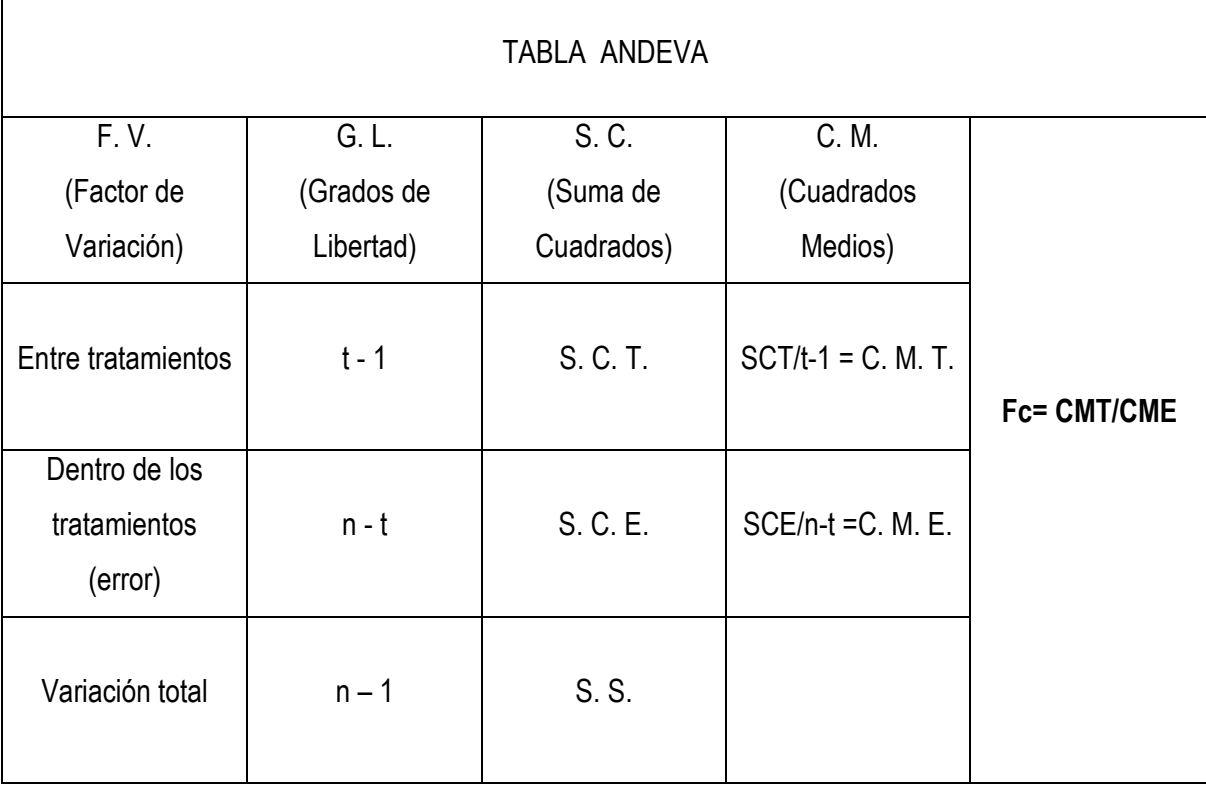

Para mayor claridad, a continuación presento el significado de la nomenclatura empleada en la tabla anterior:

 $t = n$ úmero de tratamientos.

n = número total de mediciones.

S. C. T. = Suma de Cuadrados de los Tratamientos.

S. C. E. = Suma de Cuadrados del Error.

S. S. = Suma de Cuadrados Total.

C. M. T. = Cuadrados Medios de los Tratamientos.

C. M. E. = Cuadrados Medios del Error.

 $X =$  Dato cualquiera.

i = Toma valores desde 1 hasta t.

j = Toma valores desde 1 hasta n.

 $\overline{X}$  = Promedio de todas las mediciones.

 $\overline{X}_1$  = Promedio de cada tratamiento.

 $Σ =$  Sumatoria o suma de rango de valores.

 Poco a poco vamos obteniendo los datos requeridos en la tabla ANDEVA hasta llegar a la Fc, la cual nos permitirá rechazar o no a la hipótesis nula.

 Para obtener S.S. aplicamos la siguiente fórmula, a la cual llamaremos fórmula 1:

$$
\begin{array}{rcl}\n & & \text{if} & & \text{if} \\
\text{S. S.} &=& \sum & \sum & (\text{Xij} - \overline{\text{X}})^2 \\
 & & \text{if} & = 1 \\
 & & \text{if} & = 1\n\end{array}
$$

 La fórmula anterior exige que conozcamos primero el promedio de todas las mediciones  $(\overline{X})$ , por lo cual aplicaremos la *fórmula* 2:

$$
X = \sum_{i=1}^{t} \sum_{j=1}^{n_i} Xij
$$

Empleando los datos ficticios del ejemplo, procederemos a calcular  $\overline{X}$ , es decir, desarrollaremos la fórmula 2:

 $\overline{X}$  = (3 + 6 + 9 + 3 + 5 + 6 + 4 + 0 + 5 + 1 + 2 + 4 + 2 + 7 + 4 + 5 + 9 + 8 + 4 + 8 + 3)

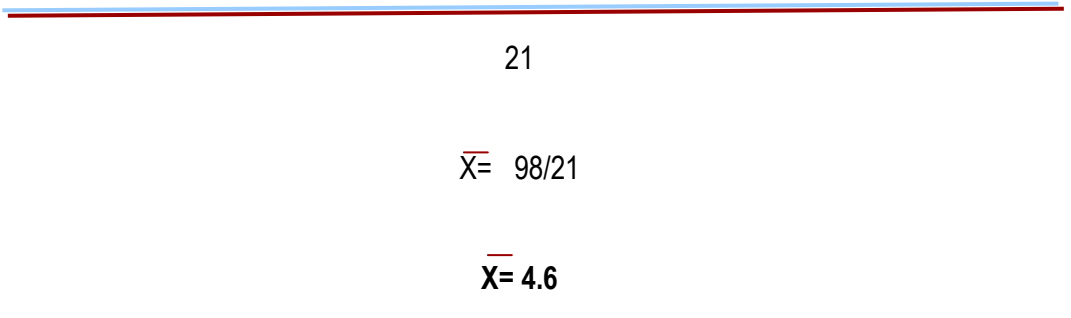

 Habiendo obtenido el valor de X ahora sí tenemos los datos necesarios para desarrollar la fórmula 1:

$$
\begin{array}{rcl}\n & t & n_i \\
S. S. & = & \sum \sum \sum (Xij - X)^2 \\
 & i = 1 & j = 1\n\end{array}
$$

S. S. =  
\n
$$
(3-4.6)^2 = (-1.6)^2 = 2.56
$$
  
\n $(6-4.6)^2 = (1.4)^2 = 1.96$   
\n $(9-4.6)^2 = (4.4)^2 = 19.36$   
\n $(3-4.6)^2 = (-1.6)^2 = 2.56$   
\n $(5-4.6)^2 = (0.4)^2 = 0.16$   
\n $(6-4.6)^2 = (-0.6)^2 = 0.36$   
\n $(4-4.6)^2 = (-0.6)^2 = 0.36$   
\n $(0-4.6)^2 = (-4.6)^2 = 21.16$   
\n $(5-4.6)^2 = (-3.6)^2 = 12.96$   
\n $(1-4.6)^2 = (-2.6)^2 = 12.96$   
\n $(4-4.6)^2 = (-2.6)^2 = 6.76$   
\n $(4-4.6)^2 = (-2.6)^2 = 0.36$   
\n $(2-4.6)^2 = (-2.6)^2 = 0.36$   
\n $(7-4.6)^2 = (-2.4)^2 = 5.76$ 

 $(4 - 4.6)^2 = (-0.6)^2 = 0.36$  $(5 - 4.6)^2 = (0.4)^2 = 0.16$  $(9 - 4.6)^2 = (4.4)^2 = 19.36$  $(8 - 4.6)^2 = (3.4)^2 = 11.56$  $(4 - 4.6)^2 = (-0.6)^2 = 0.36$  $(8 - 4.6)^2 = (3.4)^2 = 11.56$  $(3 - 4.6)^2 = (-1.6)^2 = 2.56$ 

S. S. = ( 2.56 + 1.96 + 19.36 + 2.56 + 0.16 + 1.96 + 0.36 + 21.16 + 0.16 + 12.96 + 6.76 + 0.36 + 6.76 + 5.76 + 0.36 + 0.16 + 19.36 + 11.56 + 0.36 + 11.56 + 2.56 )

#### **S. S. = 128.76**

Posteriormente obtenemos S. C. T. con la fórmula 3:

$$
\begin{array}{rcl}\n & \text{if} & \text{r}_{ii} \\
\text{S. C. T.} & = & \sum \sum \left( \overline{X_1} - \overline{X} \right)^2 \\
 & \text{if} & = & 1 \\
\end{array}
$$

Sin embargo, para desarrollar la fórmula 3 requerimos los promedios de cada tratamiento. En este caso esos promedios corresponderían a  $\overline{X_1}$  y  $\overline{X_2}$ .

Procedamos entonces primero a obtener estos valores:

$$
X_1 = (3 + 6 + 9 + 3 + 5 + 6 + 4 + 0 + 5 + 1 + 2)
$$
\n
$$
11
$$
\n
$$
X_1 = 44/11
$$
\n
$$
X_1 = 4
$$

 $\overline{X_2}$  = (4 + 2 + 7 + 4 + 5 + 9 + 8 + 4 + 8 + 3)

10

 $\overline{X_2}$ = 54/10  $\overline{X}_2 = 5.4$ 

 Habiendo obtenido los promedios de los tratamientos 1 y 2 podemos obtener el valor de S. C. T. con la fórmula 3:

> t n<sup>i</sup> S. C. T. =  $\Sigma$   $\Sigma (\overline{Xi} - \overline{X})^2$  $i = 1$   $j = 1$ S. C. T. =  $(4 - 4.6)^2 = (-0.6)^2 = 0.36$  $(5.4 - 4.6)^2 = (0.8)^2 = 0.64$ S. C. T. = 0.36 + 0.64

> > S. C. T. = 1

 Habiendo obtenido los valores anteriores: S. S. y S. C. T. podemos obtener S. C. E. despejando la siguiente fórmula:

S. S. = S. C. T. + S. C. E. D E S P E J E : S. C. E. = S. S. – S. C. T.

A continuación procedamos a sustituir los valores de la fórmula despejada para obtener el valor de S. C. E. :

S. C. E. = S. S. – S. C. T.

S. C. E. = 128.76 – 1

#### S. C. E. = 127.76

 De esta manera obtenemos los tres valores que requerimos para calcular los cuadrados medios (tal como lo indica la TABLA ANDEVA) y, una vez teniendo estos valores y el resto de los valores que solicita la tabla, podemos proceder a calcular Fc. He aquí la continuación del ejemplo:

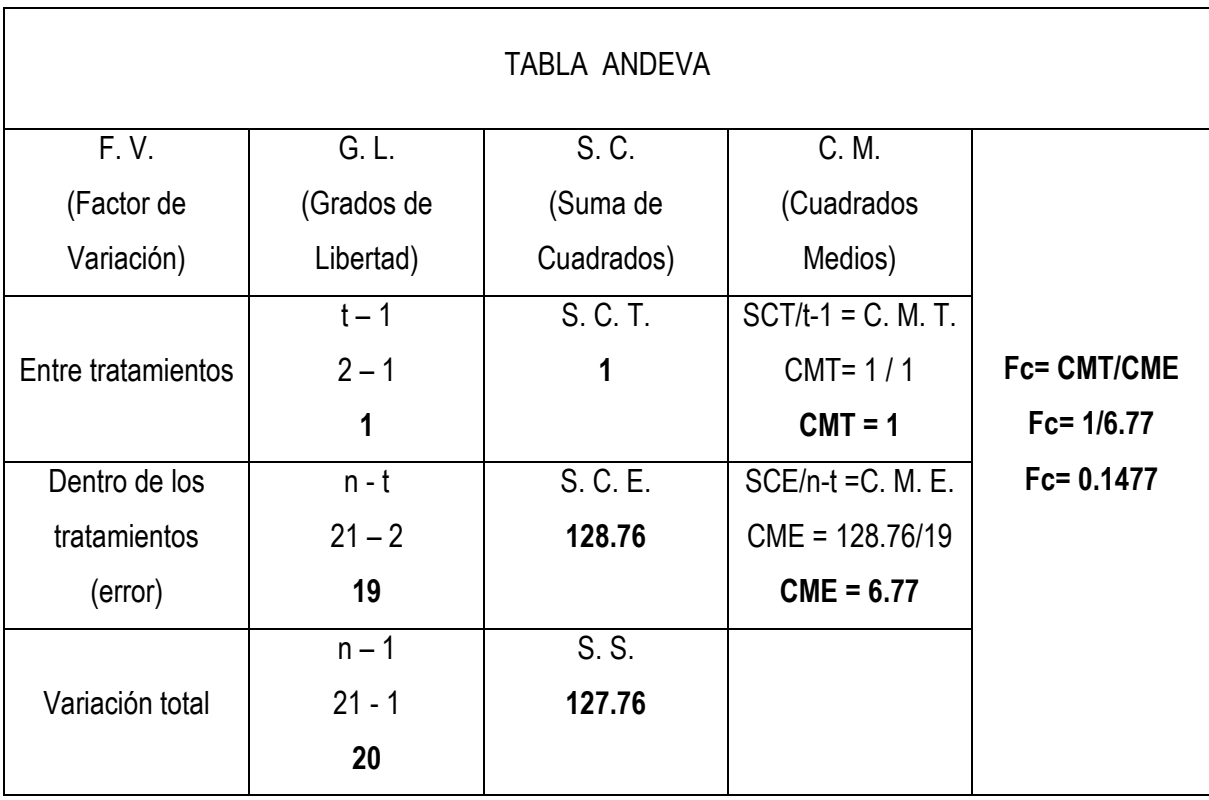

Habiendo obtenido Fc debemos tener en cuenta lo siguiente:

Fc= varianza explicada / varianza no explicada.

- Varianza explicada: es la que se da entre tratamientos por la aplicación de los mismos.
- Varianza no explicada: está determinada por el azar.

Por tanto, la varianza explicada debe ser mayor que la no explicada para que se demuestre que la diferencia entre tratamientos no está determinada por el azar, sino por una real variación entre tratamientos por la aplicación de los mismos.

A continuación vemos si el valor obtenido de Fc se encuentra en la región de rechazo o no rechazo de la Hipótesis Nula (Ho). El nivel de significancia propuesto es 0.5.

## R E F E R E N C I A S B I B L I O G R Á F I C A S

- > BOWER, H. G. e HILGARD, R. E. Teorías de aprendizaje. México, Editorial Trillas, 2004. 790 p.
- > EICHOLZ, Robert et al. Matemática para la educación primaria 3. México, Fondo Educativo Interamericano, S.A., 1969. 284 p.
- > GARCÍA VIDAL, J. y GONZÁLEZ MANJÓN, D. Programa de refuerzo de la multiplicación; cuadernos de recuperación y refuerzo de las técnicas básicas; método EO. 1ª edición. España: Gráficas Naciones, S. L., 1996. 125 p.
- > HERNÁNDEZ, R. G. Paradigmas en psicología de la educación. México, Paidós Educador, 1999. 267 p.
- LERMA, Héctor Daniel. Metodología de la investigación; Propuesta, Anteproyecto y Proyecto. 3ª edición. Colombia: Ecoe Ediciones, 2004. 165 p.
- MAZA GÓMEZ, Carlos. Multiplicar y dividir a través de la resolución de problemas. 1ª edición. España: Visor Distribuciones, S.A., 1991. 136 p.
- > MÉNDEZ RAMÍREZ, Ignacio et al. El protocolo de investigación; lineamientos para su elaboración y análisis. 2ª edición. México: Trillas, 1990. 210 p.
- > ORTON, Anthony. Didáctica de las matemáticas; cuestiones, teoría y práctica en el aula. 4ª edición. Madrid, Ediciones Morata, S. L., 2003. 239 p.
- > ROBLES, ROBLES, Daniel. El matemático de primaria 3. 1ª edición. México: FERNÁNDEZ editores, s. a. de c .v., 1999. 248 p.
- > ZORRILLA, Santiago et al. Metodología de la investigación. México, Mc Graw Hill, 1992. 164 p.

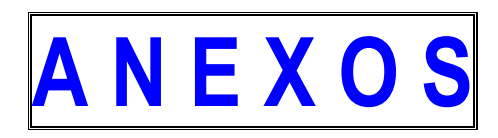

# ANEXO NO. 1

# ESQUEMAS DE NAVEGACIÓN

Esquema de navegación de la tabla del 1.

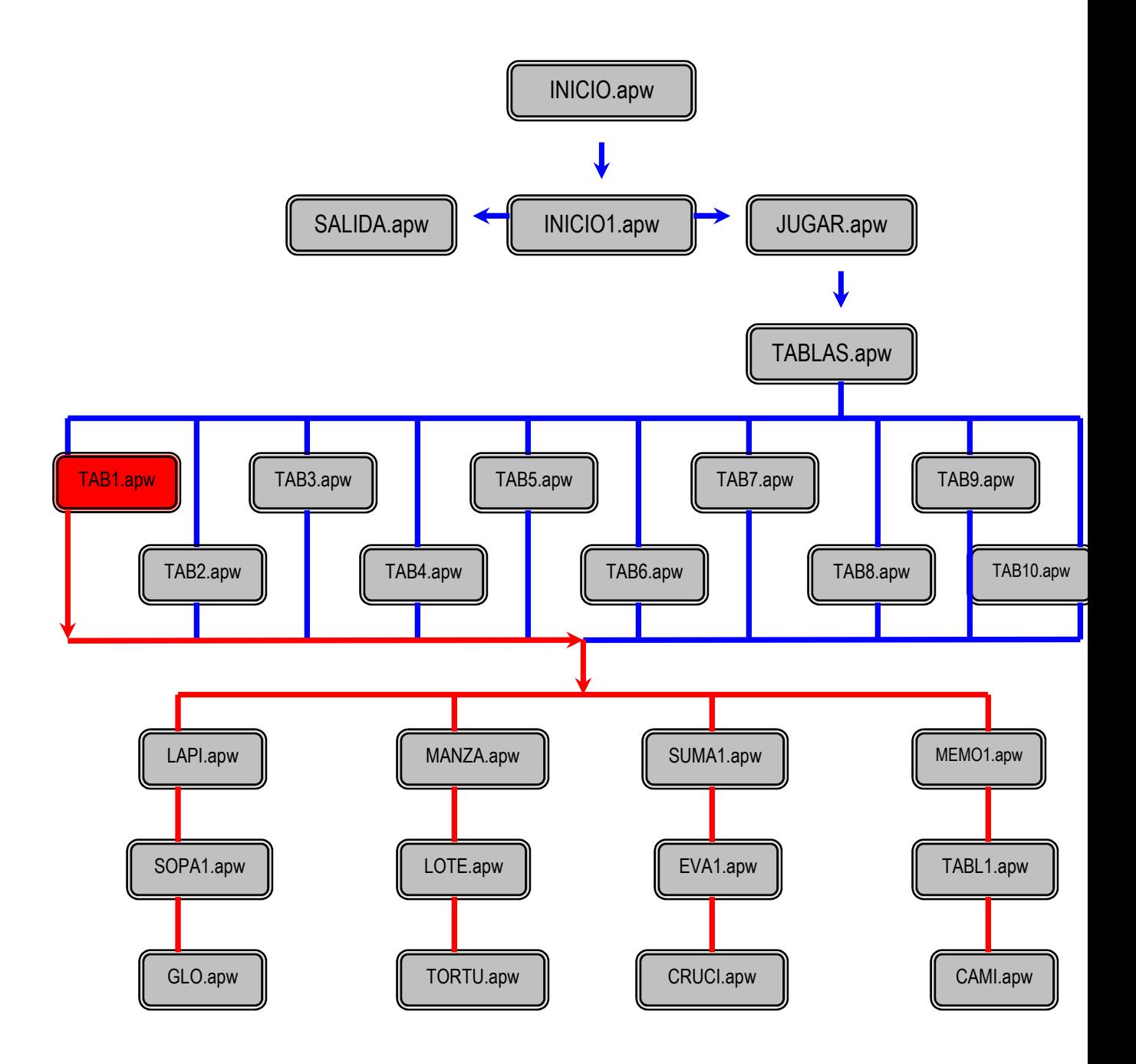

Esquema de navegación de la tabla del 2.

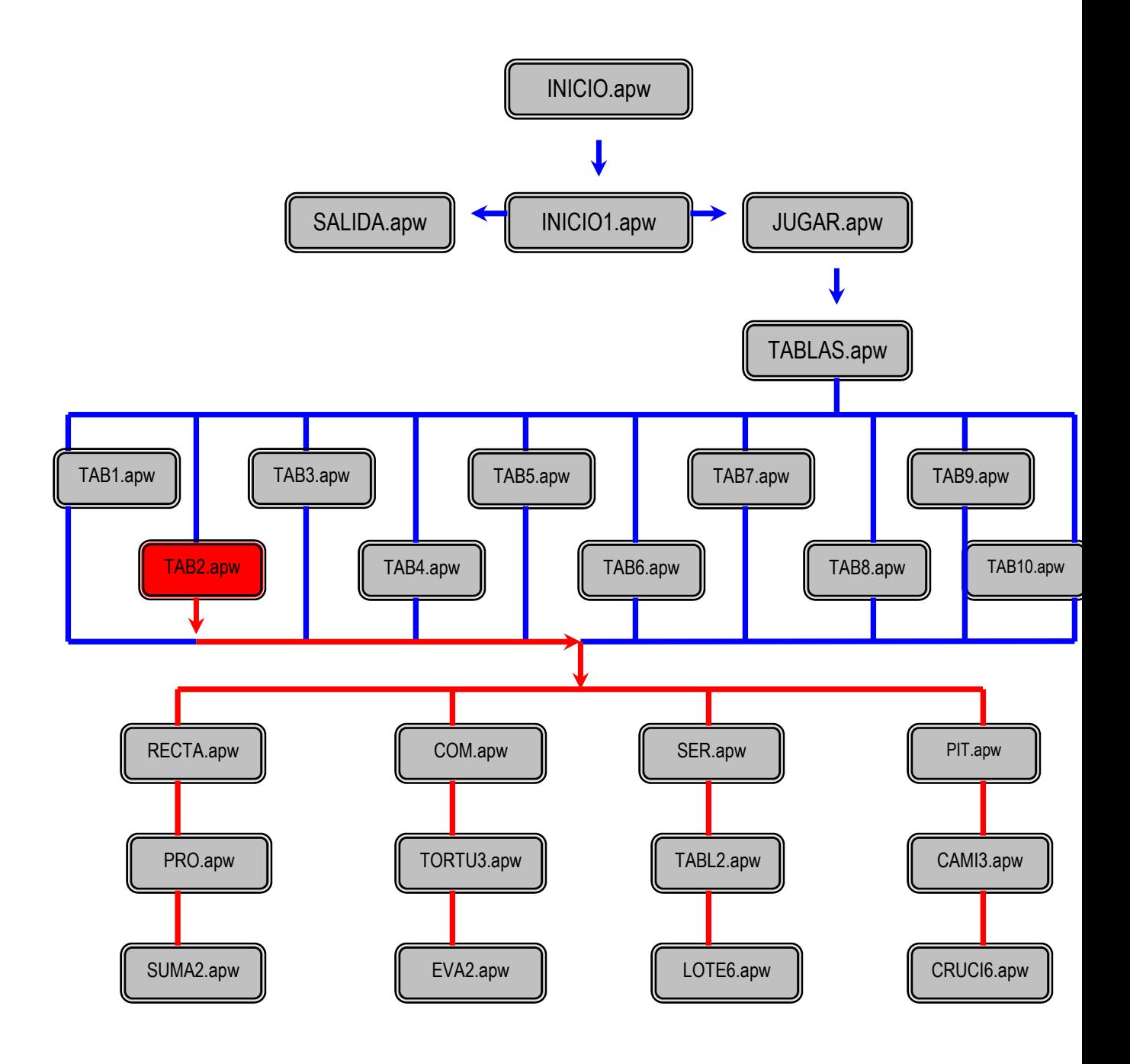

Esquema de navegación de la tabla del 3.

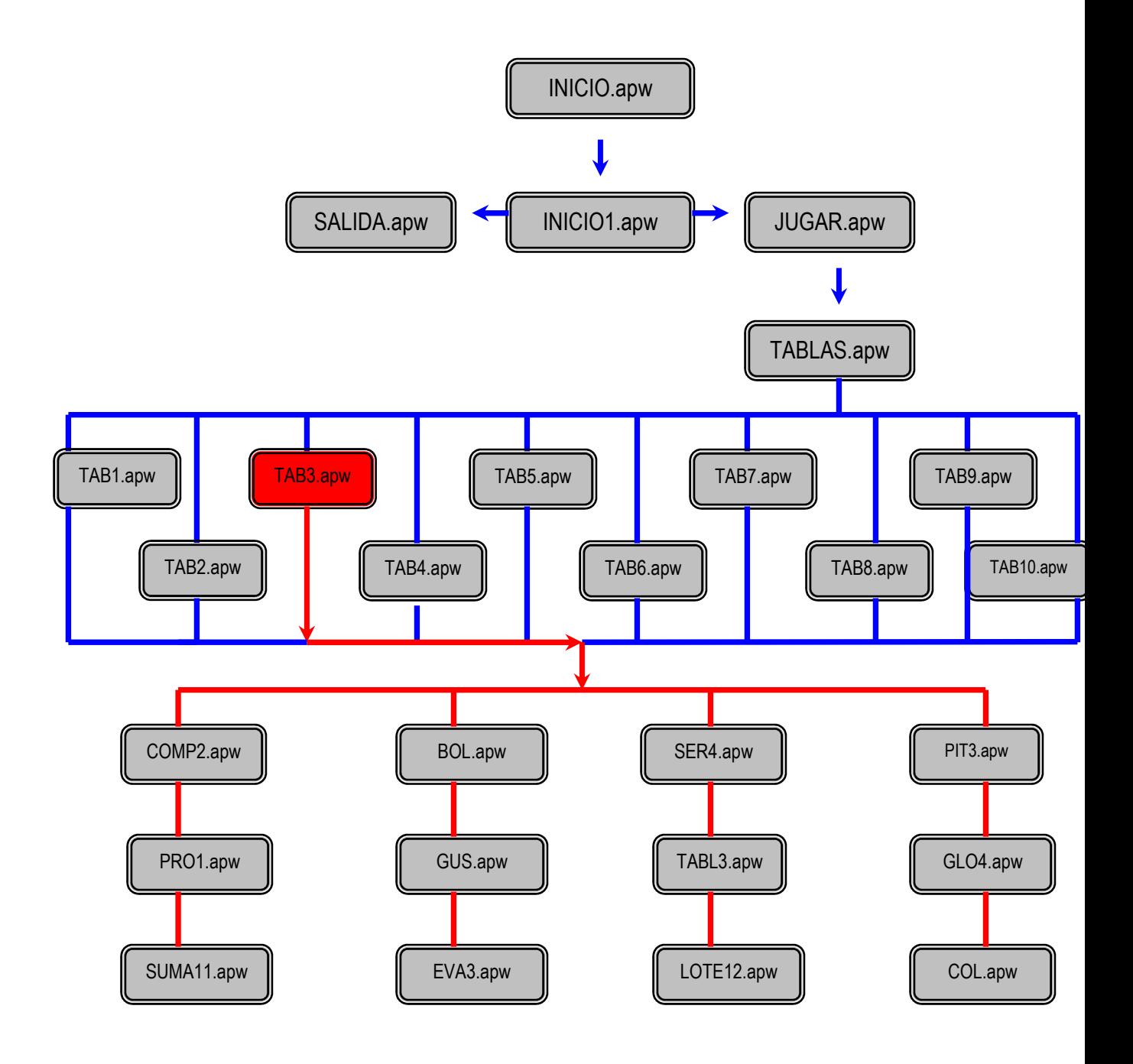

Esquema de navegación de la tabla del 4.

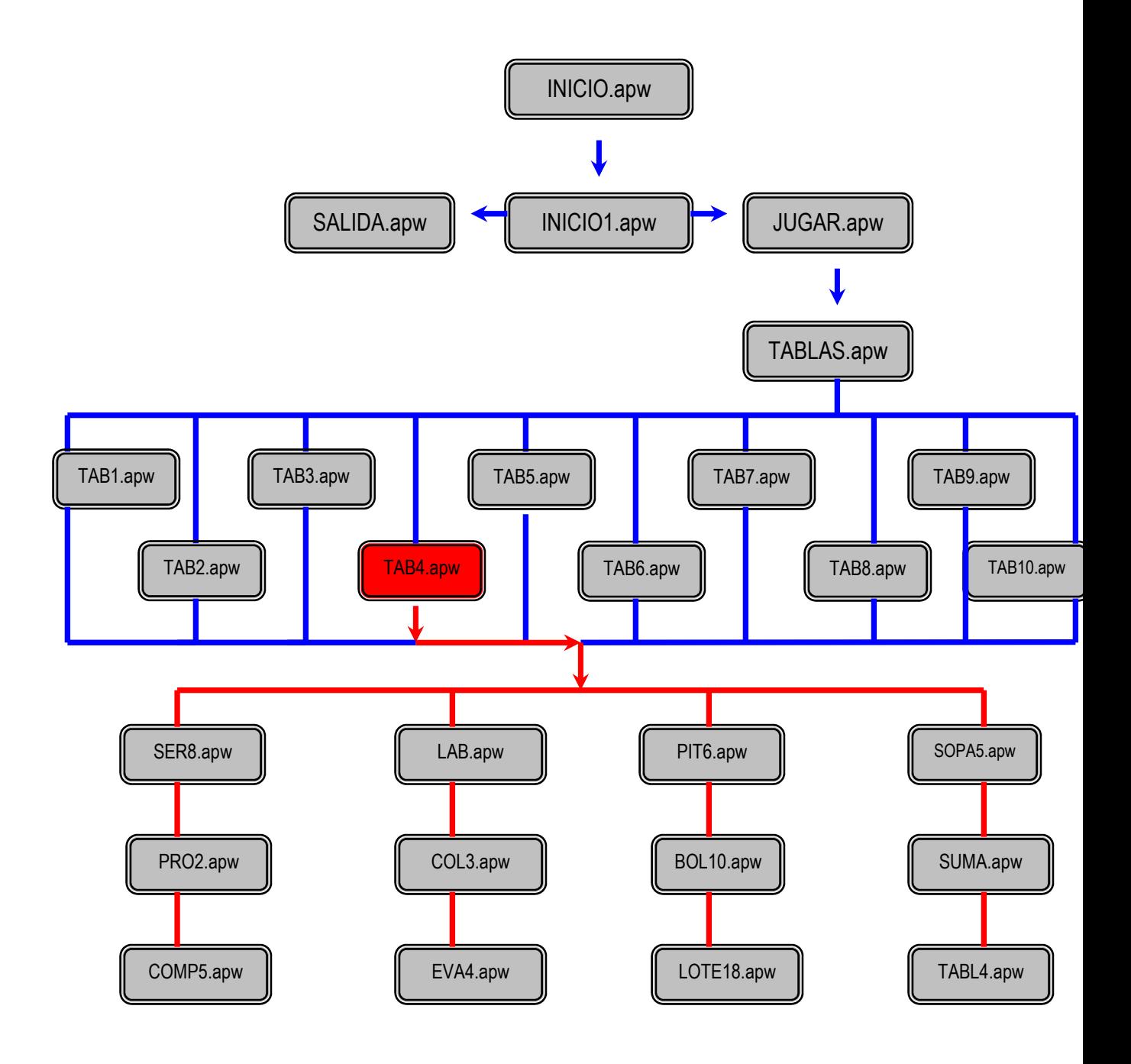

Esquema de navegación de la tabla del 5.

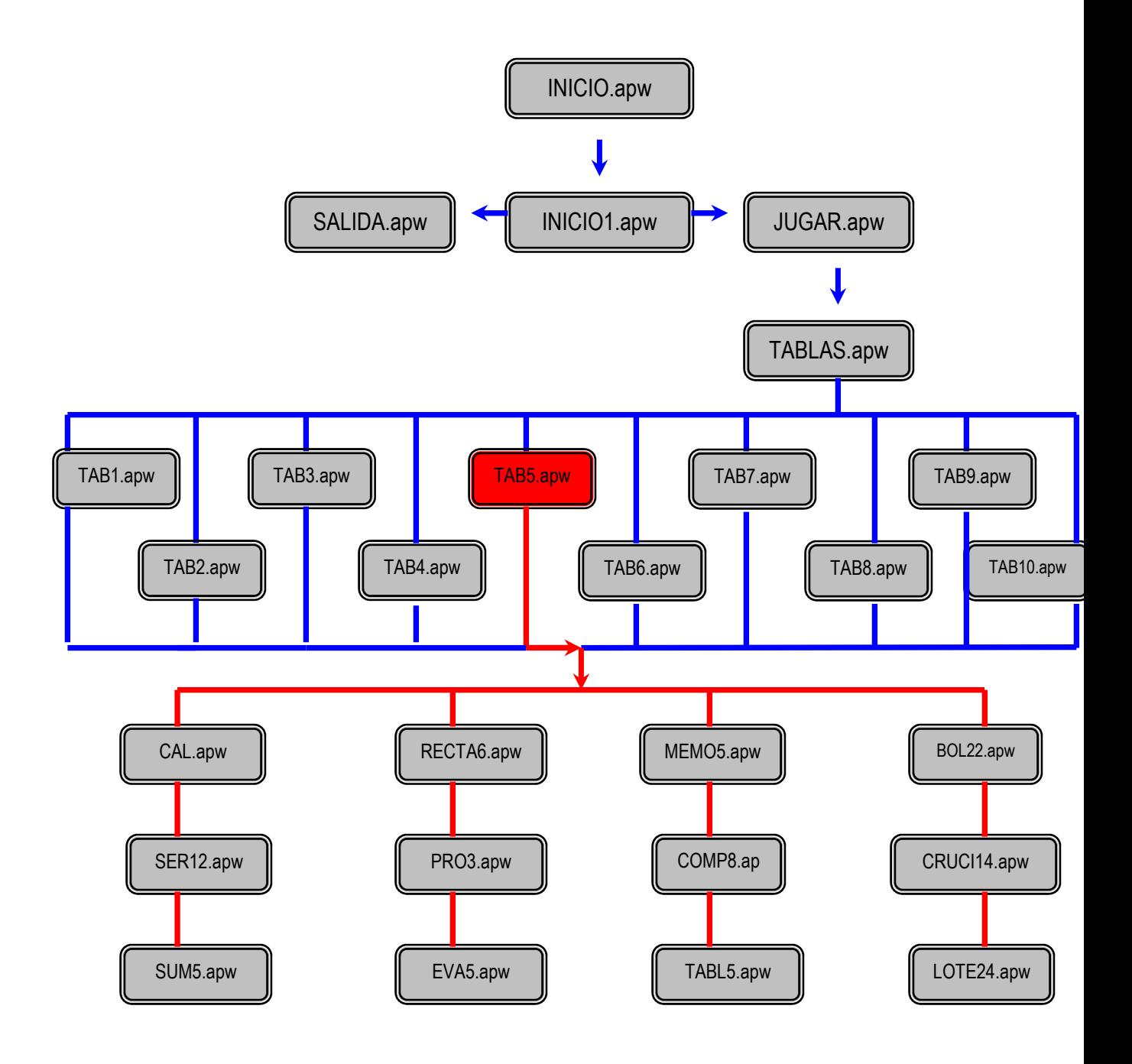

Esquema de navegación de la tabla del 6.

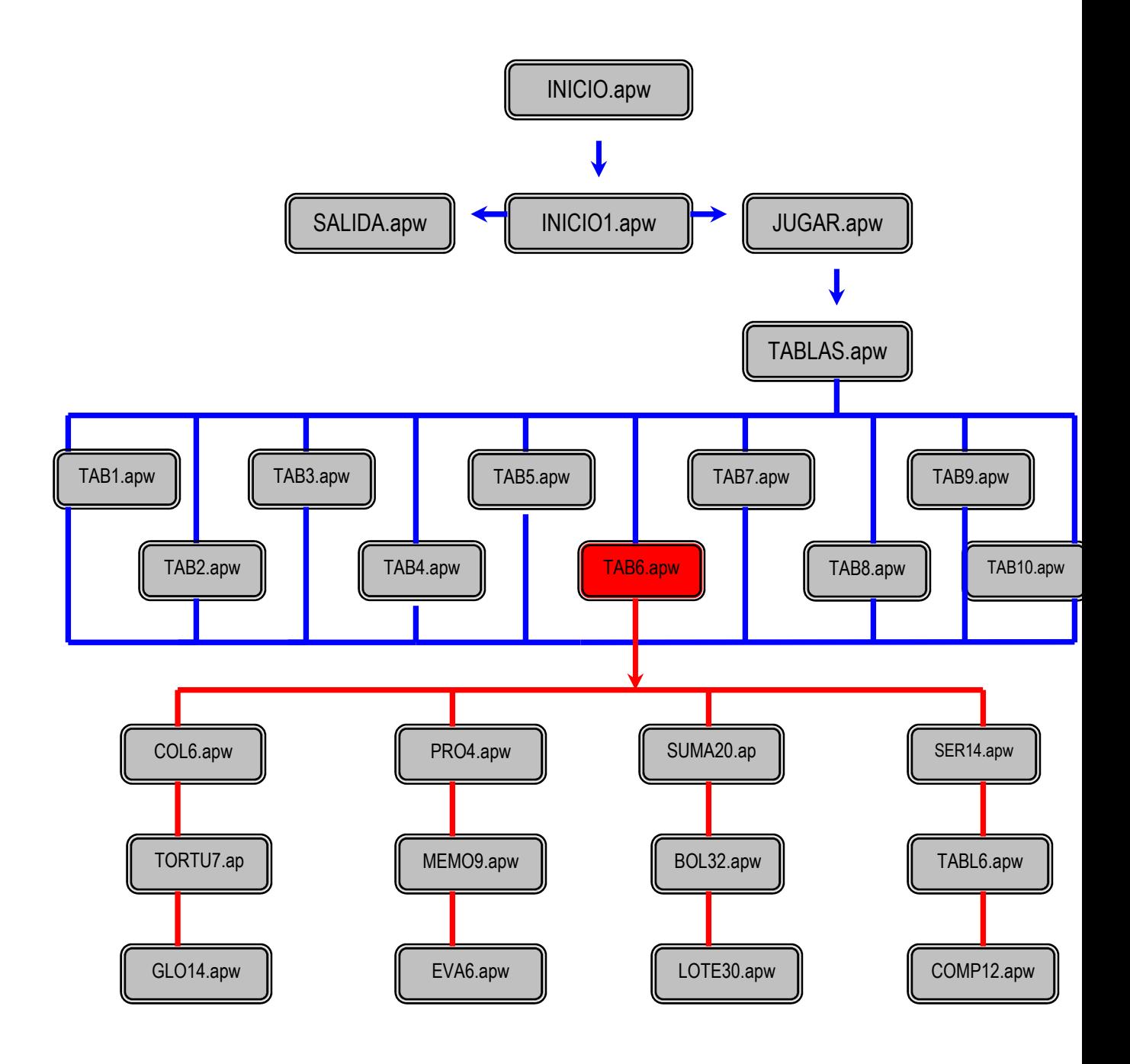

Esquema de navegación de la tabla del 7.

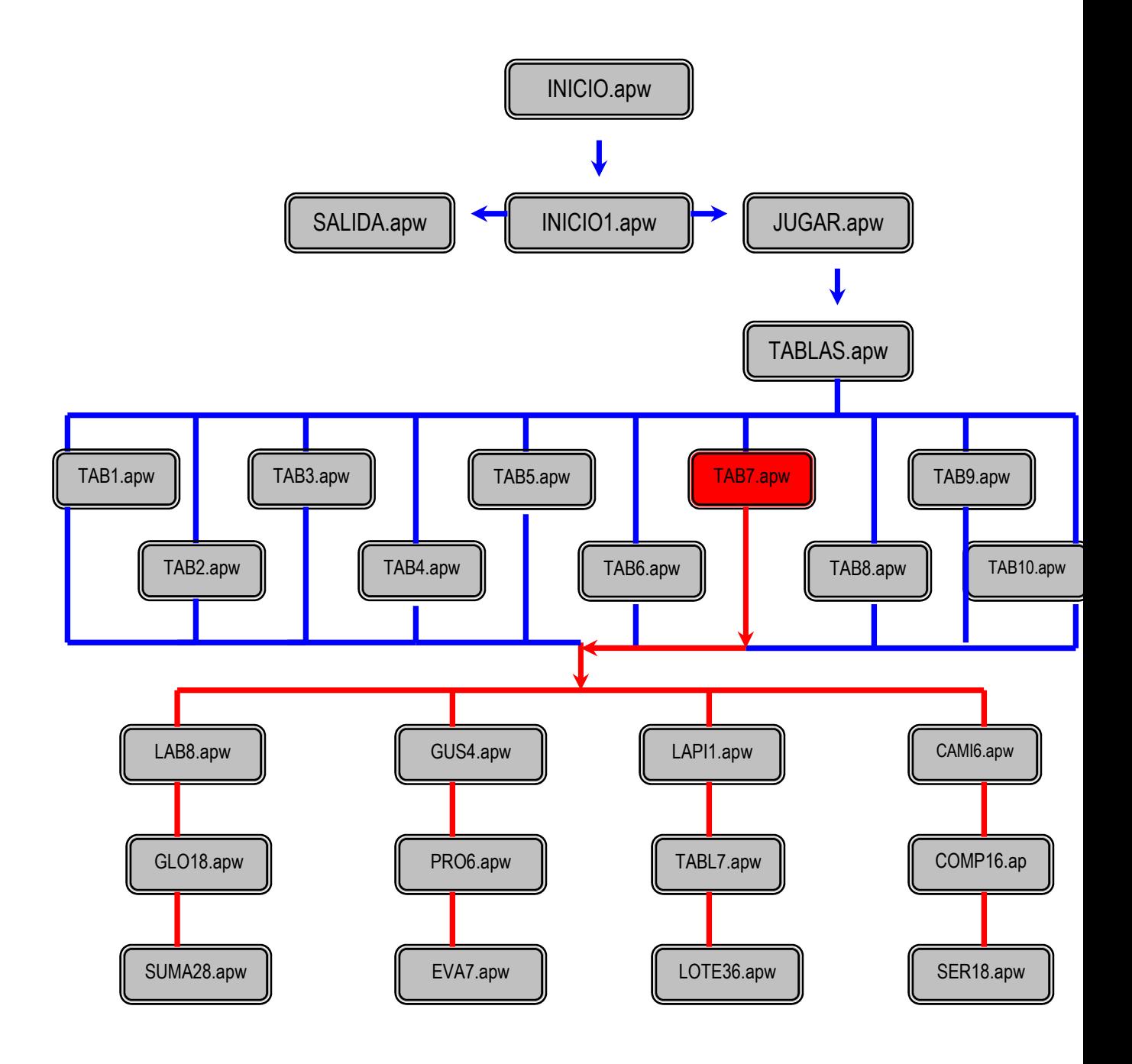

Esquema de navegación de la tabla del 8.

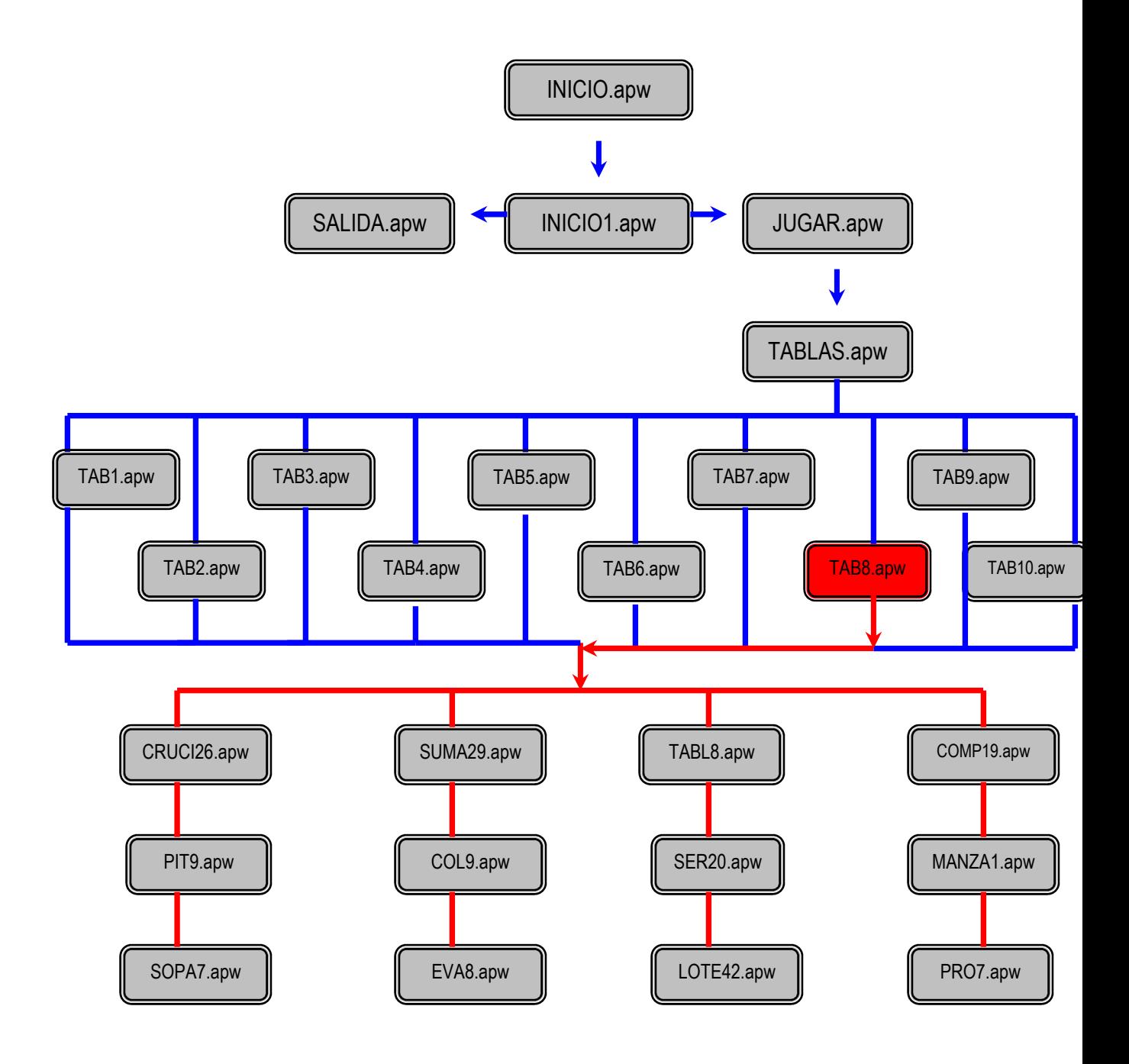

Esquema de navegación de la tabla del 9.

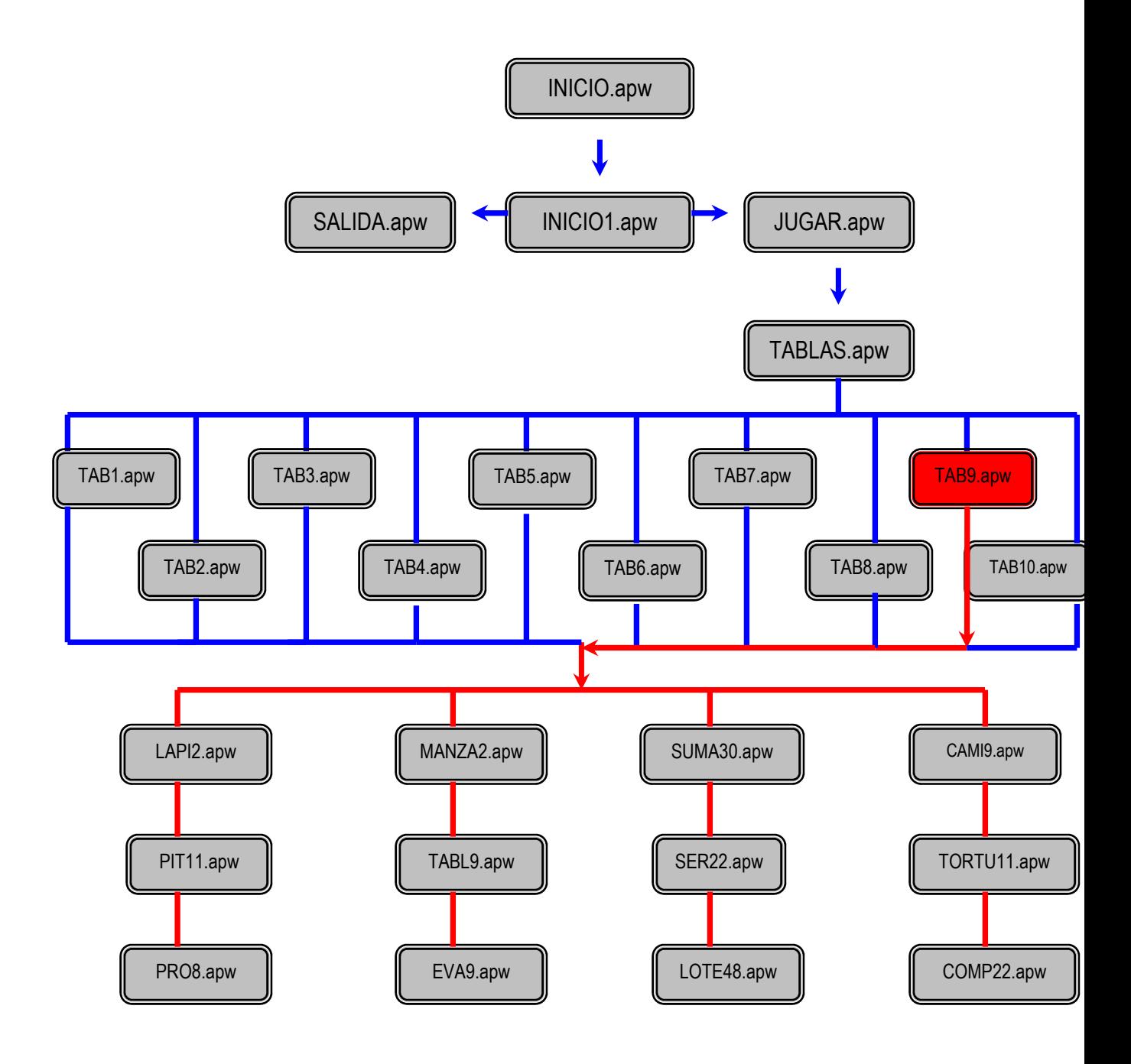

Esquema de navegación de la tabla del 10.

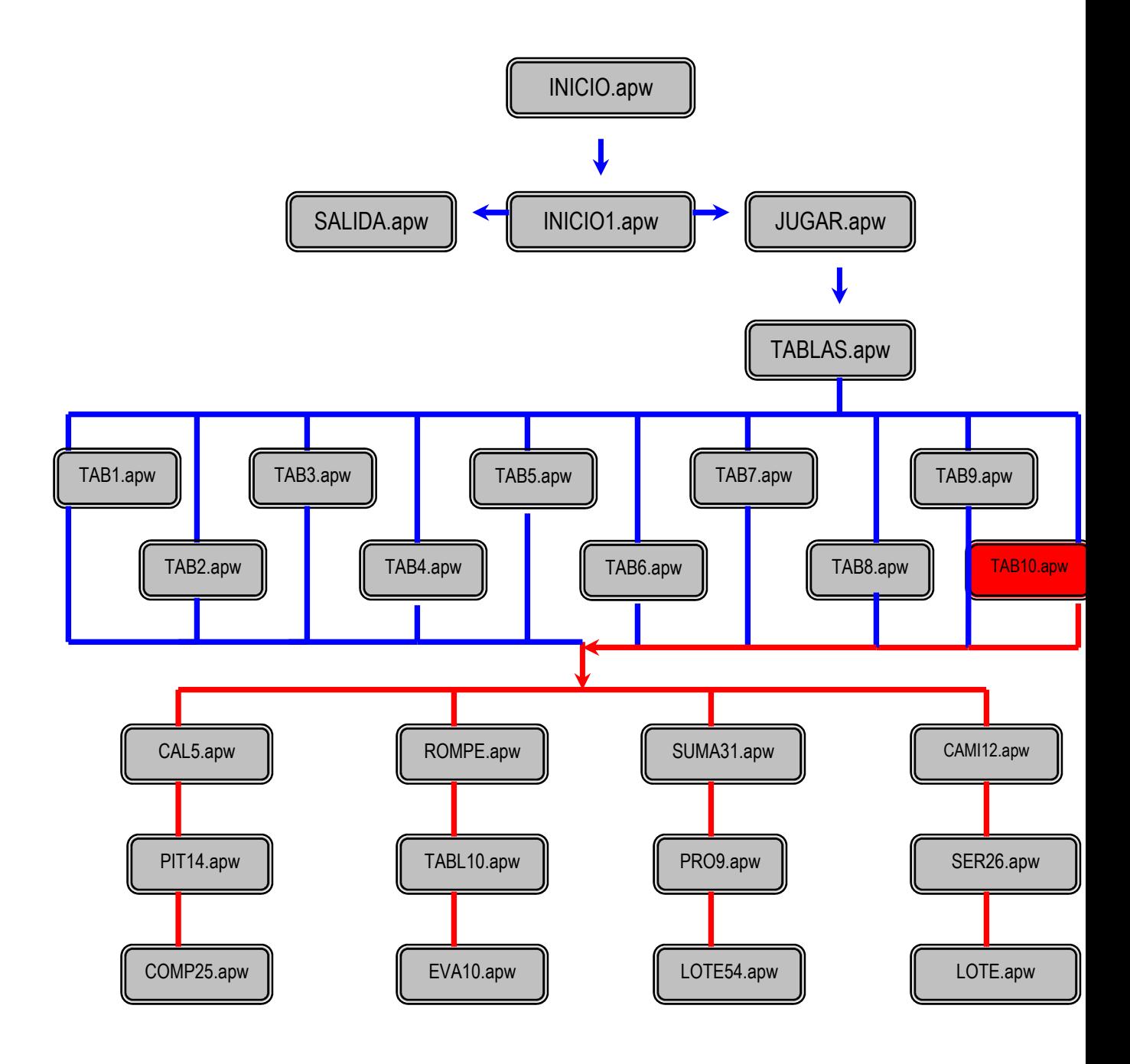

# ANEXO NO. 2

# UNIVERSIDAD PEDAGÓGICA NACIONAL

# Especialización en Computación y Educación

## o **GUÍA DE ENTREVISTA AL USUARIO.**

Objetivo: Conocer los datos personales del usuario, sus antecedentes académicos y experiencias en relación con la tabla de multiplicar.

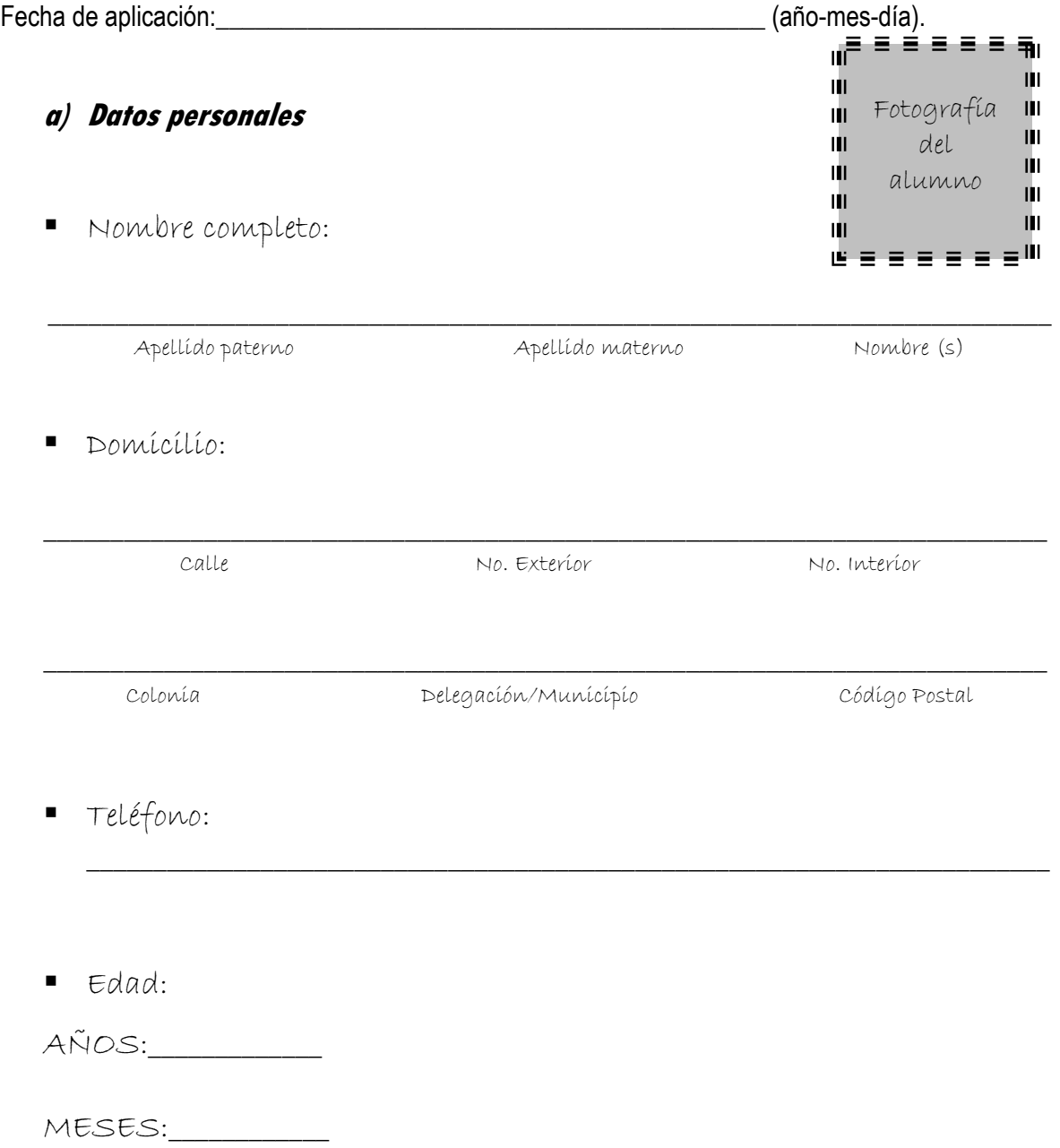

Fecha de nacimiento:

 $AÑO$   $NES:$   $DES:$   $DÍA:$ 

\_\_\_\_\_\_\_\_\_\_\_\_\_\_\_\_\_\_\_\_\_\_\_\_\_\_\_\_\_\_\_\_\_\_\_\_\_\_\_\_\_\_\_\_\_\_\_\_\_\_\_\_\_\_\_\_\_\_\_\_\_\_\_\_\_\_\_\_\_\_\_\_\_\_\_

### **b) Historia académica**

- ¿Qué grado escolar cursas actualmente?
- ¿Has reprobado algún ciclo escolar?
- ¿Qué promedio obtuviste en el ciclo escolar pasado?
- ¿Cuál es la asignatura que más se te dificulta o que no te agrada? ¿Por qué?

\_\_\_\_\_\_\_\_\_\_\_\_\_\_\_\_\_\_\_\_\_\_\_\_\_\_\_\_\_\_\_\_\_\_\_\_\_\_\_\_\_\_\_\_\_\_\_\_\_\_\_\_\_\_\_\_\_\_\_\_\_\_\_\_\_\_\_\_\_\_\_\_\_\_\_

 $\overline{\phantom{a}}$  , and the contribution of the contribution of the contribution of the contribution of the contribution of  $\overline{\phantom{a}}$ 

 $\overline{\phantom{a}}$  , and the contribution of the contribution of the contribution of the contribution of the contribution of  $\overline{\phantom{a}}$ 

\_\_\_\_\_\_\_\_\_\_\_\_\_\_\_\_\_\_\_\_\_\_\_\_\_\_\_\_\_\_\_\_\_\_\_\_\_\_\_\_\_\_\_\_\_\_\_\_\_\_\_\_\_\_\_\_\_\_\_\_\_\_\_\_\_\_\_\_\_\_\_\_\_\_\_

\_\_\_\_\_\_\_\_\_\_\_\_\_\_\_\_\_\_\_\_\_\_\_\_\_\_\_\_\_\_\_\_\_\_\_\_\_\_\_\_\_\_\_\_\_\_\_\_\_\_\_\_\_\_\_\_\_\_\_\_\_\_\_\_\_\_\_\_\_\_\_\_\_\_\_

- ¿Qué tema de esa materia se te dificulta o te desagrada más?
- ¿Qué actividad crees que realizas mejor?
- ¿Qué asignatura te agrada más?

### **c) Previo al trabajo con la propuesta**

- ¿Dominas las tablas de multiplicar?
- ¿Te gusta aprender las tablas de multiplicar?

 $\overline{\phantom{a}}$  , and the contribution of the contribution of the contribution of the contribution of the contribution of  $\overline{\phantom{a}}$ 

\_\_\_\_\_\_\_\_\_\_\_\_\_\_\_\_\_\_\_\_\_\_\_\_\_\_\_\_\_\_\_\_\_\_\_\_\_\_\_\_\_\_\_\_\_\_\_\_\_\_\_\_\_\_\_\_\_\_\_\_\_\_\_\_\_\_\_\_\_\_\_\_\_\_\_

\_\_\_\_\_\_\_\_\_\_\_\_\_\_\_\_\_\_\_\_\_\_\_\_\_\_\_\_\_\_\_\_\_\_\_\_\_\_\_\_\_\_\_\_\_\_\_\_\_\_\_\_\_\_\_\_\_\_\_\_\_\_\_\_\_\_\_\_\_\_\_\_\_\_\_

\_\_\_\_\_\_\_\_\_\_\_\_\_\_\_\_\_\_\_\_\_\_\_\_\_\_\_\_\_\_\_\_\_\_\_\_\_\_\_\_\_\_\_\_\_\_\_\_\_\_\_\_\_\_\_\_\_\_\_\_\_\_\_\_\_\_\_\_\_\_\_\_\_\_\_

\_\_\_\_\_\_\_\_\_\_\_\_\_\_\_\_\_\_\_\_\_\_\_\_\_\_\_\_\_\_\_\_\_\_\_\_\_\_\_\_\_\_\_\_\_\_\_\_\_\_\_\_\_\_\_\_\_\_\_\_\_\_\_\_\_\_\_\_\_\_\_\_\_\_\_

 $\overline{\phantom{a}}$  , and the contribution of the contribution of the contribution of the contribution of the contribution of  $\overline{\phantom{a}}$ 

 $\overline{\phantom{a}}$  , and the contribution of the contribution of the contribution of the contribution of the contribution of  $\overline{\phantom{a}}$ 

- ¿Qué tablas ya te sabes?
- ¿Cuáles no te sabes o te cuestan más trabajo?
- ¿Quién te ayuda a aprender las tablas?
- ¿Cómo las estás aprendiendo actualmente?
- ¿Te gusta la forma en que te enseñan las tablas de multiplicar?
- *icómo* te gustaría aprenderlas?
- ¿Te gustaría aprender las tablas de multiplicar por medio de la computadora?

\_\_\_\_\_\_\_\_\_\_\_\_\_\_\_\_\_\_\_\_\_\_\_\_\_\_\_\_\_\_\_\_\_\_\_\_\_\_\_\_\_\_\_\_\_\_\_\_\_\_\_\_\_\_\_\_\_\_\_\_\_\_\_\_\_\_\_\_\_\_\_\_\_\_\_

 $\overline{\phantom{a}}$  , and the contribution of the contribution of the contribution of the contribution of the contribution of  $\overline{\phantom{a}}$ 

# ANEXO NO. 3

# UNIVERSIDAD PEDAGÓGICA NACIONAL

# Especialización en Computación y Educación

### o **PRE-PRUEBA.**

Objetivo: Evaluar los conocimientos que tiene el alumno (a) respecto de la tabla de multiplicar, antes de habérsele aplicado el respectivo tratamiento.

- Nombre completo del usuario:\_\_\_\_\_\_\_\_\_\_\_\_\_\_\_\_\_\_\_\_\_\_\_\_\_\_\_\_\_\_\_\_\_\_\_\_\_\_\_\_\_\_
- Fecha de aplicación:\_\_\_\_\_\_\_\_\_\_\_\_\_\_\_\_\_\_\_\_\_\_\_\_\_\_\_\_\_\_\_\_\_\_\_\_\_\_\_\_\_\_\_\_\_\_\_\_\_\_\_
- Nombre del aplicador:\_\_\_\_\_\_\_\_\_\_\_\_\_\_\_\_\_\_\_\_\_\_\_\_\_\_\_\_\_\_\_\_\_\_\_\_\_\_\_\_\_\_\_\_\_\_\_\_\_\_
	- 1) INSTRUCCIONES: Completa los números que hacen falta en los cuadros. Fíjate en el ejemplo.

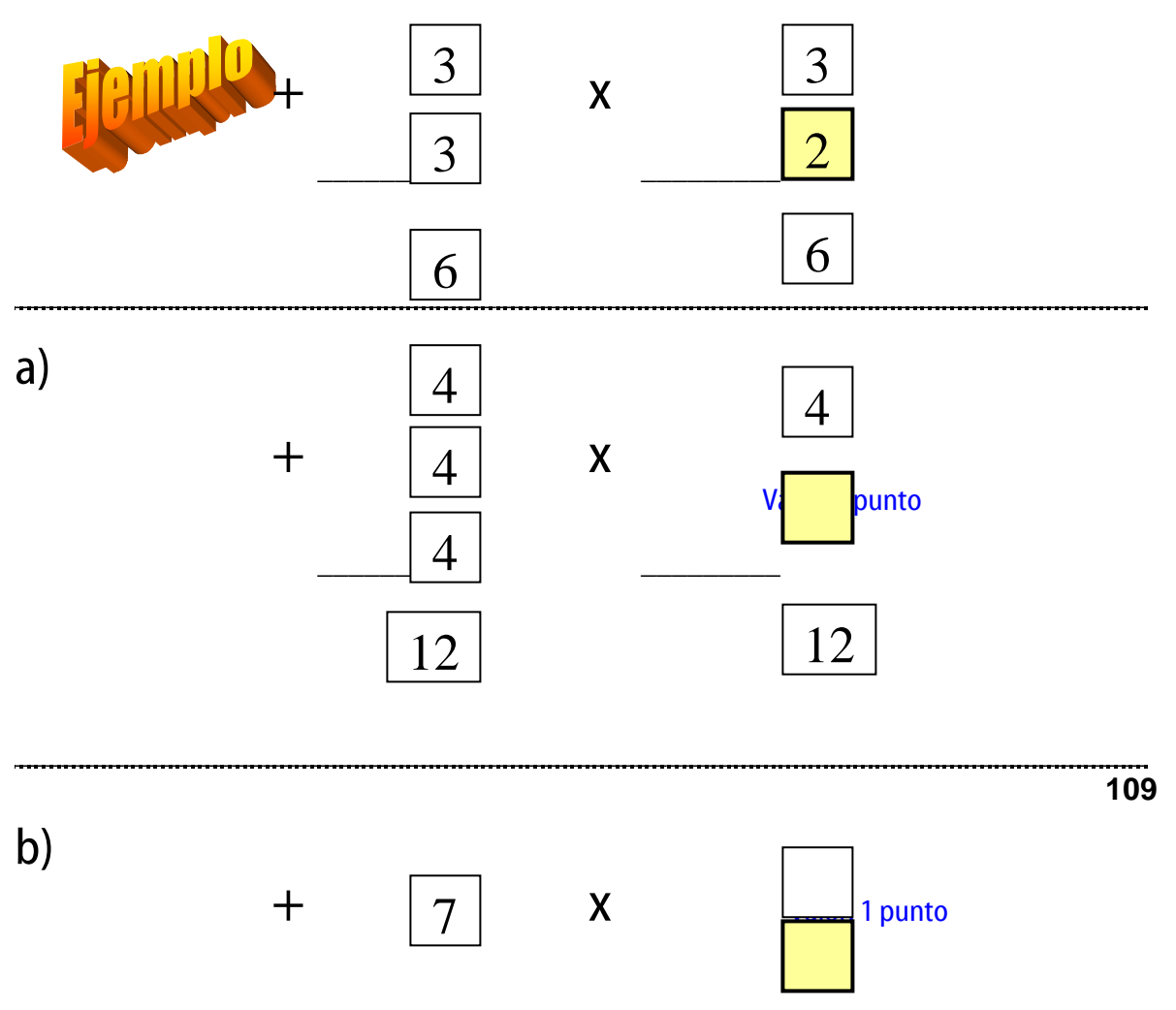
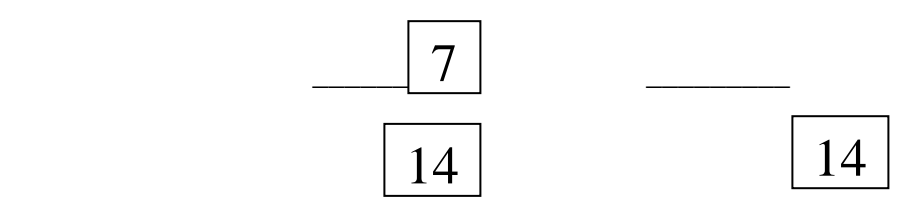

2) INSTRUCCIONES: Fíjate en el ejemplo y realiza las multiplicaciones.

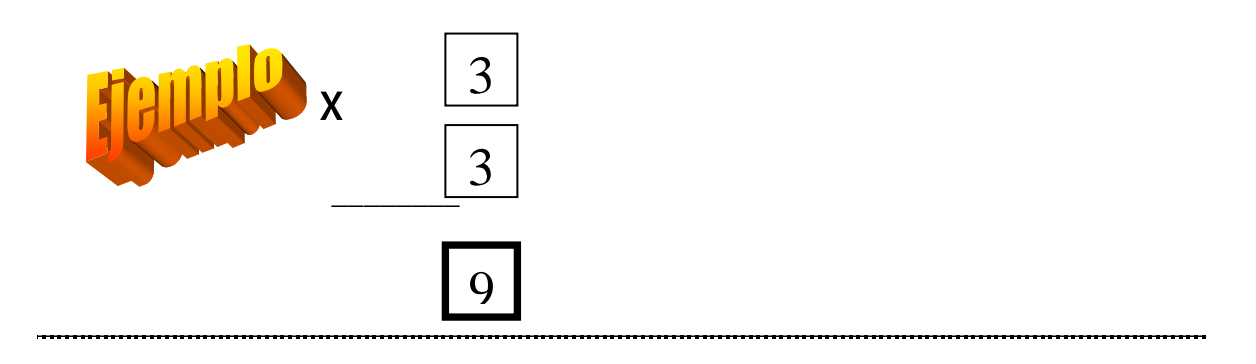

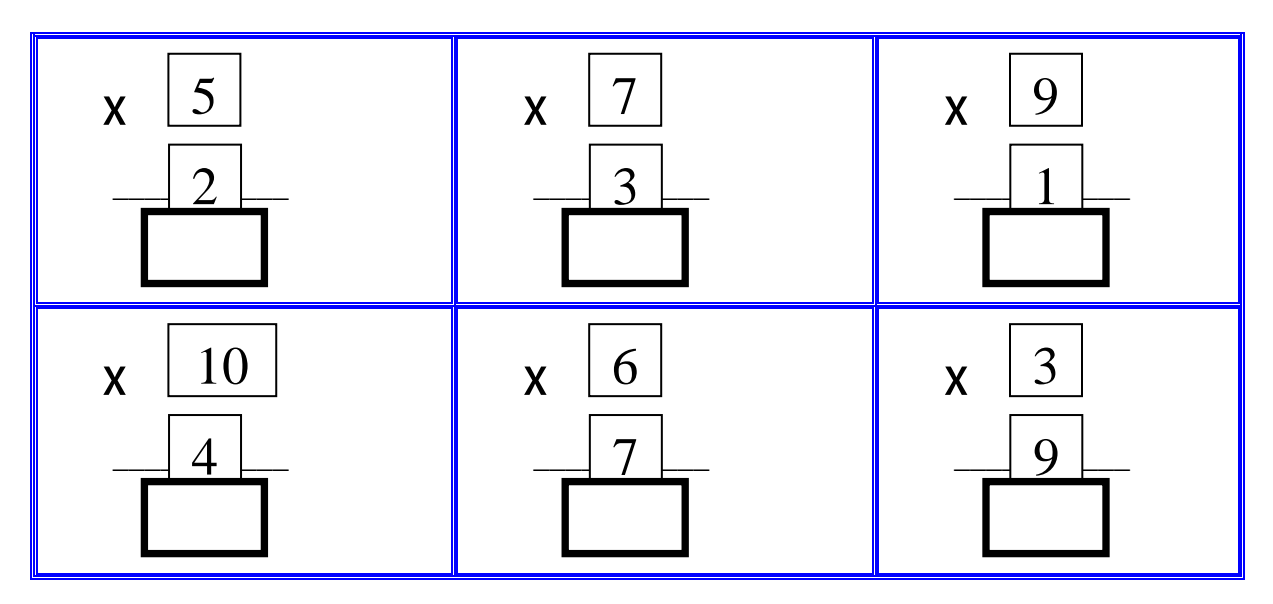

Valor: 1 punto por cada respuesta Total: 6 puntos

- **110**
- 3) INSTRUCCIONES: Haz las sumas y escríbelas en forma de multiplicaciones.

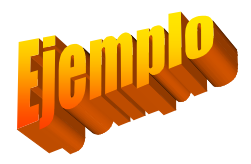

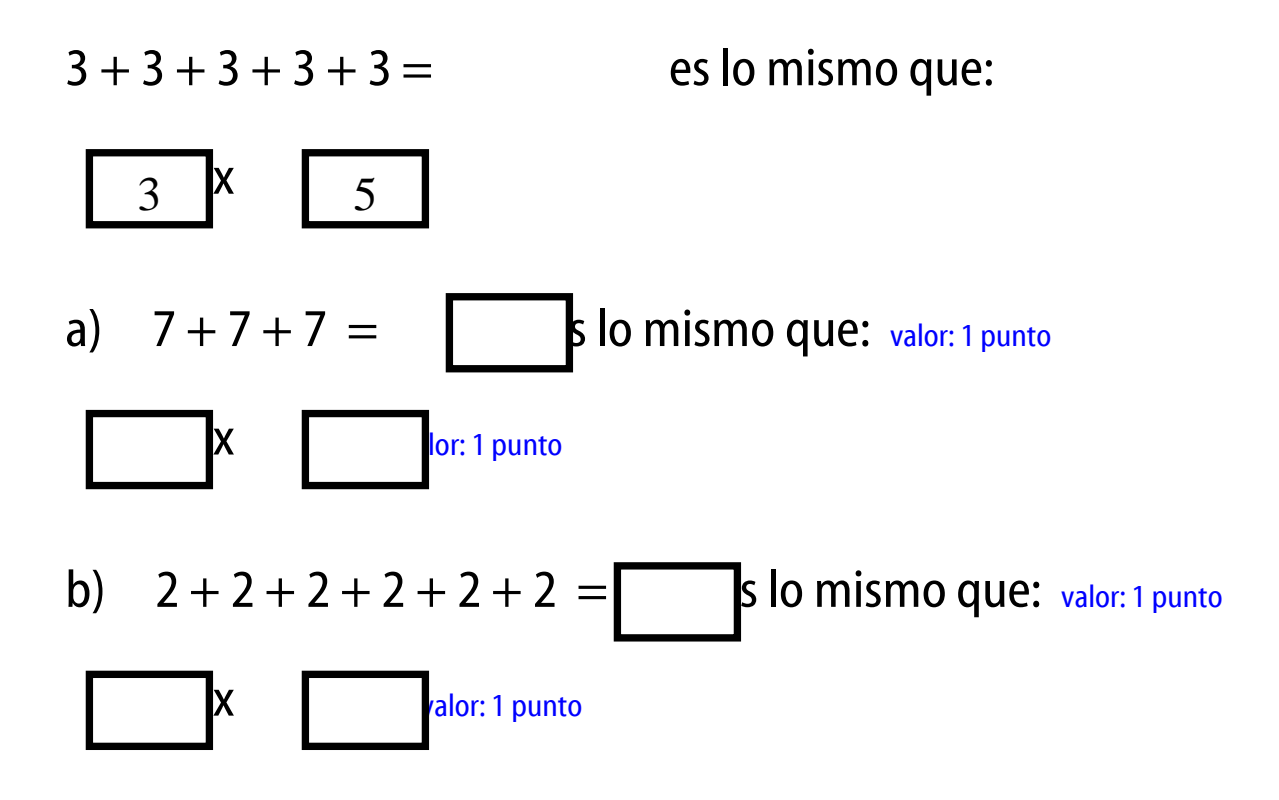

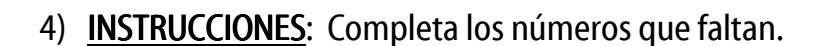

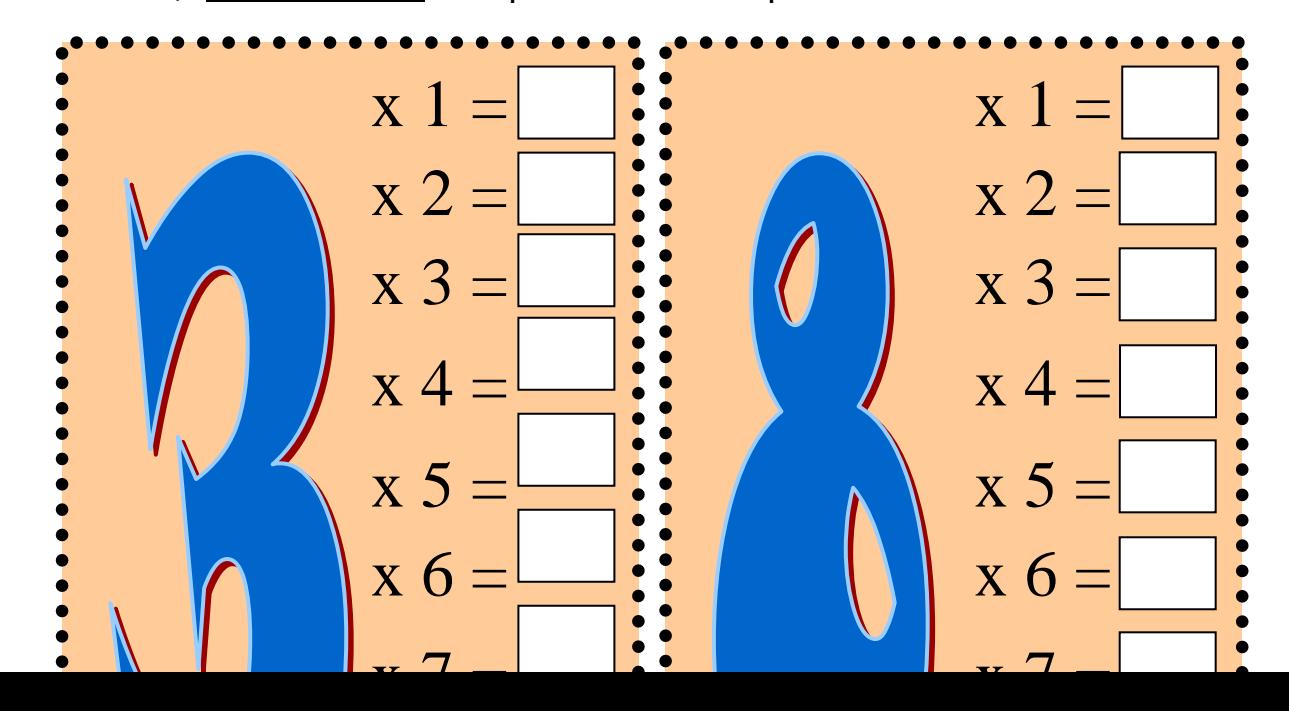

Valor: 1 punto por cada cuadro Total: 20 puntos

- 5) **INSTRUCCIONES:** Resuelve los siguientes problemas.
- a) Si te compras 3 paquetes de caramelos con 5 caramelos cada paquete. **¿**Cuántos caramelos tienes en total?

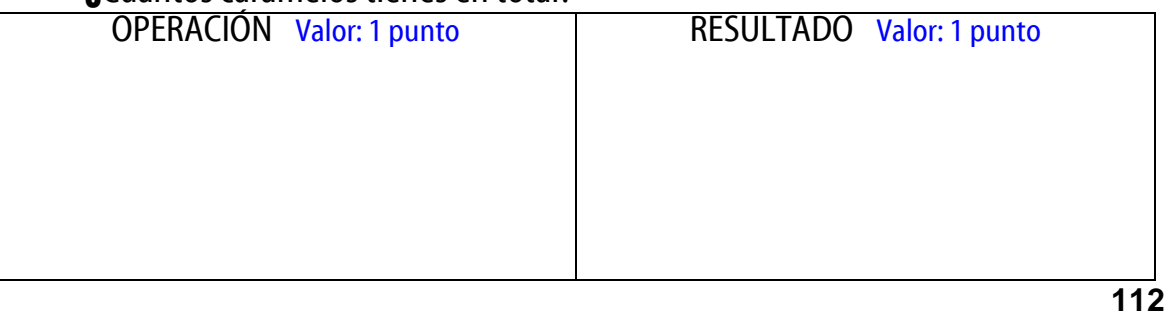

b) Cada día gasto 10 pesos. **¿**Cuánto gasto en 10 días?

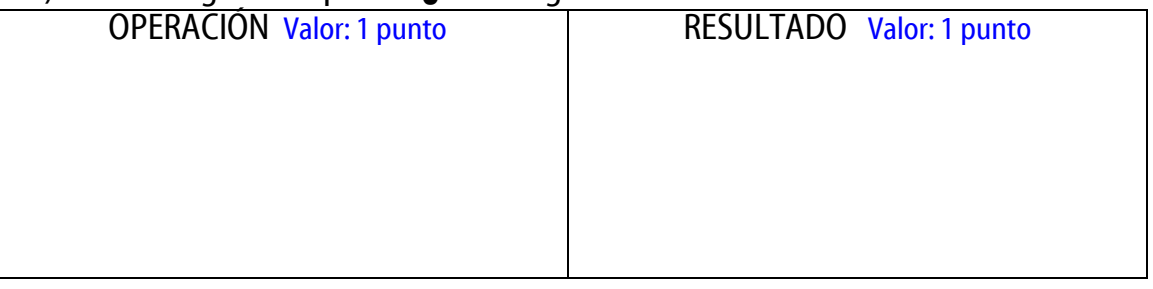

### c) Tengo 6 monedas de 5 pesos. **¿**Cuánto dinero tengo en total?

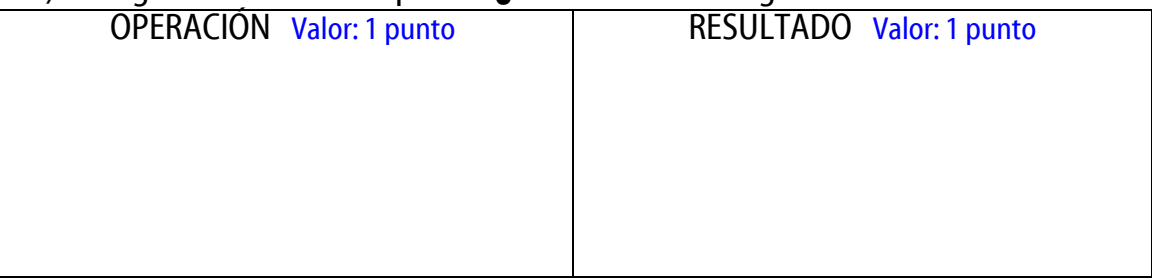

# EVALUACIÓN DE LA PRE-PRUEBA

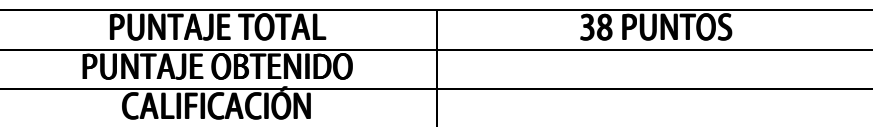

**113**

## ANEXO NO. 4

## UNIVERSIDAD PEDAGÓGICA NACIONAL

## Especialización en Computación y Educación

#### o **EVALUACIÓN DE LA PROPUESTA POR PARTE DEL USUARIO.**

Objetivo: Que el usuario evalúe la propuesta educativa computacional.

- Nombre completo del usuario:\_\_\_\_\_\_\_\_\_\_\_\_\_\_\_\_\_\_\_\_\_\_\_\_\_\_\_\_\_\_\_\_\_\_\_\_\_\_\_\_\_\_
- Fecha de aplicación:\_\_\_\_\_\_\_\_\_\_\_\_\_\_\_\_\_\_\_\_\_\_\_\_\_\_\_\_\_\_\_\_\_\_\_\_\_\_\_\_\_\_\_\_\_\_\_\_\_\_\_
- Nombre del aplicador:\_\_\_\_\_\_\_\_\_\_\_\_\_\_\_\_\_\_\_\_\_\_\_\_\_\_\_\_\_\_\_\_\_\_\_\_\_\_\_\_\_\_\_\_\_\_\_\_\_\_

### **a) Durante el trabajo con la propuesta**

- ¿Te gusta la idea de aprender las tablas de multiplicar usando la computadora?
	- **a) Sí, me agrada mucho la idea**
	- **b) Más o menos**
- ¿Te parece fácil acceder al programa, navegar en él y manejarlo?
	- **a) Sí, puedo hacerlo fácilmente**
	- **b) Me cuesta un poco de trabajo**
	- **c) Me parece difícil**
	- **OBSERVACIONES:\_\_\_\_\_\_\_\_\_\_\_\_\_\_\_\_\_\_\_\_\_\_\_\_\_\_\_\_\_\_\_\_\_\_\_\_\_\_\_\_\_\_\_\_\_\_\_\_\_\_\_**
- ¿Te gustan los colores que se utilizan en el interactivo?
	- **a) Sí me gustan**
	- **b) Más o menos**
	- **c) No me gustan**
	- **OBSERVACIONES:**
- ¿Te agradan las imágenes que se pusieron?
	- **a) Sí, me gustan**
	- **b) No me gustan totalmente**
	- **c) No me gustan**
	- **OBSERVACIONES:**

- ¿Qué opinas de la fuente (letra) que estás viendo?
	- **a) Es grande, es clara y puedo entenderla**
	- **b) Me cuesta un poco de trabajo entenderla**
	- **c) Me costó mucho trabajo entenderla**

**OBSERVACIONES:\_\_\_\_\_\_\_\_\_\_\_\_\_\_\_\_\_\_\_\_\_\_\_\_\_\_\_\_\_\_\_\_\_\_\_\_\_\_\_\_\_\_\_\_\_\_\_\_\_\_\_** 

- ¿Puedes entender las instrucciones que se te dan en el programa?
	- **a) Sí, son instrucciones claras y pude entenderlas**
	- **b) En ocasiones se me dificultó entenderlas**
	- **c) Me fue muy difícil entender las instrucciones porque no eran muy claras OBSERVACIONES:\_\_\_\_\_\_\_\_\_\_\_\_\_\_\_\_\_\_\_\_\_\_\_\_\_\_\_\_\_\_\_\_\_\_\_\_\_\_\_\_\_\_\_\_\_\_\_\_\_\_\_**

#### **b) Posterior al trabajo con la propuesta**

- ¿Te gustaron las actividades que realizaste en la computadora?
	- **a) Sí, me agradaron mucho**
	- **b) Algunas y otras no**
	- **c) No me gustaron**
	- **OBSERVACIONES:\_\_\_\_\_\_\_\_\_\_\_\_\_\_\_\_\_\_\_\_\_\_\_\_\_\_\_\_\_\_\_\_\_\_\_\_\_\_\_\_\_\_\_\_\_\_\_\_\_\_\_**
- ¿Te ayudó el interactivo a aprender las tablas?
	- **a) Sí, totalmente**
	- **b) Un poco**
- ¿Crees que es importante aprender las tablas de multiplicar?
	- **a) Sí, es muy importante**
	- **b) No es tan importante**
	- **c) No es importante**
	- **OBSERVACIONES:\_\_\_\_\_\_\_\_\_\_\_\_\_\_\_\_\_\_\_\_\_\_\_\_\_\_\_\_\_\_\_\_\_\_\_\_\_\_\_\_\_\_\_\_\_\_\_\_\_\_\_**
- ¿Consideras que las tablas de multiplicar te pueden servir para realizar actividades de tu vida diaria?
	- **a) Sí b) No mucho**
	- **c) No**
	- **OBSERVACIONES:**
- ¿Qué opinas ahora sobre las tablas?
	- **a) Que no son tan difíciles de aprender, pueden ser divertidas y son muy útiles**
	- **b) No me gustan mucho todavía y no las he aprendido bien**
	- **c) No me gustan, me parecen aburridas y difíciles**

**OBSERVACIONES:** 

#### **115**

- En general, ¿qué calificativo le darías al programa interactivo computacional?
	- **a) Excelente**
	- **c) Bueno**
	- **d) Malo**
	- **OBSERVACIONES:**

## ANEXO NO. 5

# UNIVERSIDAD PEDAGÓGICA NACIONAL

### Especialización en Computación y Educación

### o **EVALUACIÓN DE LA PROPUESTA POR PARTE DEL OBSERVADOR.**

**Objetivo:** Que el observador (es) evalúe (n) la propuesta educativa.

#### PARA LA EVALUACIÓN DE LA PROPUESTA EL OBSERVADOR DEBE UTILIZAR LA GUÍA DE OBSERVACIÓN ADJUNTA A ESTE DOCUMENTO

- Nombre completo del usuario:\_\_\_\_\_\_\_\_\_\_\_\_\_\_\_\_\_\_\_\_\_\_\_\_\_\_\_\_\_\_\_\_\_\_\_\_\_\_\_\_\_\_
- Fecha de observacíón:<br>• Fecha de observacíón:
- Nombre del observador:\_\_\_\_\_\_\_\_\_\_\_\_\_\_\_\_\_\_\_\_\_\_\_\_\_\_\_\_\_\_\_\_\_\_\_\_\_\_\_\_\_\_\_\_\_\_\_\_

#### **ANTES DE LA APLICACIÓN DE LA PROPUESTA DIDÁCTICA DIDÁCTICA**

**1.- ¿Qué actitud manifiesta el alumno (a) al momento de presentarle la propuesta didáctica?** 

- **a) Se muestra motivado e interesado (ver inciso A de la guía de observación)**
- **c) Se muestra indiferente (ver inciso B de la guía de observación)**

**d) Muestra renuencia a trabajar con la propuesta (ver inciso C de la guía de o observación). OBSERVACIONES:\_\_\_\_\_\_\_\_\_\_\_\_\_\_\_\_\_\_\_\_\_\_\_\_\_\_\_\_\_\_\_\_\_\_\_\_\_\_\_\_\_\_\_\_\_\_\_\_\_\_\_** 

- **2. ¿Afirma el usuario dominar la tabla de multiplicar?** 
	- **a) Sí, totalmente (ver inciso D de la guía de observación)**
	- **c) En un término medio (ver inciso E de la guía de observación)**
	- **d) Manifiesta no dominar el tema (ver inciso F de la guía de observación) OBSERVACIONES:**
- **3. ¿Le agrada al alumno la temática que se trabajará con la propuesta (tabla de multiplicar)?** 
	- **a) Sí le agrada (ver inciso G de la guía de observación)**
	- **c) No del todo (ver inciso H de la guía de observación)**
	- **d) Le desagrada el tema (ver inciso I de la guía de observación)**

```
OBSERVACIONES:
```
#### **DURANTE LA APLICACIÓN DE LA PROPUESTA DIDÁCTICA**

**4. ¿Qué actitud muestra el usuario al saber que trabajará con la computadora? a) Le agrada la idea (ver inciso J de la guía de observación) c) Se muestra indiferente (ver inciso K de la guía de observación) d) No le agrada trabajar con la computadora (ver inciso L de la guía de observación) OBSERVACIONES:\_\_\_\_\_\_\_\_\_\_\_\_\_\_\_\_\_\_\_\_\_\_\_\_\_\_\_\_\_\_\_\_\_\_\_\_\_\_\_\_\_\_\_\_\_\_\_\_\_\_\_ 117 5. ¿Tiene el usuario los conocimientos esenciales para trabajar con el software? 5.1 Respecto al encendido de la computadora a) Sí sabe encenderla (ver inciso M de la guía de observación) c) Presenta algunas dificultades (ver inciso N de la guía de observación) d) No sabe encenderla (ver inciso O de la guía de observación) OBSERVACIONES:\_\_\_\_\_\_\_\_\_\_\_\_\_\_\_\_\_\_\_\_\_\_\_\_\_\_\_\_\_\_\_\_\_\_\_\_\_\_\_\_\_\_\_\_\_\_\_\_\_\_\_ 5.2 En relación con el manejo del mouse a) Sabe utilizarlo (ver inciso P de la guía de observación) c) Presenta dificultades para utilizarlo correctamente (ver inciso Q de la guía de observación). d) No sabe cómo utilizarlo (ver inciso R de la guía de observación) OBSERVACIONES: 5.2 Respecto al manejo del teclado a) Sabe utilizarlo (ver inciso S de la guía de observación) c) Presenta algunas dificultades (ver inciso T de la guía de observación) d) No sabe cómo utilizarlo (ver inciso U de la guía de observación) OBSERVACIONES: 6. ¿Cuál es la impresión que causa en el alumno la presentación del software? a) Se le observa interesado y motivado (ver inciso V de la guía de observación) c) No manifiesta alguna actitud (ver inciso W de la guía de observación) d) El alumno parece desmotivado y desinteresado (ver inciso X de la guía de observación). OBSERVACIONES:\_\_\_\_\_\_\_\_\_\_\_\_\_\_\_\_\_\_\_\_\_\_\_\_\_\_\_\_\_\_\_\_\_\_\_\_\_\_\_\_\_\_\_\_\_\_\_\_\_\_\_** 

- **7. ¿Puede el alumno acceder al programa, navegar y manejarlo fácilmente?** 
	- **a) Sí, accede sin dificultades (ver inciso Y de la guía de observación)**
	- **c) Tiene algunas dudas pero puede hacerlo (ver inciso Z de la guía de observación)**

**d) Tiene muchas dificultades y no puede manejar el programa (ver inciso 1 de la guía de observación).**

**OBSERVACIONES:** 

- **9.- ¿Las instrucciones del programa son claras para el usuario?** 
	- **a) Sí, el usuario las entiende y las lleva a cabo (ver inciso 2 de la guía de observac.).**
	- **c) Algunas instrucciones no son totalmente claras (ver inciso 3 de la guía de observación).**

**d) El usuario no entiende la mayoría de las instrucciones (ver inciso 4 de la guía de o observación). OBSERVACIONES:\_\_\_\_\_\_\_\_\_\_\_\_\_\_\_\_\_\_\_\_\_\_\_\_\_\_\_\_\_\_\_\_\_\_\_\_\_\_\_\_\_\_\_\_\_\_\_\_\_\_\_** 

- **10.- ¿Las imágenes fueron apropiadas?** 
	- **a) Sí y el usuario pudo apreciarlas adecuadamente (ver inciso 5 de la guía de observación).**
	- **c) No fueron totalmente apropiadas (ver inciso 6 de la guía de observación)**
	- **d) Fueron inadecuadas (ver inciso 7 de la guía de observación)**

```
OBSERVACIONES:___________________________________________________
```
**118**

- **11.- En general, ¿las actividades propuestas en el programa fueron del agrado del usuario?** 
	- **a) Sí, totalmente (ver inciso 8 de la guía de observación)**
	- **c) En su mayoría (ver inciso 9 de la guía de observación)**
	- **d) No fueron de su agrado (ver inciso 10 de la guía de observación) OBSERVACIONES:\_\_\_\_\_\_\_\_\_\_\_\_\_\_\_\_\_\_\_\_\_\_\_\_\_\_\_\_\_\_\_\_\_\_\_\_\_\_\_\_\_\_\_\_\_\_\_\_\_\_\_**
- **12.- ¿La fuente empleada fue adecuada?** 
	- **a) Sí, totalmente (ver inciso 11 de la guía de observación)**
	- **c) No del todo (ver inciso12 de la guía de observación)**
	- **d) No fue la adecuada (ver inciso 13 de la guía de observación) OBSERVACIONES:\_\_\_\_\_\_\_\_\_\_\_\_\_\_\_\_\_\_\_\_\_\_\_\_\_\_\_\_\_\_\_\_\_\_\_\_\_\_\_\_\_\_\_\_\_\_\_\_\_\_\_**

#### GUÍA DE OBSERVACIÓN ADJUNTA AL ANEXO NO. 5

- A) El alumno manifiesta alegría; se ve gustoso de la actividad que va a realizar. - Hace preguntas en relación con la propuesta y la forma en que va a trabajar.
- B) No manifiesta alegría ni descontento; no hace comentario alguno sobre la propuesta.
	- No hace preguntas en relación con la propuesta y la forma en que va a trabajar.
- C) Declara abiertamente que no quiere trabajar con la propuesta.
	- Dice que el tema (tabla de multiplicar) no le agrada.
	- Afirma que no le gusta trabajar con la computadora.
	- Se ve molesto y forzado a trabajar; no lo hace por iniciativa sino por imposición.

D) - Dice que se sabe toda la tabla: desde la tabla del 1 hasta la del 10; que no se le olvidan y que puede evocar rápidamente los resultados de la multiplicación que se le pregunte, sin equivocarse.

- E) Afirma que no se sabe todas las tablas.
	- Algunas se le llegan a olvidar.
	- Tarda mucho tiempo en evocar resultados de la tabla de multiplicar.
	- Llega a cometer errores al decir los resultados de la tabla.

F) - Dice que no sabe ninguna tabla, que no se las han enseñado y que no domina ese tema para nada.

G) - Afirma de su propia boca que le agrada aprender y estudiar la tabla de multiplicar.

H) - Dice que no le agrada totalmente pero tampoco lo aborrece o es plenamente de su desagrado.

I) - Afirma contundentemente que para nada le agrada el tema; ni un poquito.

J) - Se ve contento con la idea de trabajar con la computadora.

- Dice que le gusta usar la computadora.

- Hace comentarios positivos en relación con el uso de la computadora.

K) - No hace comentarios positivos pero tampoco negativos en relación con el uso de la computadora.

- No habla; no manifiesta emoción alguna.

L) - Manifiesta abiertamente que usar la computadora no le gusta, no le entiende o que no sabe usarla.

 - Se ve molesto, triste o enojado con la idea de emplear la computadora para trabajar con la propuesta.

M) - Ubica los botones de encendido del monitor y el CPU.

- Enciende primero el monitor y después el CPU.

- N) Tiene algunas dudas respecto a la ubicación de los botones de encendido o la forma de encender la computadora; sin embargo pregunta y puede finalmente encenderla.
- O) Afirma que no sabe encenderla; no tiene los conocimientos mínimos de encendido de la computadora.

- No ubica los botones de encendido del CPU y el monitor.

P) - Mueve con soltura el mouse y lo dirige hacia el área deseada dentro de la pantalla del monitor.

- Sabe dar clic con el mouse (presionar el botón izquierdo).

Q) - Tarda mucho tiempo y se le dificulta dirigir el mouse hacia el área deseada dentro de la pantalla del monitor; sin embargo, puede hacerlo sin ayuda.

- No está seguro cuál de los dos botones del mouse debe presionar para dar clic.

- R) Mueve con torpeza el mouse.
	- No logra dirigir el mouse hacia el área deseada dentro de la pantalla del monitor.
	- Manifiesta no conocer la función de los botones del mouse (no sabe dar clic).
- S) Sabe manejar el teclado de la computadora (ubica y presiona perfectamente letras y números).

- Conoce la ubicación y funcionamiento de la tecla ENTER.

- Se nota familiarizado con el teclado y su uso.
- T) Tarda mucho tiempo para ubicar las letras en el teclado, aunque finalmente las encuentra. - Tarda mucho tiempo para ubicar la tecla ENTER en el teclado, aunque finalmente la encuentra sin necesidad de ayuda.
- U) No ubica la mayoría de las letras y números en el teclado; requiere ayuda constante. - Pregunta dónde se encuentra la tecla ENTER, pues no sabe cuál es ni cuál es su función.
- V) Sonríe, hace comentarios positivos, se muestra entusiasmado.
- W) No hace comentario alguno ni para bien ni para mal; se muestra indiferente.
- X) Dice que ya se aburrió, que ya no quiere jugar más, que se quiere ir o hacer otra cosa. - Definitivamente "se salió" del programa y está buscando otras opciones dentro de la computadora para entretenerse.
	- Ya no está jugando, está platicando o simplemente se dedica a observar.
	- Bosteza, se le ve aburrido.
- Y) No hace pregunta alguna sobre la navegación pues se mueve con fluidez en el programa. - Sabe acceder al menú de tablas.
	- Sabe accesar al menú de juegos de cada tabla.
	- Sabe salir y entrar al programa.
	- Sabe acceder a las actividades de las tablas de multiplicar.
	- Va y viene en el programa con fluidez.

- Z) Hace algunas preguntas sobre la navegación.
	- Tiene algunas dudas pero preguntando las resuelve y sigue navegando.
- 1) Hace muchísimas preguntas sobre la navegación.
	- Manifiesta no saber cómo utilizar el programa.
	- Se le nota desesperado/impacientado por no poder moverse libremente en el programa.
- 2) Lee las instrucciones y está realizando correctamente las actividades, lo cual indica que entendió.
- 3) Algunas instrucciones las lee y lleva a cabo correctamente; algunas otras no las entiende y pregunta qué tiene que hacer.
- 4) Lee las instrucciones pero no las entiende.
	- Hace preguntas como ¿qué quiere decir "x" palabra?
- 5) Las imágenes fueron de tamaño adecuado.
	- Fueron aptas para la edad de los niños.
	- No hubo imágenes agresivas o grotescas.
	- Iban de acuerdo a la temática de las actividades.
	- Fueron coloridas y se percibían bien (no borrosas).
- 6) Algunas imágenes fueron muy pequeñas o muy grandes.
	- Algunas imágenes estaban borrosas.
	- Hubo algunas imágenes que no iban de acuerdo con la temática de las actividades.
	- Hubo alguna imagen poco adecuada para los niños pues era grotesca o agresiva.
- 7) La mayoría de las imágenes fueron muy pequeñas, casi imperceptibles y borrosas
	- Hubo muchas imágenes que no iban de acuerdo con la temática de las actividades.
	- Hubo varias imágenes poco adecuadas para los niños pues eran grotesca o agresivas.
- 8) Al preguntarle al niño (o aun sin preguntarle) afirma que todas las actividades le gustaron mucho.
	- Se muestra contento y deseoso de interactuar posteriormente con el programa.
	- No desea dejar de jugar.
- 9) Al preguntarle al niño (o aun sin preguntarle) dice que "casi todas" las actividades le gustaron.
	- Hace comentarios como "esta actividad me gustó pero aquella otra me aburrió mucho".
- 10) Al preguntarle al niño (o aun sin preguntarle) dice que el programa no le gustó, que fue aburridísimo, que no le entendió, etc. (hace comentarios negativos).
	- Se desinteresó en el programa y se dedicó a buscar otros juegos en la computadora.
	- Dejó de jugar; se dedicó a observar o platicar con sus compañeros.
- 11) El tamaño y color de la letra son los adecuados.
	- La fuente es legible.

- 12) En algunas pantallas del programa la letra no era legible fácilmente (era muy gariboleada).
	- En algunas actividades el color de la fuente se confundía con el color de la pantalla.
	- En algunas actividades la letra era muy pequeñita y eso dificultaba su lectura.
- 13) La letra empleada en el programa era casi ilegible (muy gariboleada).
	- El color de la fuente se "perdía" con el color de la pantalla.
	- La letra era muy pequeñita y eso dificultaba su lectura.

# ANEXO NO. 6

# UNIVERSIDAD PEDAGÓGICA NACIONAL

# Especialización en Computación y Educación

#### **POST-PRUEBA.**

Objetivo: Evaluar los conocimientos que tiene el alumno (a) respecto de la tabla de multiplicar, después de habérsele aplicado el tratamiento respectivo.

- Nombre completo del usuario:\_\_\_\_\_\_\_\_\_\_\_\_\_\_\_\_\_\_\_\_\_\_\_\_\_\_\_\_\_\_\_\_\_\_\_\_\_\_\_\_\_\_
- Fecha de aplicación:<br>
Fecha de aplicación:
- Nombre del aplicador:\_\_\_\_\_\_\_\_\_\_\_\_\_\_\_\_\_\_\_\_\_\_\_\_\_\_\_\_\_\_\_\_\_\_\_\_\_\_\_\_\_\_\_\_\_\_\_\_\_\_

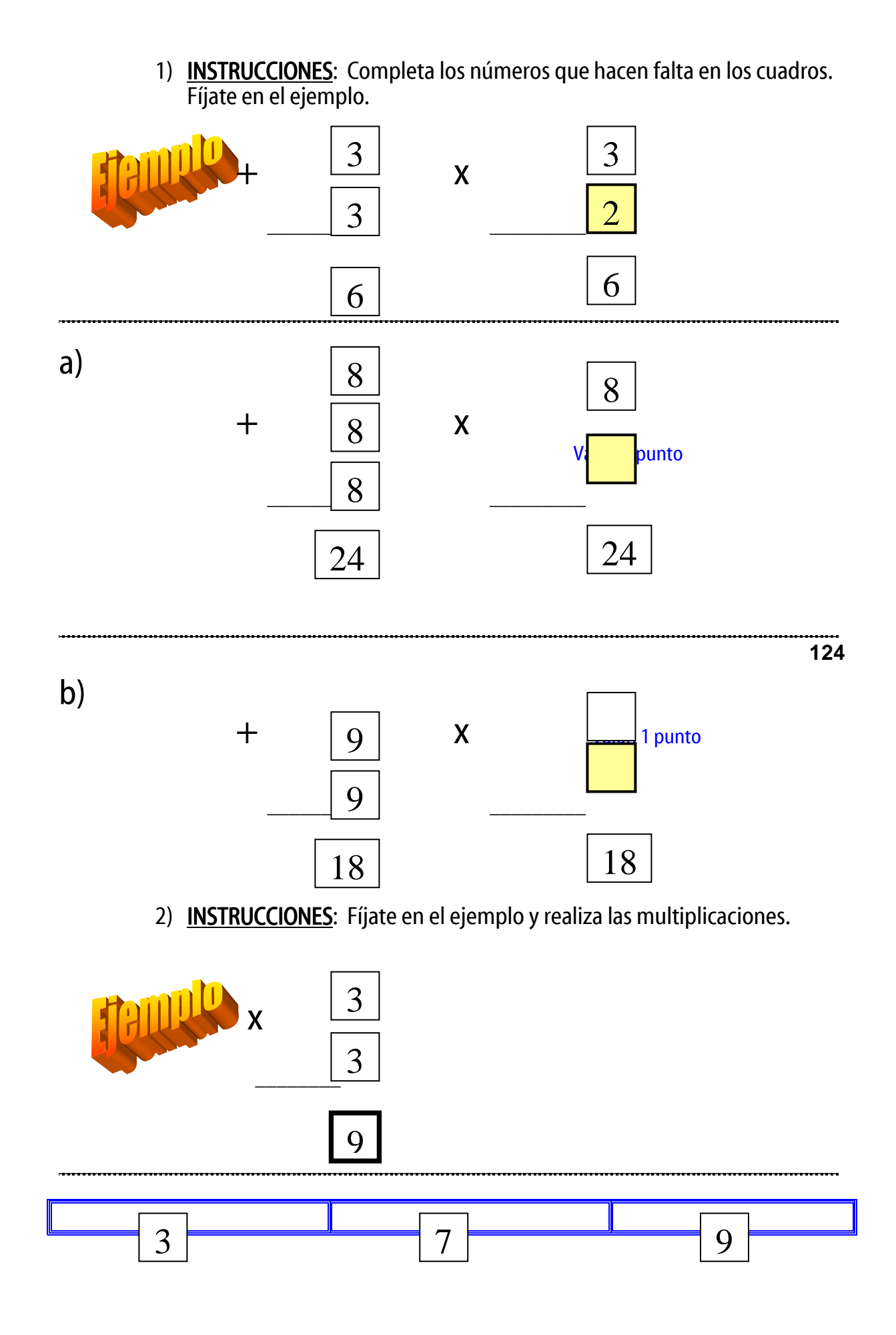

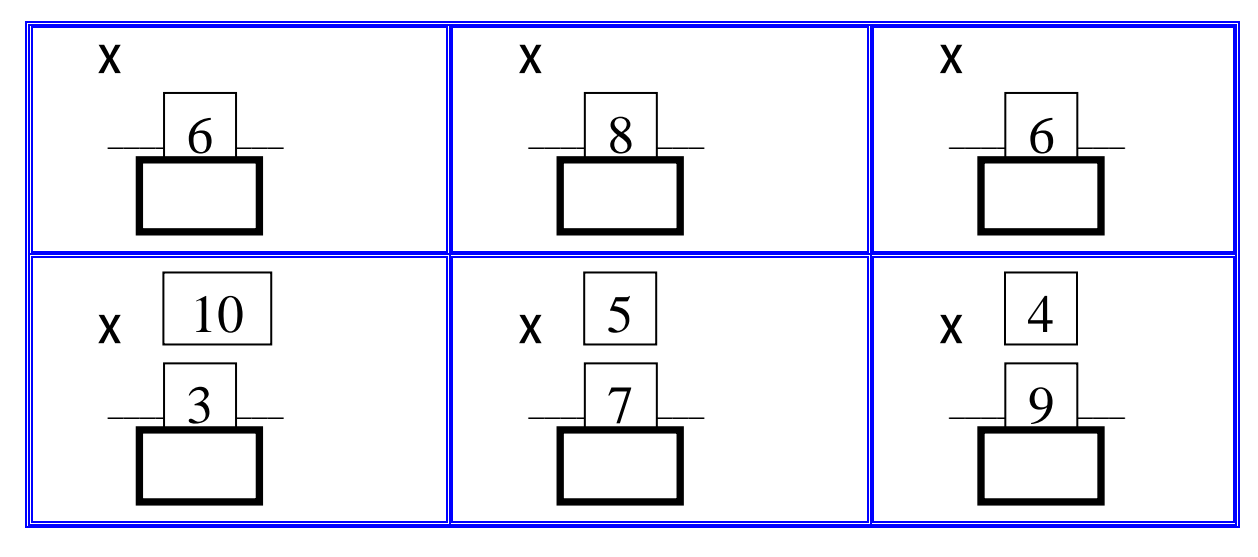

Valor: 1 punto por cada respuesta Total: 6 puntos

**125**

3) INSTRUCCIONES: Haz las sumas y escríbelas en forma de multiplicaciones.

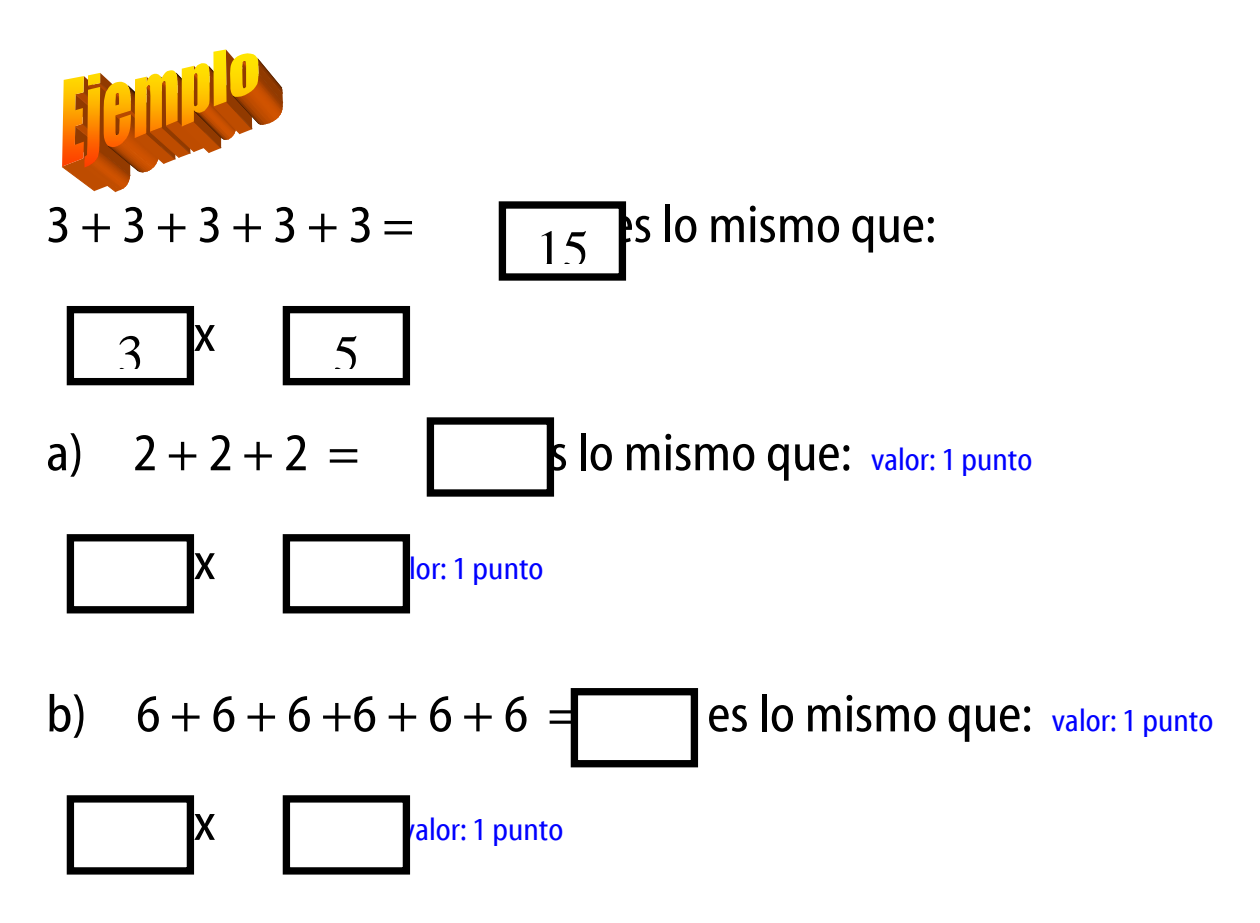

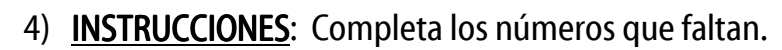

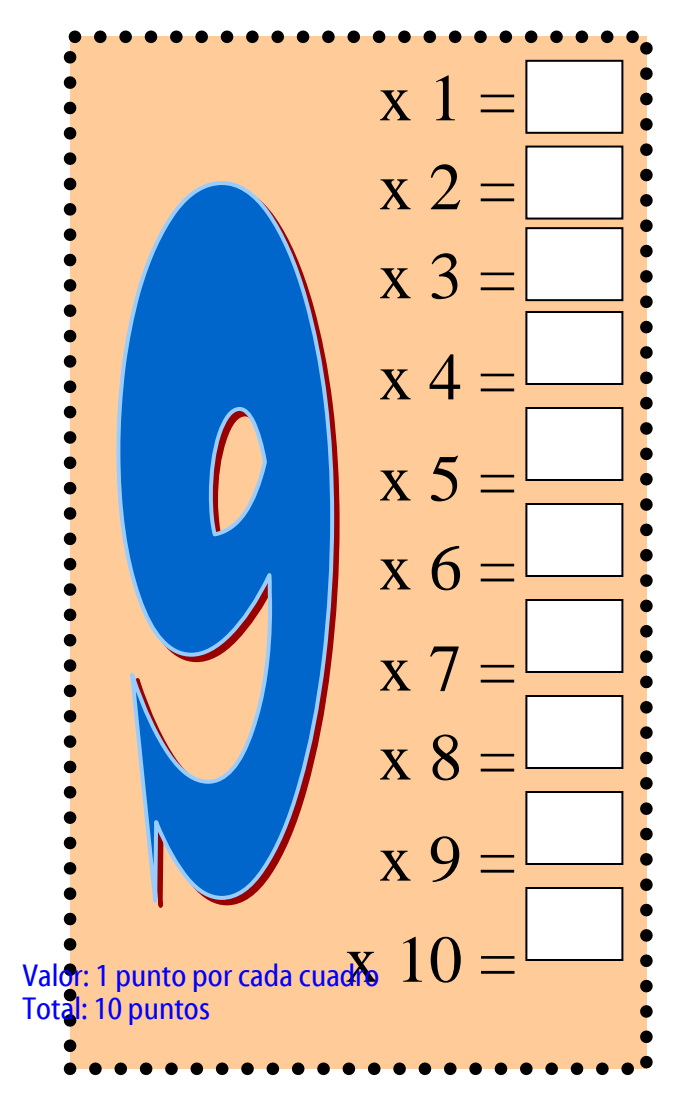

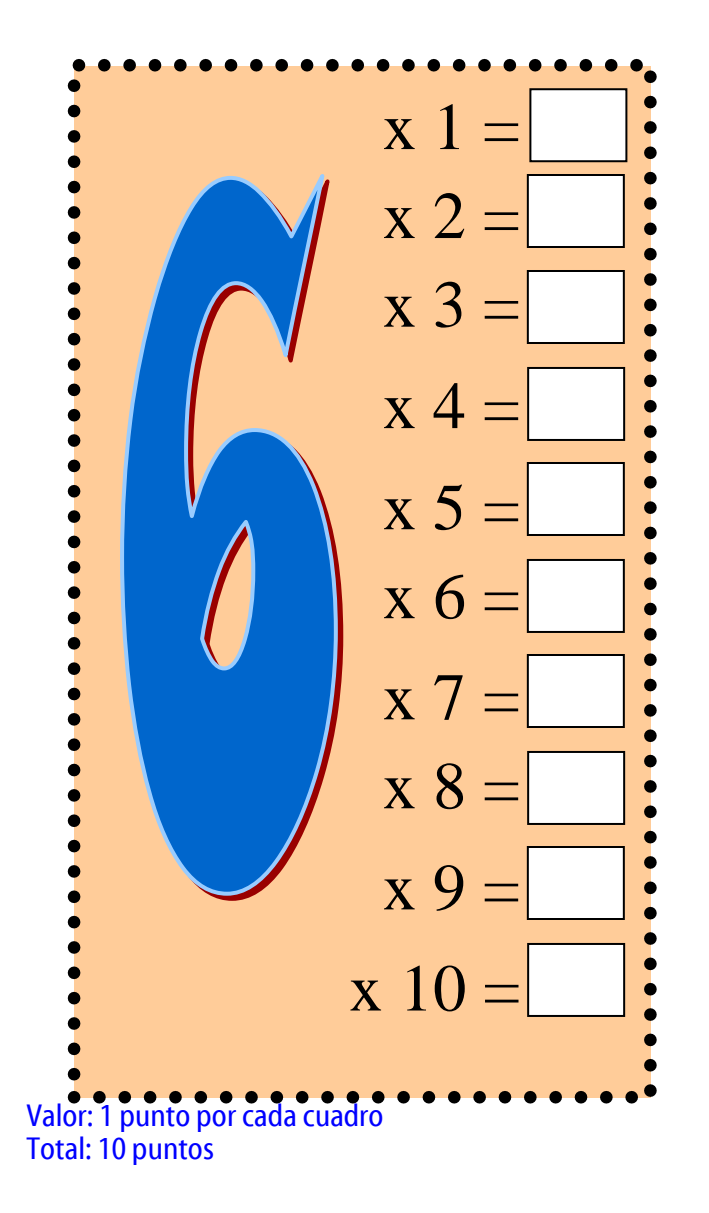

- 5) **INSTRUCCIONES:** Resuelve los siguientes problemas.
- d) Si te compras 6 bolsas de canicas con 7 canicas cada bolsa. **¿**Cuántos canicas tienes en total?

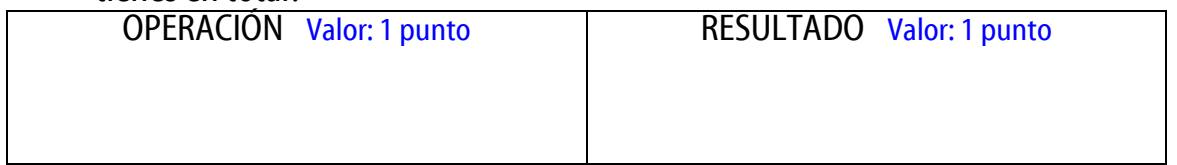

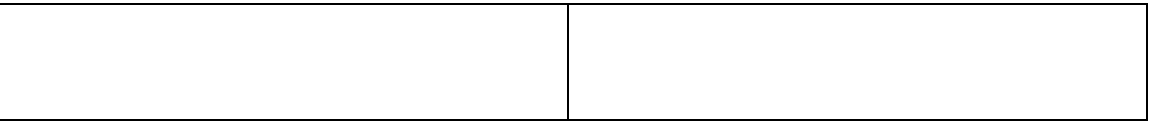

### e) Cada día gasto 9 pesos. **¿**Cuánto gasto en 8 días?

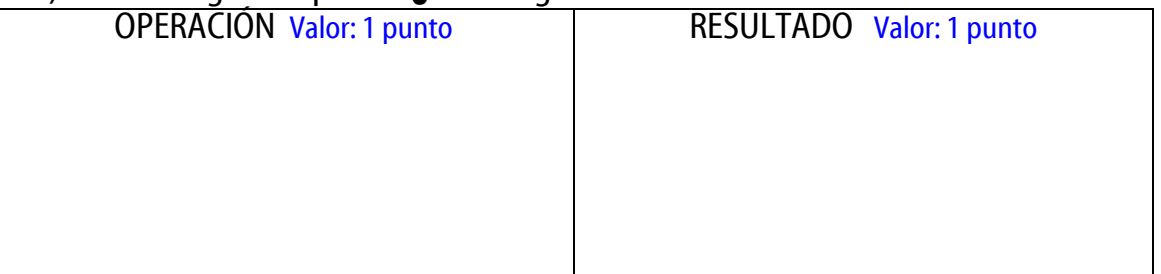

#### f) Tengo 7 monedas de 10 pesos. **¿**Cuánto dinero tengo en total?

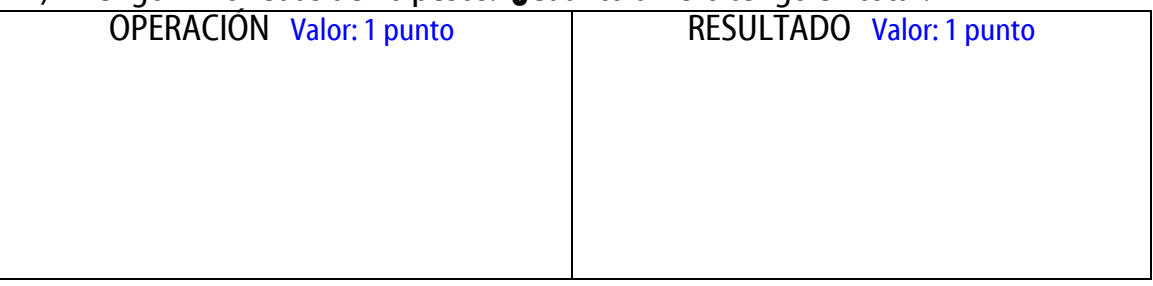

# EVALUACIÓN DE LA PRE-PRUEBA

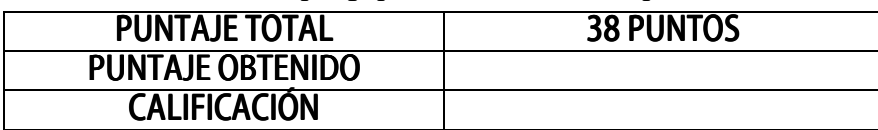

### ANEXO A.

# EVALUACIÓN DE LAS VARIABLES POR INDICADOR

VARIABLE 1: Grado de dominio de la tabla de multiplicar.

INDICADOR 1: Tiempo que tardan los alumnos para evocar resultados de la tabla de multiplicar.

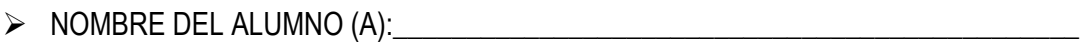

- FECHA DE APLICACIÓN:\_\_\_\_\_\_\_\_\_\_\_\_\_\_\_\_\_\_\_\_\_\_\_\_\_\_\_\_\_\_\_\_\_\_\_\_\_\_\_\_\_\_\_\_\_\_\_\_\_\_

- NOMBRE DEL APLICADOR:\_\_\_\_\_\_\_\_\_\_\_\_\_\_\_\_\_\_\_\_\_\_\_\_\_\_\_\_\_\_\_\_\_\_\_\_\_\_\_\_\_\_\_\_\_\_\_\_

INSTRUCCIONES: Tomar el tiempo que el usuario tarda para dar el resultado de cada una de las multiplicaciones y sumar los tiempos. (Ver el ejemplo). Si en 30 segundos el usuario no da el resultado, pasar a la siguiente multiplicación.

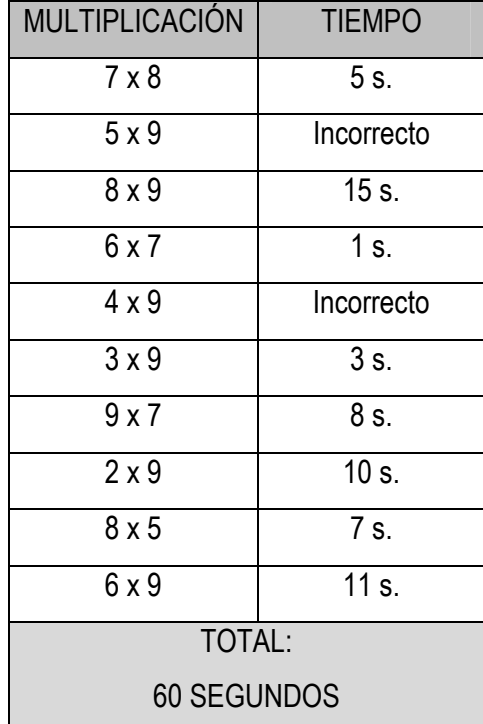

### ANEXO B.

# EVALUACIÓN DE LAS VARIABLES POR INDICADOR

VARIABLE 1: Grado de dominio de la tabla de multiplicar.

INDICADOR 2: Número de resultados correctos/incorrectos de las multiplicaciones que se les pide a los niños que evoquen.

- NOMBRE DEL ALUMNO (A):\_\_\_\_\_\_\_\_\_\_\_\_\_\_\_\_\_\_\_\_\_\_\_\_\_\_\_\_\_\_\_\_\_\_\_\_\_\_\_\_\_\_\_\_\_\_\_
- FECHA DE APLICACIÓN:\_\_\_\_\_\_\_\_\_\_\_\_\_\_\_\_\_\_\_\_\_\_\_\_\_\_\_\_\_\_\_\_\_\_\_\_\_\_\_\_\_\_\_\_\_\_\_\_\_\_
- NOMBRE DEL APLICADOR:\_\_\_\_\_\_\_\_\_\_\_\_\_\_\_\_\_\_\_\_\_\_\_\_\_\_\_\_\_\_\_\_\_\_\_\_\_\_\_\_\_\_\_\_\_\_\_\_

INSTRUCCIONES: Preguntar al alumno (a) la multiplicación. Anotar el resultado que contesta en el

cuadro correspondiente y marcar con una X si la respuesta fue correcta o incorrecta. (Ver el

ejemplo).

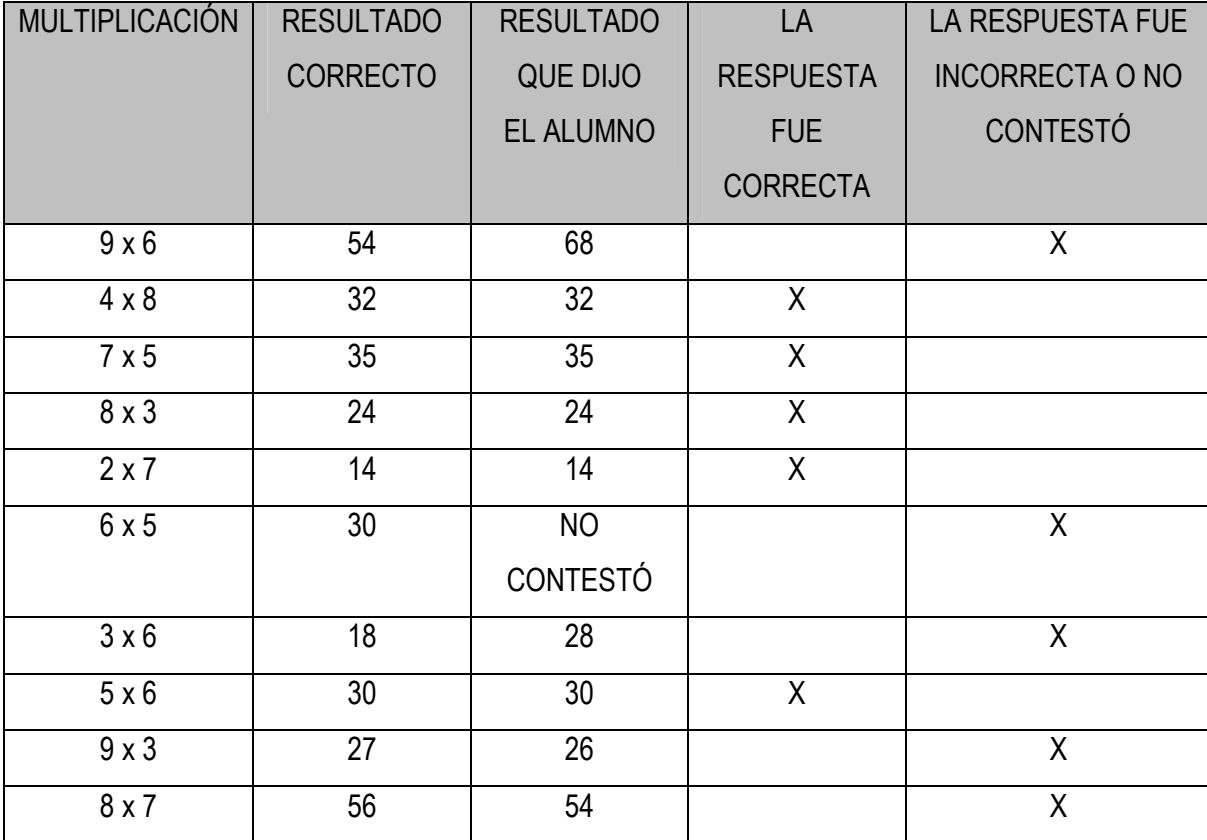

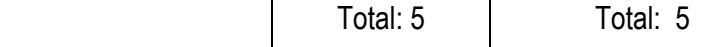

# ANEXO A-B. EVALUACIÓN DE LA VARIABLE 1 CON SUS DOS INDICADORES

VARIABLE 1: Grado de dominio de la tabla de multiplicar.

- **INDICADOR 1: Tiempo que tardan los alumnos para evocar** resultados de la tabla de multiplicar.
- **INDICADOR 2: Número de resultados correctos/incorrectos de las multiplicaciones** que se les pide a los niños que evoquen.
- NOMBRE DEL ALUMNO (A):\_\_\_\_\_\_\_\_\_\_\_\_\_\_\_\_\_\_\_\_\_\_\_\_\_\_\_\_\_\_\_\_\_\_\_\_\_\_\_\_\_\_\_\_\_\_\_\_\_\_
- FECHA:\_\_\_\_\_\_\_\_\_\_\_\_\_\_\_\_\_\_\_\_\_\_\_\_\_\_\_\_\_\_\_\_\_\_\_\_\_\_\_\_\_\_\_\_\_\_\_\_\_\_\_\_\_\_\_\_\_\_\_\_\_\_\_\_\_\_\_
- NOMBRE DEL EVALUADOR:\_\_\_\_\_\_\_\_\_\_\_\_\_\_\_\_\_\_\_\_\_\_\_\_\_\_\_\_\_\_\_\_\_\_\_\_\_\_\_\_\_\_\_\_\_\_\_\_\_\_

INSTRUCCIONES: Anotar una en el cuadro correspondiente los resultados que obtuvo el alumno en los indicadores correspondientes a la variable 1.

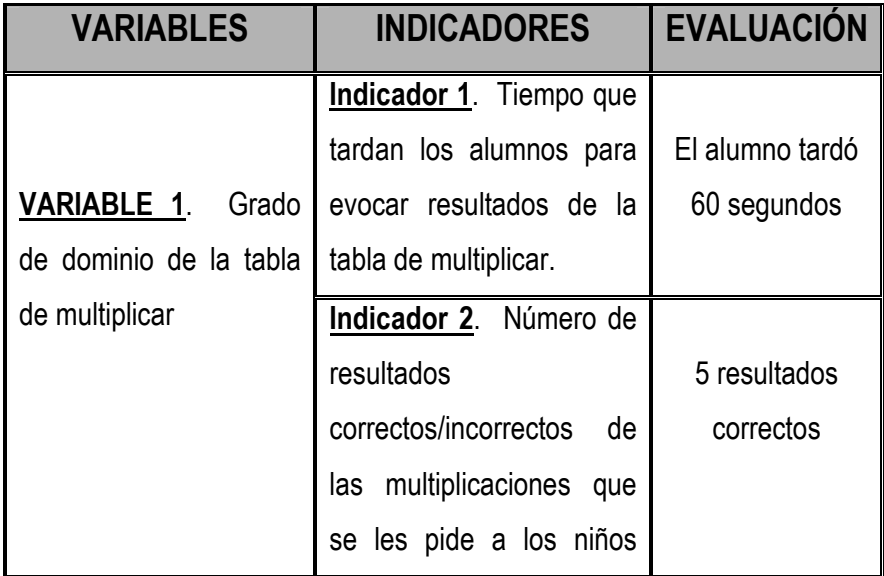

### ANEXO C.

# EVALUACIÓN DE LAS VARIABLES POR INDICADOR

VARIABLE 2: Grado de aplicación de la tabla de multiplicar en situaciones de la vida cotidiana.

INDICADOR 1: Grado de identificación de situaciones problemáticas cotidianas en las cuales podría emplear la tabla de multiplicar.

- NOMBRE DEL ALUMNO (A):\_\_\_\_\_\_\_\_\_\_\_\_\_\_\_\_\_\_\_\_\_\_\_\_\_\_\_\_\_\_\_\_\_\_\_\_\_\_\_\_\_\_\_\_\_\_\_\_\_\_
- FECHA DE APLICACIÓN:\_\_\_\_\_\_\_\_\_\_\_\_\_\_\_\_\_\_\_\_\_\_\_\_\_\_\_\_\_\_\_\_\_\_\_\_\_\_\_\_\_\_\_\_\_\_\_\_\_\_\_\_\_
- NOMBRE DEL APLICADOR:\_\_\_\_\_\_\_\_\_\_\_\_\_\_\_\_\_\_\_\_\_\_\_\_\_\_\_\_\_\_\_\_\_\_\_\_\_\_\_\_\_\_\_\_\_\_\_\_\_\_

INSTRUCCIONES: De las tres situaciones que se plantean en cada pregunta, subrayar aquella que puedes resolver utilizando la tabla de multiplicar. Posteriormente recurrir a la EVALUACIÓN DE LA PRUEBA (Ver el ejemplo).

- a) En la tienda compré una caja de galletas de \$ 37. Pagué con un billete de \$ 100. ¿Cuánto me tienen que dar de cambio?
- b) Joaquín ahorró \$ 12 el lunes, \$ 17 el martes, \$ 15 el miércoles, \$ 22 el jueves y \$ 30 el viernes. ¿Cuánto juntó durante la semana?
- c) ¿Cuántos envases de refresco tengo en 6 cajas con 8 envases cada una
- a) Manuel y sus 3 amigos recolectan latas de aluminio. Cada uno juntó 7 latas. ¿Cuántas latas juntaron entre todos?
- b) Entre Joana y Erika tienen \$ 914. Si Joana tiene \$ 347 ¿cuántos pesos tiene Erika?
- c) Cristina tiene 56 huesitos de chabacano y Jael 38. ¿Cuántos huesitos tiene entre las dos?

**132**

- a) En la Alameda se plantaron 382 arbolitos y en el Eje 3 Oriente 299 ¿cuántos árboles se plantaron más en un lugar que en el otro?
- b) El Sr. Hernández gasta \$ 79 de luz al mes, \$ 146 de gas y \$ 239 de teléfono. ¿Cuánto paga por estos tres servicios?
- c) Un obrero trabaja 7 horas diarias. ¿Cuántas horas trabaja en una semana?
- a) Si Paola nació en 1982 y su papá en 1951. ¿Cuántos años tenía su papá cuando nació Paola?
- b) Valeria ha leído de un libro que tiene 300 páginas hasta la página 68. ¿Cuántas páginas le faltan por leer?
- c) En una escuela hay 24 salones. Si en cada piso hay 8 salones ¿Cuántos pisos tiene la escuela?
- a) Magdalena tiene que repartir 27 borradores a los 9 salones de su escuela ¿Cuántos le tocan a cada salón?
- b) En mi casa había 4 melones. Si en la comida se ocuparon 5/4 de melón ¿Qué fracción quedó de la fruta?
- c) Rodrigo ganó el día de hoy 14 canicas en el juego y ahora tiene 38. ¿Cuántas tenía antes de empezar a jugar?

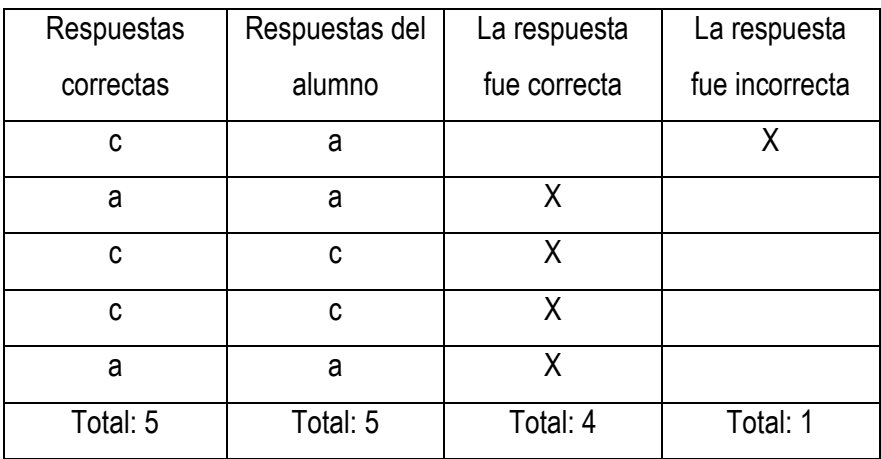

### EVALUACIÓN DE LA PRUEBA

Valor de cada acierto: 2 puntos

### ANEXO D.

# EVALUACIÓN DE LAS VARIABLES POR INDICADOR

VARIABLE 2: Grado de aplicación de la tabla de multiplicar en situaciones de la vida cotidiana.

INDICADOR 2: Facilidad para identificar la multiplicación que utilizaría para resolver el problema.

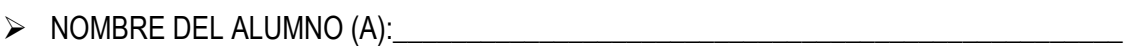

- FECHA DE APLICACIÓN:\_\_\_\_\_\_\_\_\_\_\_\_\_\_\_\_\_\_\_\_\_\_\_\_\_\_\_\_\_\_\_\_\_\_\_\_\_\_\_\_\_\_\_\_\_\_\_\_\_\_\_\_\_
- NOMBRE DEL APLICADOR:\_\_\_\_\_\_\_\_\_\_\_\_\_\_\_\_\_\_\_\_\_\_\_\_\_\_\_\_\_\_\_\_\_\_\_\_\_\_\_\_\_\_\_\_\_\_\_\_\_\_

INSTRUCCIONES: De los problemas que se te plantean, elige la multiplicación con la que los resolverías y subráyala. Luego realiza la EVALUACIÓN DE LA PRUEBA. (Ver ejemplo).

- 1.- Laura se toma 4 vasos de agua al día. ¿Cuántos vasos se toma en una semana?
- a)  $4 \times 1 = 4$
- b)  $5 \times 4 = 20$
- c)  $4 \times 7 = 28$

2.- La mamá de Carlos hizo 64 donas de chocolate y las va a empacar y vender en bolsitas de manera que todas tengan la misma cantidad de donas. Si tiene que llenar 9 bolsas ¿Cuántas donas debe meter en cada una?

- a)  $9 \times 7 = 63$
- b)  $64 \times 9 = 576$
- c)  $7 \times 9 = 64$

3.- Mauricio va a repartir silbatos en su fiesta, a la cual invitó a 55 niños. ¿Cuántas bolsas debe comprar si cada una trae 9 silbatos?

- a)  $9 \times 6 = 54$
- b)  $55 \times 9 = 495$
- c)  $7 \times 9 = 63$
- 4.- Por 6 cuadernos pague \$ 48.00. ¿Cuánto me costó cada cuaderno?
- a)  $6 \times 48 = 288$
- b)  $6 \times 8 = 48$
- c)  $8 \times 6 = 54$

5.- Isabel entrena voleibol 2 horas diarias de lunes a sábado ¿Cuántas horas entrena a la semana?

- a)  $2 \times 5 = 10$
- b)  $2 \times 6 = 11$
- c)  $6 \times 2 = 12$

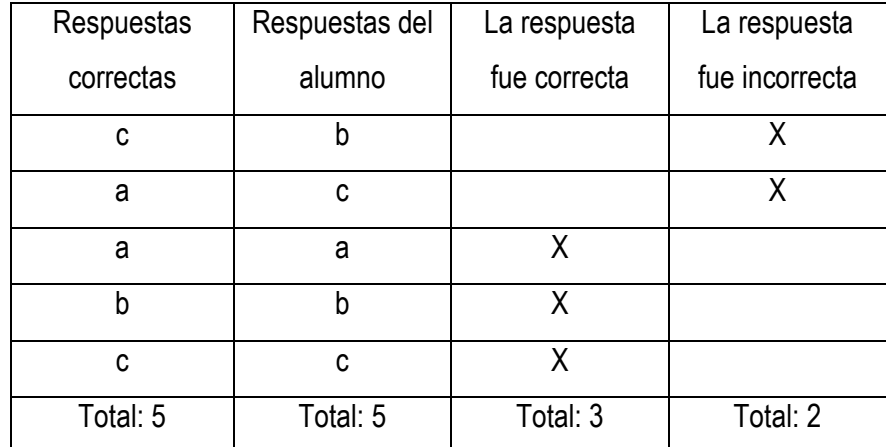

# EVALUACIÓN DE LA PRUEBA

Valor de cada acierto: 2 puntos

Número de aciertos: 3

Calificación: 6

# EVALUACIÓN DE LA VARIABLE 2 CON SUS DOS INDICADORES

VARIABLE 2: Grado de aplicación de la tabla de multiplicar en situaciones de la vida cotidiana.

INDICADOR 1: Grado de identificación de situaciones problemáticas cotidianas en las cuales podría emplear la tabla de multiplicar.

INDICADOR 2: Facilidad para identificar la multiplicación que utilizaría para resolver el problema.

- NOMBRE DEL ALUMNO (A):\_\_\_\_\_\_\_\_\_\_\_\_\_\_\_\_\_\_\_\_\_\_\_\_\_\_\_\_\_\_\_\_\_\_\_\_\_\_\_\_\_\_\_\_\_\_\_\_\_\_
- FECHA:\_\_\_\_\_\_\_\_\_\_\_\_\_\_\_\_\_\_\_\_\_\_\_\_\_\_\_\_\_\_\_\_\_\_\_\_\_\_\_\_\_\_\_\_\_\_\_\_\_\_\_\_\_\_\_\_\_\_\_\_\_\_\_\_\_\_\_
- NOMBRE DEL EVALUADOR:\_\_\_\_\_\_\_\_\_\_\_\_\_\_\_\_\_\_\_\_\_\_\_\_\_\_\_\_\_\_\_\_\_\_\_\_\_\_\_\_\_\_\_\_\_\_\_\_\_\_

INSTRUCCIONES: Anotar el no. de aciertos que obtuvo el alumno en las pruebas para cada uno de los indicadores; realizar la suma y obtenerla calificación correspondiente a la variable. Ejemplo:

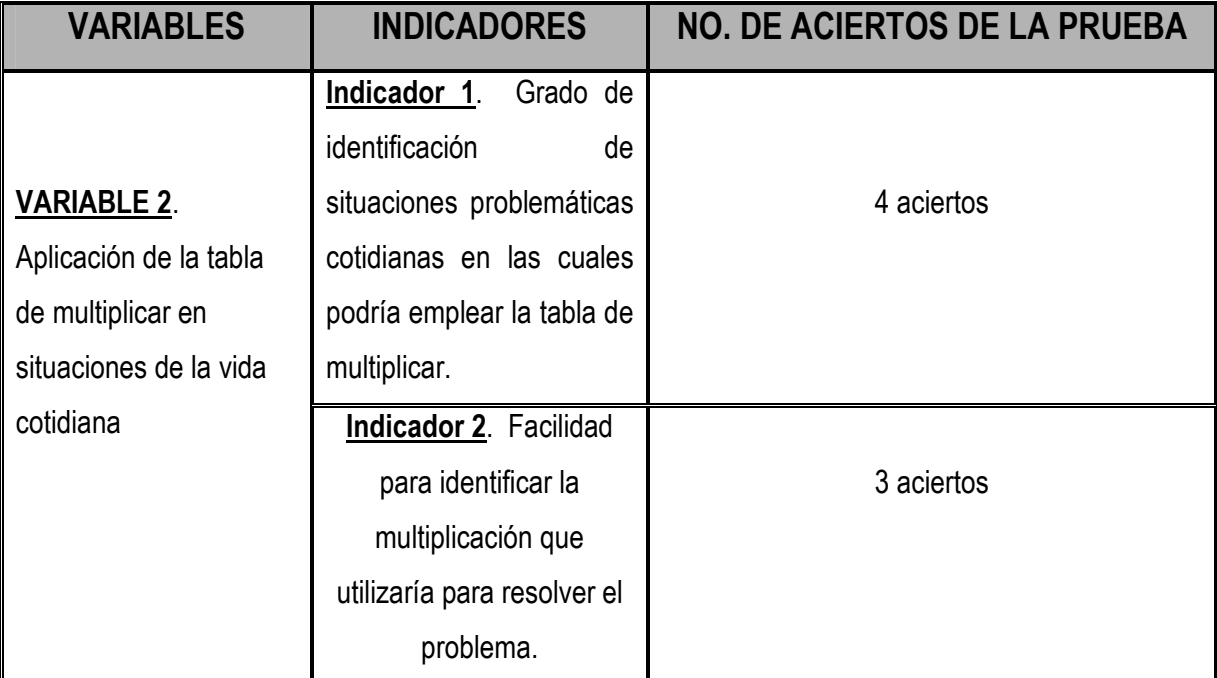

Valor de cada acierto: 1 punto

Número total de aciertos: 7